#### **NPS ARCHIVE** 1998.06 MECKSTROTH, G.

 $\epsilon$ 

DUDLEY KNOX LIBRARY NAVAL POSTGRADUATE SCHOOL MONTEREY CA 93943-5101

DUDLEY KNOX LIBRARY<br>NAVY CONTGRADUATE SCHOOL

 $\mathcal{A}^{\mathcal{A}}$ 

# NAVAL POSTGRADUATE SCHOOL MONTEREY, CALIFORNIA

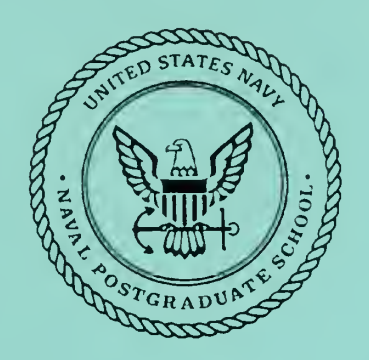

# THESIS

### A GUI INTERFACE FOR REUSABLE COMPONENTS STORAGE AND RETRIEVAL IN THE CAPS SOFTWARE BASE

by

Gregoiy L. Meckstroth

June 1998

Thesis Advisor: Co-Advisor:

Luqi V. Berzins

Approved for public release; distribution is unlimited.

### REPORT DOCUMENTATION PAGE

OMB No. 0704-0188

Public reporting burden for this collection of information is estimated to average 1 hour per response, including the time for reviewing instruction, searching existing data sources, gathering and maintaining the data needed, and completing and reviewing the collection of information. Send comments regarding this burden estimate or any other aspect of this collection of information, including suggestions for reducing this burden, to Washington headquarters Services, Directorate for Information Operations and Reports, 1215 Jefferson Davis Highway, Suite 1204, Arlington, VA 22202-4302, and to the Office of Management and Budget, Paperwork Reduction Project (0704-0188) Washington DC 20503.

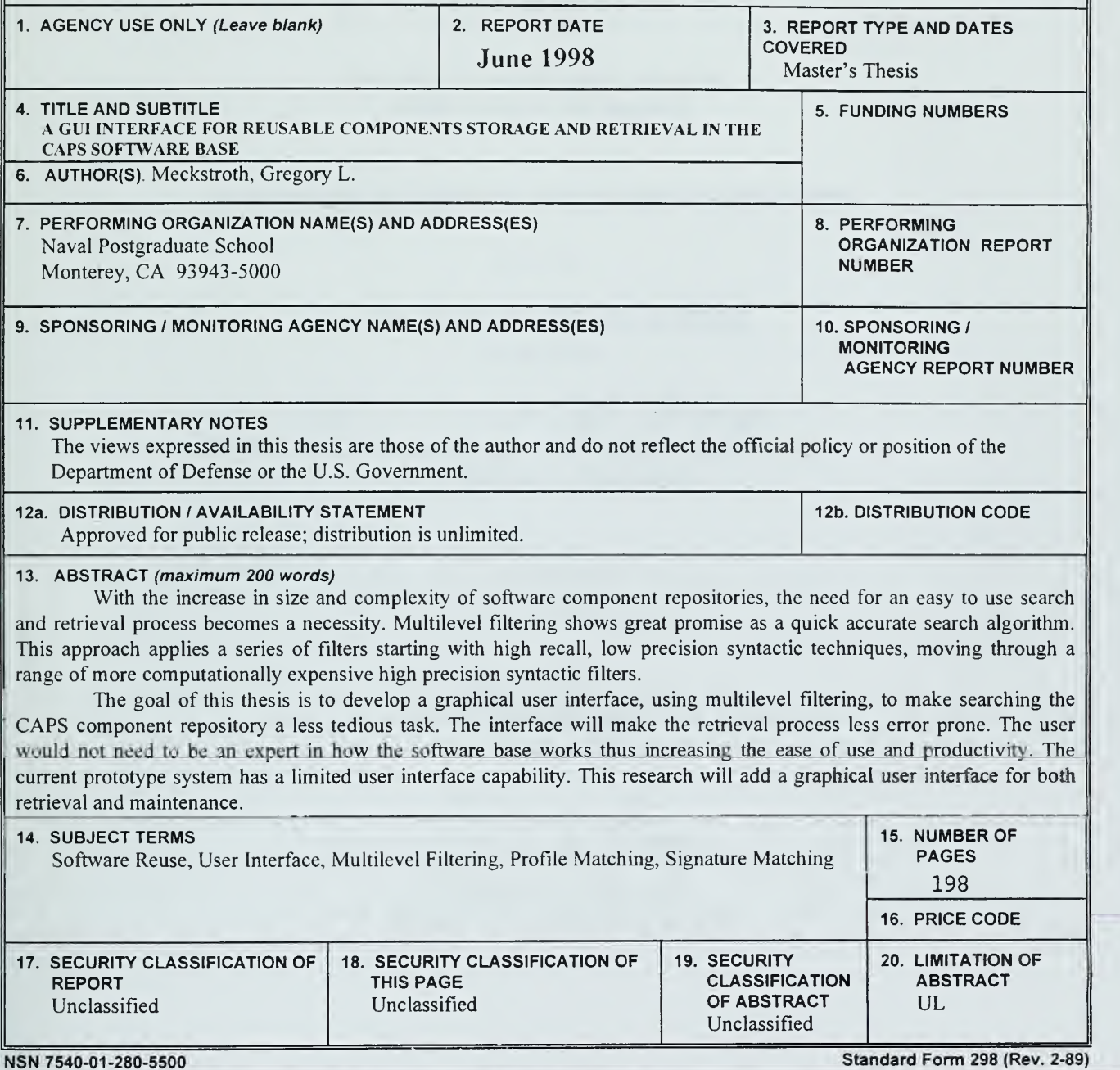

Prescribed by ANSI Std. 239-18

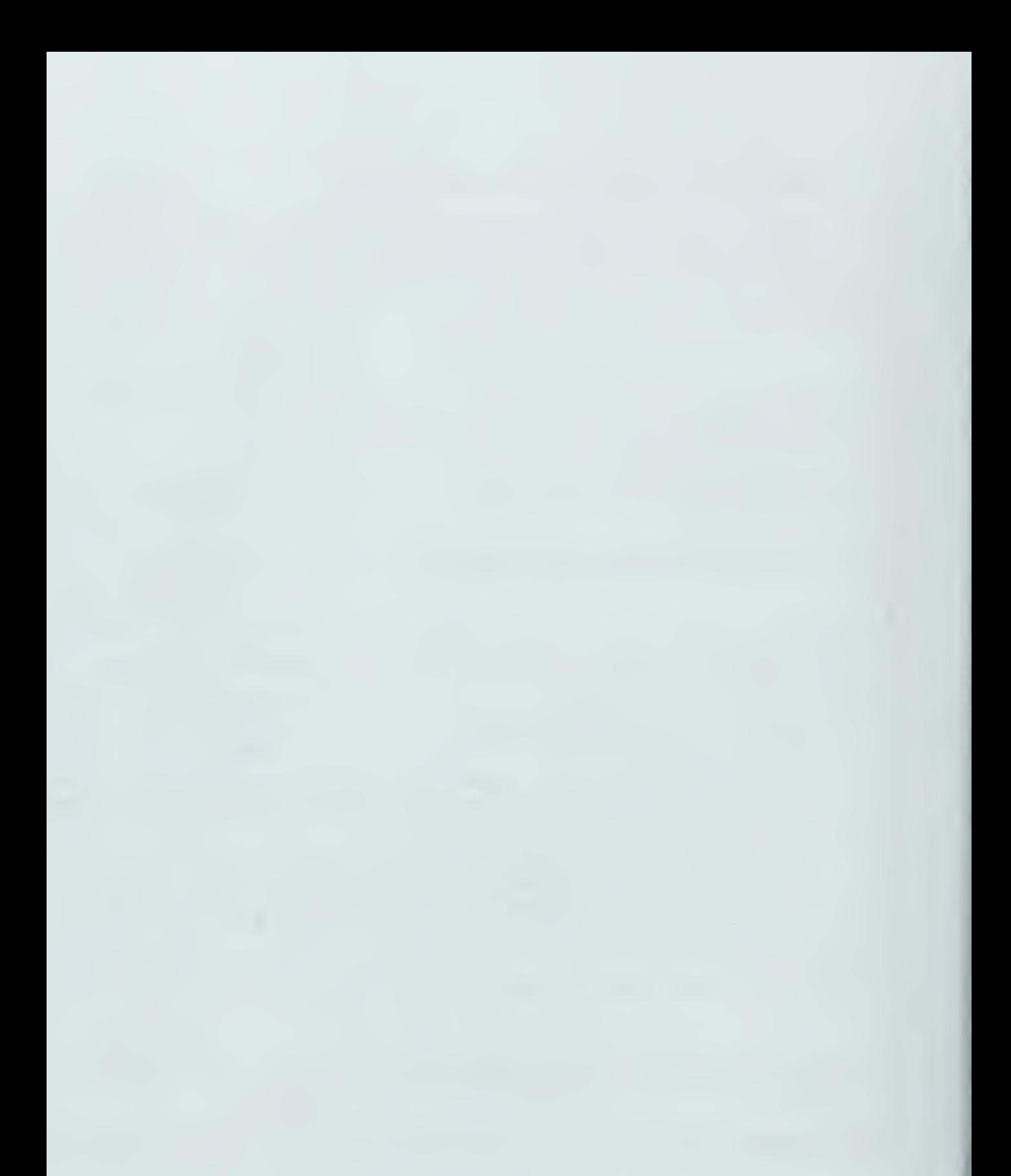

Approved for public release; distribution is unlimited

#### A GUI INTERFACE FOR REUSABLE COMPONENTS STORAGE AND RETRIEVAL IN THE CAPS SOFTWARE BASE

Gregory L. Meckstroth B.S., San Diego State University, 1973

Submitted in partial fulfillment of the requirements for the degree of

#### MASTER OF SCIENCE IN SOFTWARE ENGINEERING

from the

#### NAVAL POSTGRADUATE SCHOOL June 1998

Archive 8.06<br>eclésitoth, G.

250

With the increase in size and complexity of software component repositories, the need for an easy to use search and retrieval process becomes a necessity. Multilevel filtering shows great promise as a quick accurate search algorithm. This approach applies a series of filters starting with high recall, low precision syntactic techniques, moving through a range of more computationally expensive high precision syntactic filters.

The goal of this thesis is to develop a graphical user interface, using multilevel filtering, to make searching the CAPS component repository <sup>a</sup> less tedious task. The interface will make the retrieval process less error prone. The user would not need to be an expert in how the software base works thus increasing the ease of use and productivity. The current prototype system has a limited user interface capability. This research will add a graphical user interface for both retrieval and maintenance.

 $\label{eq:2.1} \begin{array}{ll} \star & = & \star \\ \bullet & = & \star \end{array}$ 

 $\bar{\gamma}$ 

## TABLE OF CONTENTS

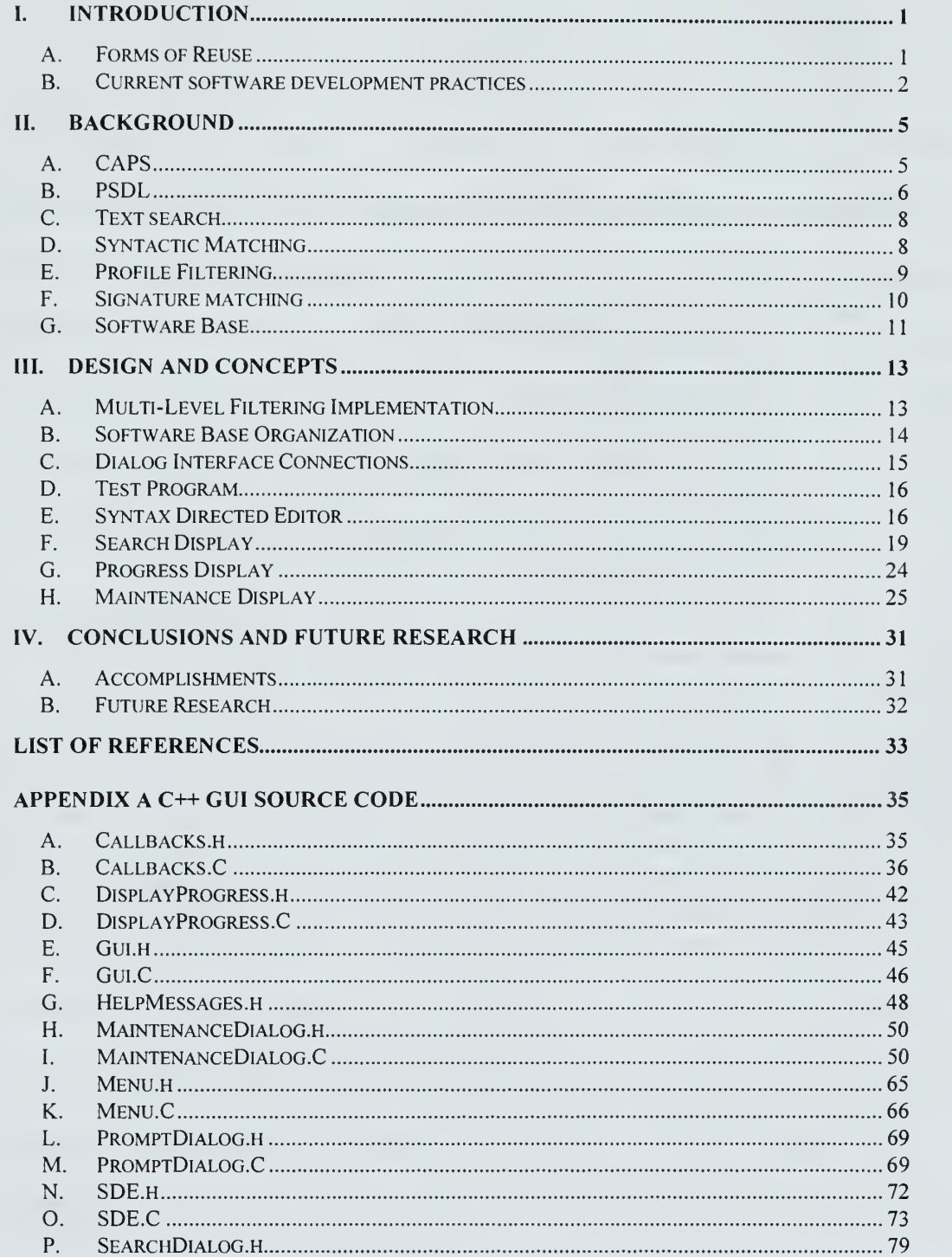

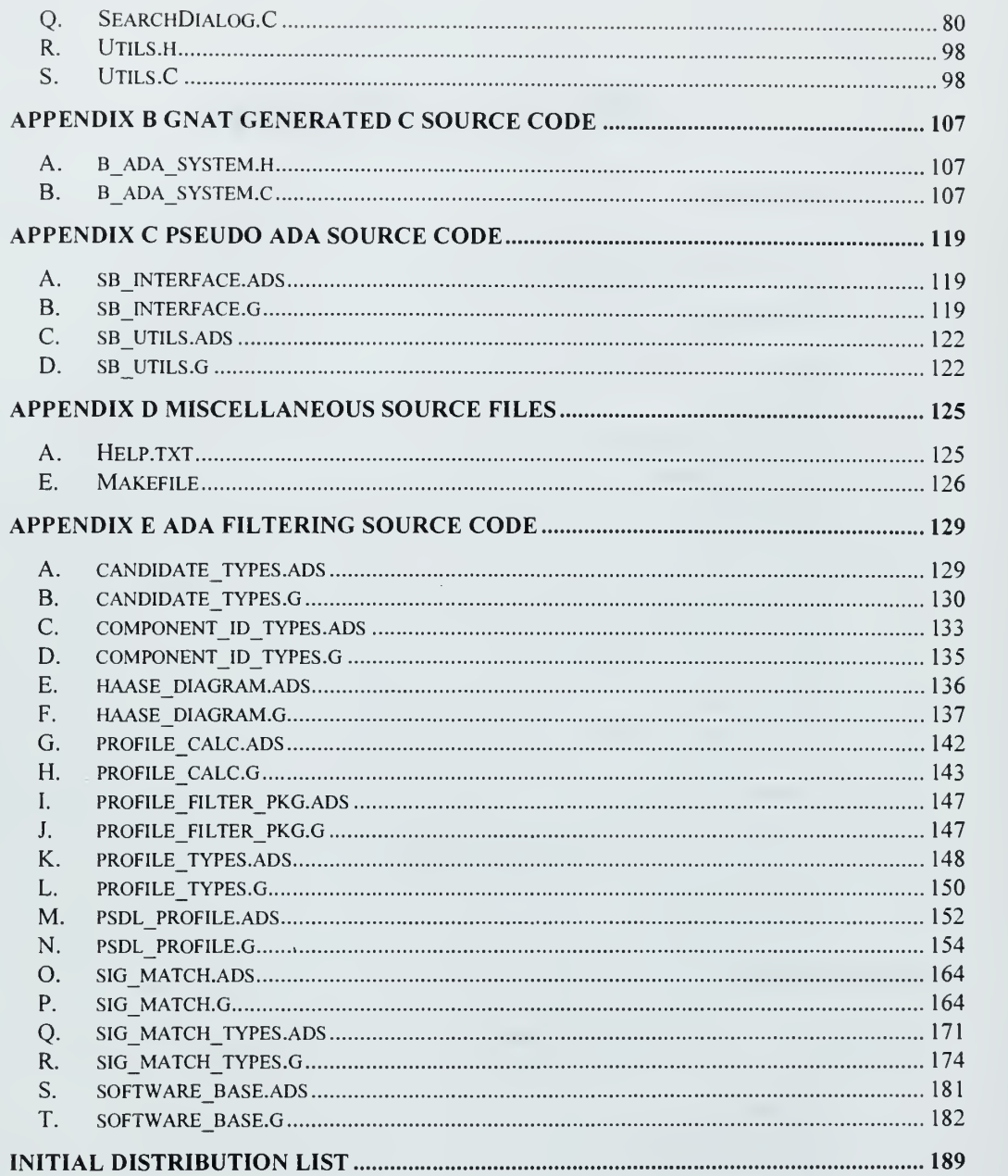

#### I. INTRODUCTION

As the size and complexity of the software base increases the need for an easy to use query entry, along with quick and accurate search algorithms, becomes a necessity. The goal of this thesis is to develop a graphical user interface to make searching the CAPS software base, or component repository, <sup>a</sup> less tedious task. It will use profile filtering and signature matching as proposed in [1] Improving Syntactic Matching For Multi-Level Filtering. The current prototype system has a limited user interface capability. This research will add a graphical user interface for the system. The interface will make the retrieval process less error prone. The user would not need to be an expert in how the software base works thus increasing the ease of use and productivity. Search metrics could be collected to aid future improvements to the search algorithms.

#### A. FORMS OF REUSE

When developing <sup>a</sup> software project many forms of reuse are commonly practiced. Most often they are in the form of libraries some are include with the compiler, or purchased separately like graphics, static and engineering packages. Finding specific modules in the package is accomplished using a simple text based search engine and a requirements list. This can be adequate for well-understood utilities like the transcendental functions supplied with the compiler. Searching for some intricate engineering functions, where lexical descriptions may vary widely, can be very time consuming. Libraries that are developed in-house, for use on a specific project, will have descriptions that are clear and concise to the author while other members of the team may

find them indistinct. The user can form <sup>a</sup> search string using terms that are familiar to them but not get a match on a module that would suit their needs.

On large projects, common tasks could benefit from reuse if the source code could be found but it is often easier to rewrite than to search a large software repository for something that is not there or have the search miss the component that is sought.

#### B. CURRENT SOFTWARE DEVELOPMENT PRACTICES

As the size and complexity of software projects increase and budgets decrease the need for software reuse becomes critical. Software development project managers will specify that software reuse will be practiced as a way of decreasing the cost and increasing the reliability of the software to be developed as part of the proposal process. However, if reuse was not part of the development process in the past, during the actual development they will find that they are not able to benefit from reuse. Software developed without reuse as one of the design criteria will be difficult to transform into a reusable module making it less likely to be reused in future projects. Those with reuse as one of the design goals will be ready for reuse in future projects. One form of designing for reuse is a generic module that can be used in a variety of instances without modification. An example is <sup>a</sup> generic sorting routine that can sort any standard data type, while a non-generic routine would sort one data type. The need to make even simple modifications to <sup>a</sup> module may eliminate it from being reused in future projects. When modifications are required to reuse a module, the possibility of introducing errors is very likely. Assumptions can be made by the original author in writing the module that are not known or understood by those making modifications, thus introducing errors. As the module evolves over time, the module becomes a disaster waiting to happen.

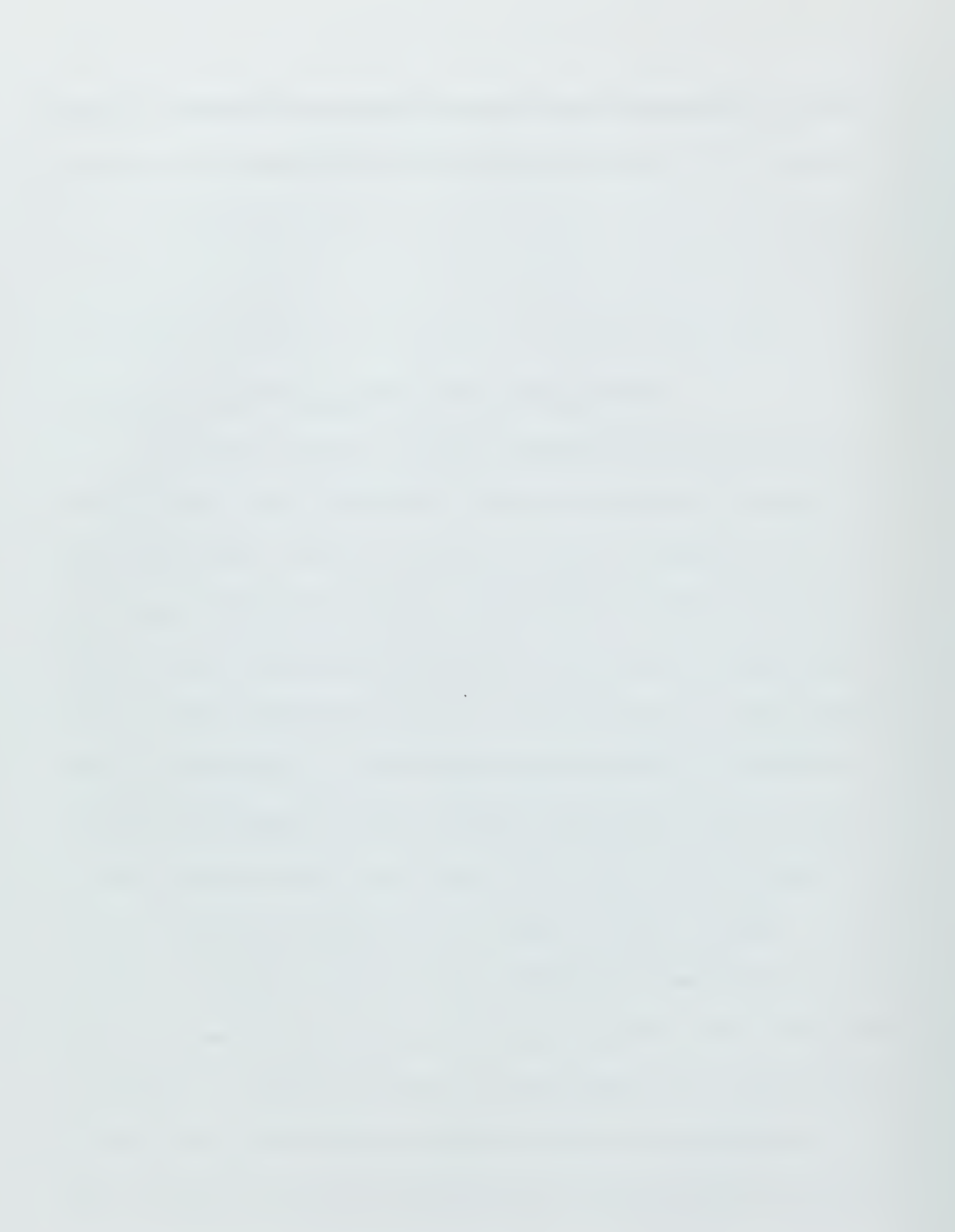

 $\bar{1}$ 

#### II. BACKGROUND

Some previous works in software engineering and search techniques are presented here as a background for the research presented in this thesis.

#### A. CAPS

Computer Aided Prototyping System (CAPS) automates the early design phases of developing embedded systems that have strict real time constraints. CAPS represents <sup>a</sup> working environment consisting of development tools that help systems analysts and programmers to automate the design and implementation of rapid prototypes for hard real time embedded systems [2]. These tools include an execution support system; syntax directed editor, graphical editor, and automatic constructors for scheduling and control code, automated integration of ADA modules, and the framework for the inclusion of components from a software base.

Prototyping in CAPS consists of creating the PSDL description of the system design. This is accomplished with the graphical editor [3], used to create the PSDL skeleton, and the syntax directed editor, that is used to flesh out the skeleton. The PSDL description is then translated into an ADA package that is <sup>a</sup> driver for the atomic operators. A static scheduler finds <sup>a</sup> schedule for the time critical operators and produces an ADA package that contains the schedule for the time critical operators that is represents as an ADA task. The dynamic scheduler produces an ADA package for the non-time critical operators. The software base is a repository for reusable components that can be used for the atomic operators. If a reusable component cannot be found the

developer either writes it or decomposes it in an effort to find a reusable component. CAPS will compile and execute the prototype. The prototype is then modified in response to the users' input. After the users accept the prototypes demonstrated functionality the developer will port the prototype to the target hardware and operating system.

There are two places in CAPS that can benefit from reuse, the construction of the atomic ADA operators in the prototype and the final optimized versions that will make up the delivered product.

#### B. PSDL

The Prototyping Description Language (PSDL) [4] is used to specify the prototypes in CAPS. This language has data flow like semantics containing operators that communicate via data streams. PSDL programs have two kinds of objects, abstract data types and abstract state machines. The data streams carry values of a fixed abstract data type. Formally, the PSDL model is that of an augmented graph  $G = (V, E, T(v), C(v))$ where V is the set of vertices, E is the set of edges,  $T(v)$  is the maximum execution time for each vertex v, and  $C(v)$  is the set of control constraints for each vertex v. Each vertex is an operator and each edge is a data stream.

An Operator is either <sup>a</sup> function or <sup>a</sup> state machine. When an operator fires, it reads the input data stream and writes zero or one date object to its output streams. The output depends only on the current set of input values. For state machines, the output depends on the current set of input values and a finite number of internal state variables.

Operators are either atomic of composite. Atomic operators can not be decomposed any further and are implemented in a programming language. Composite operators are constructed from PSDL components with <sup>a</sup> lower level of abstractions. This continues until the atomic operator is reached. Figure <sup>1</sup> illustrates the decomposition of the PSDL operator in to two atomic operators.

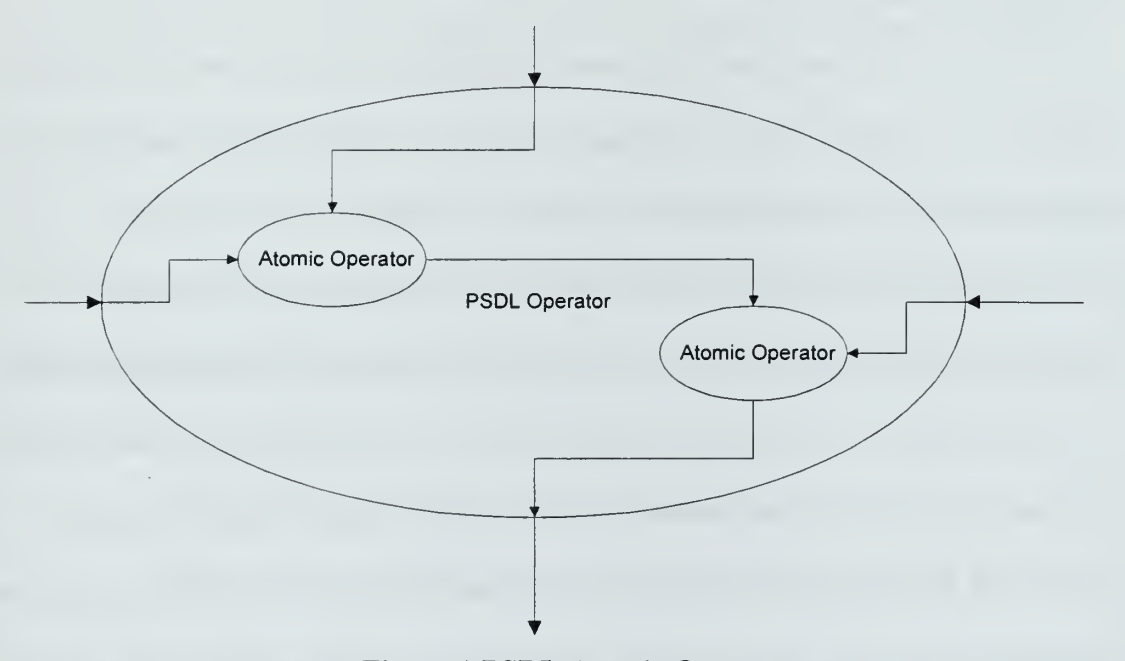

Figure <sup>1</sup> PSDL Atomic Operators

A data stream is <sup>a</sup> communications link between two operators. Each stream carries a sequence of data values from the produce to the consumer. There are two types of data streams, data flow streams and sampled streams. The data flow stream can be though of as <sup>a</sup> FIFO queue where data values are neither lost nor replicated. A sampled stream can be thought of as a cell that contains one value that is updated as the producer generates new values.

The PSDL specification for <sup>a</sup> component contains the information needed for analyzing and finding reusable independent objects that are contained in the software base. A PSDL specification is independent of the computer language that is used to implement a component making it ideal for query and tag specification.

#### C. TEXT SEARCH

Text queries are based on keyword matching. The query is specified as a set of keywords. The software base is searched for the given keywords. Any components that match are returned as candidates for the query. For a software base with a large number of components, if the user includes too few keywords they are overwhelmed by the number of candidates. If they use too many keywords, they miss the component because an exact match is not found. An improvement to this technique is to use a faceted approach [5] where keywords are selected from predefined keywords in a faceted list.

The faceted list is a predefined set of keywords that are constructed by experts and are designed to best describe the component. This list must be continually updated as new components are added to the software base. To facilitate the maintenance of the software base on large projects a full time librarian is required. This is an added cost for the project. The fidelity of the faceted list is a function of how well the users and librarian associate the functionality of a component with the keywords that are selected.

#### D. SYNTACTIC MATCHING

Syntactic matching uses non-behavioral component information, such as a keyword list, package declaration or PSDL specifications [6]. If <sup>a</sup> query component has

the same interface specification as one from the software base then the components may match. Components with dissimilar interface specifications will not match. These components can be eliminated from consideration as a candidate. This method can be used to quickly eliminate candidates from the search that can not be a match. This leads to a multi-level filtering [7] approach which is organized as a series of increasingly stringent filters that pass only candidates that are an approximate match to the query.

#### E. PROFILE FILTERING

A profile  $[6]$  is a sequence of numbers that describes how the types<sup>1</sup> associated with an operation are organized. For a query to match a component in the software base they must have matching profiles. The profile of an operation is a sequence [6] of integers, defined as follows:

- 1 The first integer is the total number of occurrences of types.
- 2. If the total number of type groups, N, is greater than 0, then the second to  $(1 + N)^h$  integers are the cardinalities of the type groups, in descending order.
- 3. The  $(2+N)^n$  integer is the cardinality of the unrelated sort group.
- 4. The  $(3+N)^{th}$  integer is:
	- 0 if the value type is different from any of the argument types; and
	- <sup>1</sup> if the value type belongs to some type group.

<sup>&</sup>lt;sup>1</sup> Note that the dissertation used the words sort and type interchangeably. For clarity, only type will be used.

By calculating, <sup>a</sup> profile for each component in the software base, like components can be placed into <sup>a</sup> common partition [6]. When searching for <sup>a</sup> query it is only necessary to search the partition that contains components with profiles that match the queries profile. All components in other partitions have been eliminated as candidates. This is a fast process that is well suited for the early stages of multi-level filtering where low precision is acceptable and the main goal is to prune the number of candidates for latter high precision high cost filters.

Improvements to increase the resolution of profile filtering have been suggested [1] such as adding more properties to the profile using properties that can be measured with more possible values. By increasing the resolution, we also increase the number of profiles, thus reducing the number of candidates that pass this lever of filtering.

#### F. SIGNATURE MATCHING

The signature of a module [8] [6] is a triple  $(S, N, X)$  where S is the set of types<sup>2</sup> that appear in the operation signature in  $X$ ,  $N$  is the set of operation names that appear in the operation signature in  $X$ , and  $X$  is a set of operation signatures. An operation signature is a triple containing an operation name, a sequence of input types, and an output type. This definition assumes each operation signature has exactly one output.

A signature match exits if there is <sup>a</sup> mapping between the query operations and types to the candidate operations and types. A partial signature map [6] is one that does

<sup>2</sup> Note that the class notes use the term sort instead of type. In the interest of continuity sort was changed to type.

not map all of the queries operations. A full signature map successfully maps all of the operations.

#### G. SOFTWARE BASE

The software base is the repository for the reusable components in CAPS. The software base must be structured [9] so that it will support the automatic retrieval of components based on their specifications. The architecture must support syntactic matching and handle variable numbers of type attributes.

#### III. DESIGN AND CONCEPTS

The design goal is to have a Graphical User Interface to the program proposed and written in [1] Improving Syntactic Matching For Multi-Level Filtering that will handle interactions between the user and the software base. This will include searches as well as maintenance of the software base.

#### A. MULTI-LEVEL FILTERING IMPLEMENTATION

Multi-Level Filtering was implemented [1] in ADA using the foreach extension that was add, as a preprocessor, by the Naval Postgraduate School Computer Science Department. It was assumed that all queries and component specifications would be written in PSDL. Extensive use of the CAPS PSDL library was used in handling the query as well as the software base component. All components will be stored in separate directories in the software base. A header file will be used to identify [1] all of the components that comprise the software base. Input to the filtering program was through a file that contains the query. The standard output was used to display the results. This placed restrictions on the implementation of the user interface that uses  $C_{++}$ , the  $X11R6$ libraries, and the Motif graphs libraries in how the input and output are preformed. One goal was to minimize the modifications to the existing ADA code so input and output will be buffered to a temporary disk file. The internal representation of the software base components was recalculated each time that filtering was done. A modification was made to split the program into two distinct parts maintenance, which saves the initialized data structures, and searching, which reinitializes the data structure from the those saved during maintenance.

#### B. SOFTWARE BASE ORGANIZATION

The software base is organized into component modules. All files for a component will reside in <sup>a</sup> separate component directory. No other directories are allowed in the software base. Each component will have <sup>a</sup> PSDL specification irrespective of the language of implementation. The PSDL specifications will be used in the filtering process.

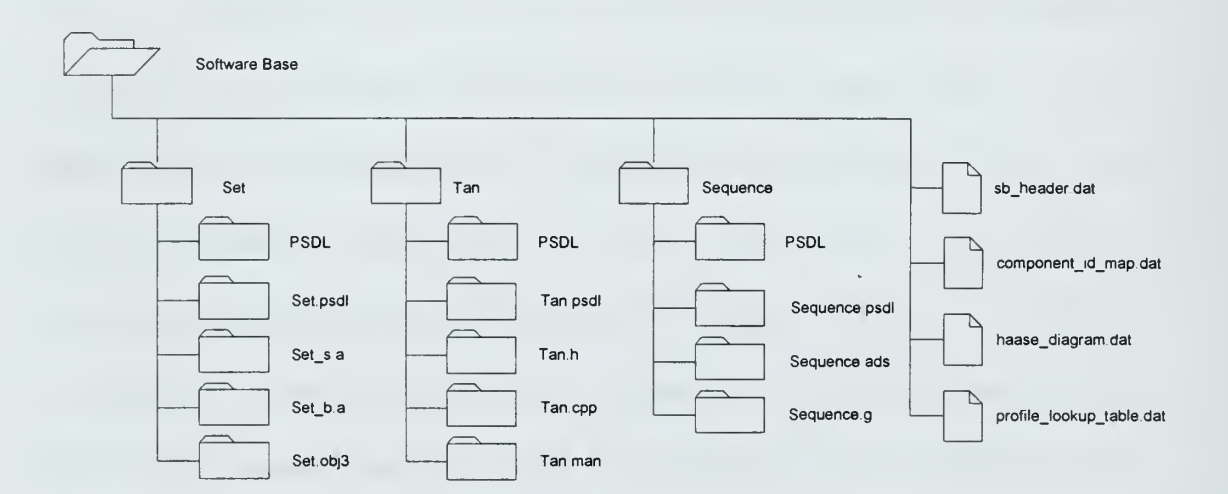

Figure 2 Software Base Directory Structure

Figure 2 is an example of the structure of the software base. Set, Tan, and Sequence are component directories in the software base. The header file, sb\_header.dat, is used to identify all of the components that comprise the software base. An example is shown in Figure 3.

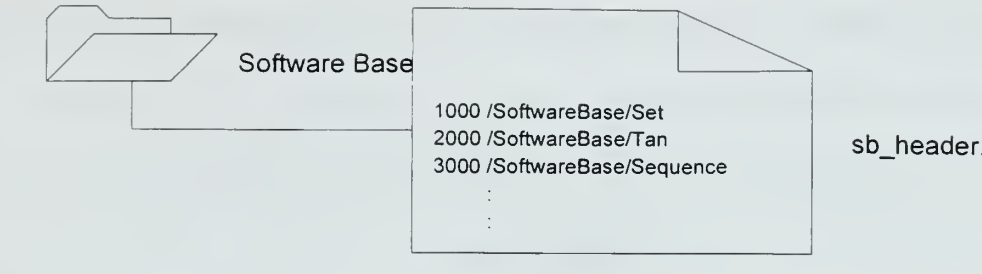

sb header.dat

#### Figure 3: Software Base Header Example

Each entry contains a unique ID [1] followed by the component directory name. The ID will be used to identify the component in the data structure that internally represents the software base. The ID saves space and is easier to manipulate then a character based component name. In the original implementation, the component directories could be spread across networked file systems. In the interest of maintainability, the software base will be restricted to a single file system that can be exported to other machines. The pre-computed data structures for the internal representations of the software base components are stored in files that reside in the software base directory.

#### C. DIALOG INTERFACE CONNECTIONS

The graphical user interface to the software base was split into two dialogs. One dialog will be used for maintenance, allowing the addition of new components and the initialization of the data structures. The other dialog will search for components in the software base.

Two conventions were implemented for starting the dialogs, one in the Motif tradition that is non-blocking and uses a callback routine to pass results on completion.

The other <sup>a</sup> normal "C++" routine blocks until the user is finished. The subroutine returns a pointer to the results.

```
void SearchDialog (Widget parent, XtCallbackProc callback)
char* ModalSearchDialog (Widget parent);
void MaintenanceDialog (Widget parent);
void ModalMaintenanceDialog (Widget parent);
```
#### Figure 4: GUI Interface Routines

Figure 4 shows the dialog subroutine calls where parent is the widget that the dialog will be display in and callback is the routine that will be called upon completion. The modal versions are blocking. A modeless version of the maintenance dialog was included for completeness.

#### D. TEST PROGRAM

A simple test program was written to test the graphical interface. The only functionality was to initiate the maintenance or search dialog and display the results.

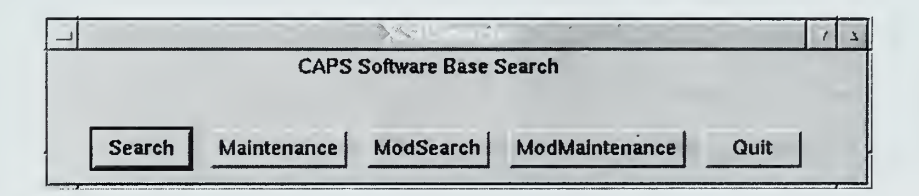

#### Figure 5: Test Display

Pressing one of the buttons (Figure 5) will initiate a call to the appropriate dialog entry routine. The output is displayed on the standard output.

#### E. SYNTAX DIRECTED EDITOR

At the time that this thesis was written the CAPS Syntax Directed Editor (SDE) was unavailable. Creating <sup>a</sup> true SDE was beyond the scope of this thesis. A simple editor was created for testing purposes to be used in making changes to the PSDL query/spec. The functionality that is supplied by this editor will be replaced by the CAPS Syntax Directed Editor. The interface to the CAPS SDE was unknown at the time that this editor was written so some modifications to other routines may be necessary. The subroutine SDE.C can be removed or used as the connection point for the CAPS SDE.

void SDE(Widget parent, char \*\*filename, char \*\*string);

#### Figure 6: SD Editor Calling Convention

Figure 6 is an example of the SDE subroutine entry point. Parent is the widget that the dialog will be display in. Filename is a pointer to the user-selected file name for the query. If the user canceled the editor or did not select a file name, then file name will be set to the NULL pointer. String is <sup>a</sup> pointer to the PSDL query that will be used in filtering. If the user canceled the editor or did not enter a query then the string will be set to the NULL pointer.

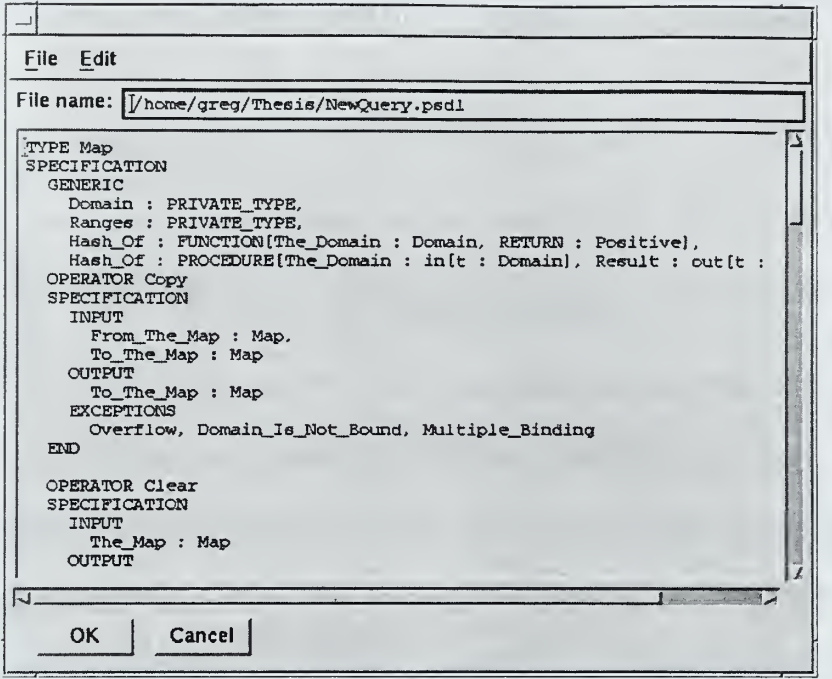

Figure 7: SD Editor

Figure <sup>7</sup> shows the simple SD Editor display. The user can type the query directly into the edit window. Through the file menu (Figure 8) an existing query can be opened, saved, or saved under a different file name. The close menu entry will close the SD Editor and exit will exit the program. Simple editing capabilities are implemented through the edit menu (Figure 9). Cut copies the selected text to the buffer then deletes the selection. Copy put the selected text in the buffer. Past copies the buffer in to the current cursor location.

| Open    | $Ctrl + O$ |
|---------|------------|
| Edit    | $Ctrl + E$ |
| Save    | $Ctrl + S$ |
| Save As | $Ctrl+A$   |
| Close   | $Ctrl+ W$  |
| Exit    | $Ctrl + Q$ |

Figure 8: File Menu

#### F. SEARCH DISPLAY

The filtering process has three distinct parts, the PSDL query, profile filtering results, and the signature matching results. The dialog is partitioned into these three areas with their associated input. Figure 10 illustrates the search dialog box and its components.

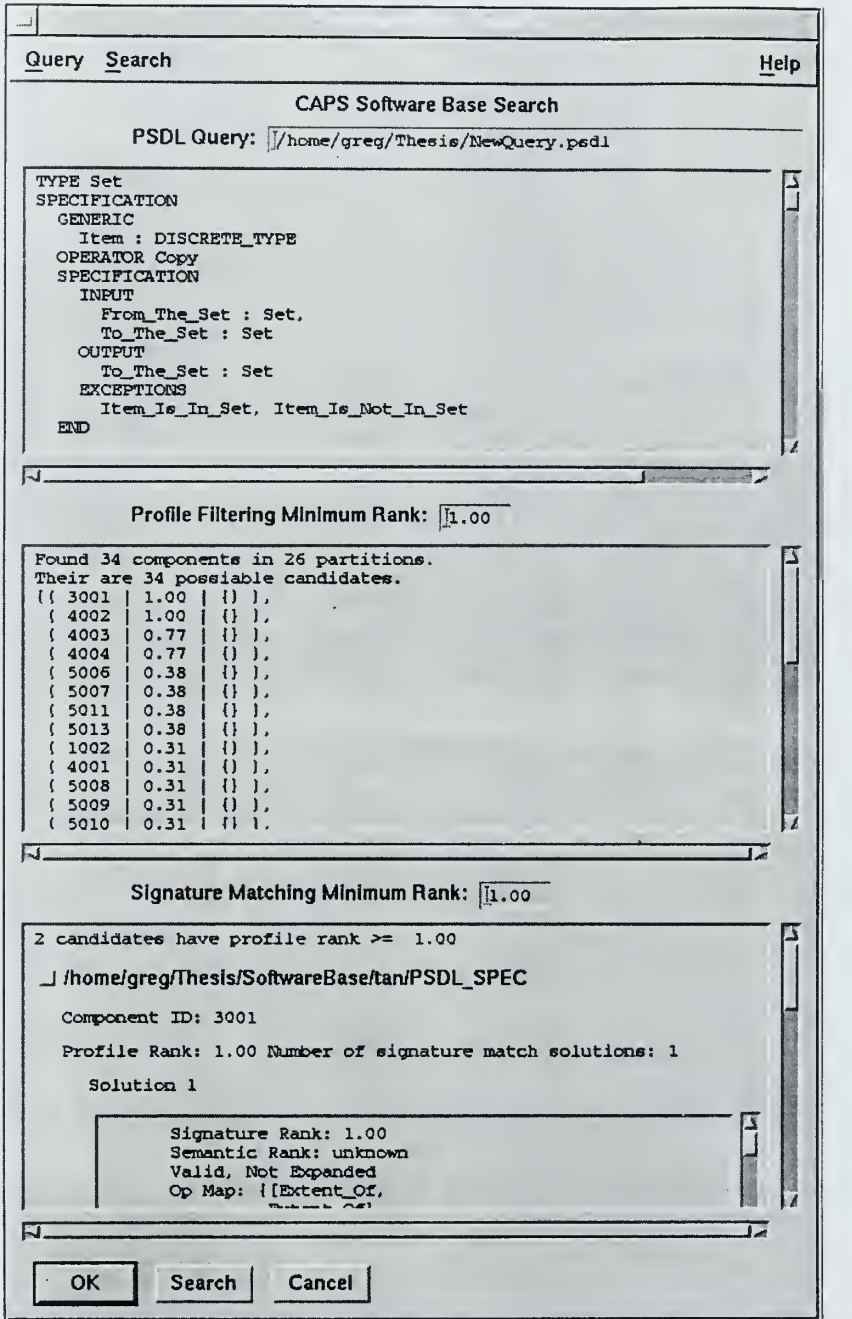

Figure 10 Search Dialog

 $\overline{\phantom{a}}$ 

The query file name input box is placed above the query display. A file name can be entered; when the return key is pressed the file is opened and displayed in the query window. The query menu, Figure 11, gives the user the means to enter a new query, open an existing query, edit the current one, or save the current query. The search can be started by pressing the search button or through the search menu. Figure 12 illustrates the search menu. Usage information is provided through a help menu (Figure 13).

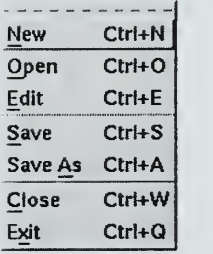

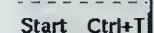

Figure 12: Search Menu

| Start Ctrl+TI     | <b>Maintenance</b> |
|-------------------|--------------------|
|                   | Search             |
| $12.$ Ceangh Menu | Version            |

Figure 13: Help Menu

#### Figure 11: Query Menu

The minimum profile ranking that must be exceeded to pass filtering is displayed above the profile filtering results. This window is where the user will input the desired value. The user may adjust the value up or down to tailor the filtering process to increase or decrease the number of components that pass profile filtering.

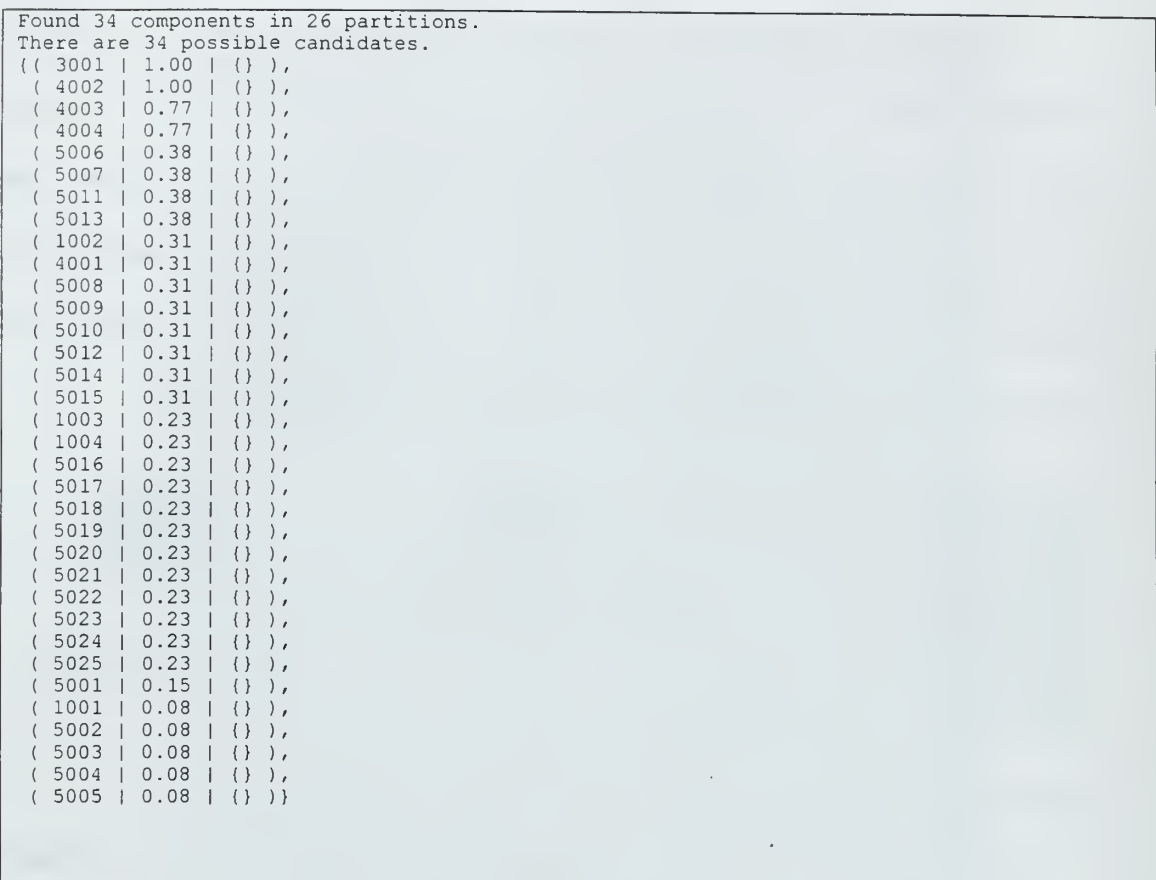

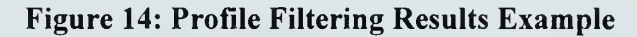

Like the profile display, the signature match has both a rank and results window. The results window is also where the user will select the component that bests matches their needs. Figure 15 illustrates the results of a query. Filtering found two candidates with a rank greater than or equal to that set by the user, one in this case. The component name is tan with component ID 3001. To select this component the user will press the button next to the name. To view the other candidates the user can scroll down. If nether of the candidates meet the users needs they can reduce the rank and search again. The operator map is shown in Figure 16.
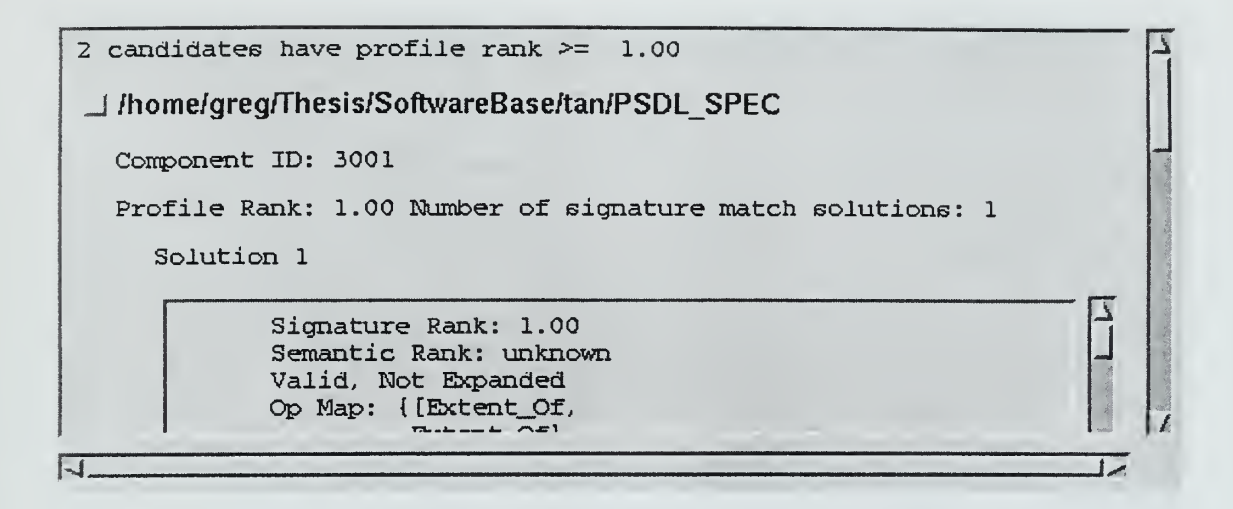

#### Figure 15: Search Results Example

As the multilevel filtering technology evolves and levels are added, the modular design of the search dialog will allow it to encompass them by adding new windows for input and output.

| Signature Rank: 1.00              |  |
|-----------------------------------|--|
| Semantic Rank: unknown            |  |
| Valid, Not Expanded               |  |
| Op Map: { [Extent Of,             |  |
| Extent Of],                       |  |
| [Is Empty,                        |  |
| Is Empty],                        |  |
| [Is A Member,                     |  |
| Is A Member],                     |  |
| [Clear,                           |  |
| Clear],                           |  |
| [Is Equal,                        |  |
| Is Equal],                        |  |
| [Is A Subset,                     |  |
| Is $\overline{A}$ Subset],        |  |
| [Is A Proper Subset,              |  |
| Is $\overline{A}$ Proper Subset], |  |
| [Copy,                            |  |
| Copy],                            |  |
| [Add,                             |  |
| Add],                             |  |
| [Remove,                          |  |
| Removel,                          |  |
| [Union,                           |  |
| Union],                           |  |
| [Intersection,                    |  |
| Intersection],                    |  |
| [Difference,                      |  |
| Differential:                     |  |
|                                   |  |
| Type Map: {[set,                  |  |
| set],                             |  |
| [item,                            |  |
| $item$ ; )                        |  |
| Branches: []                      |  |
|                                   |  |
|                                   |  |
|                                   |  |

Figure 16: Example Signature Matching Results

# G. PROGRESS DISPLAY

While the filtering process is running a progress display keep the user informed as

to what is happening. Figure 17 is an example of the search progress.

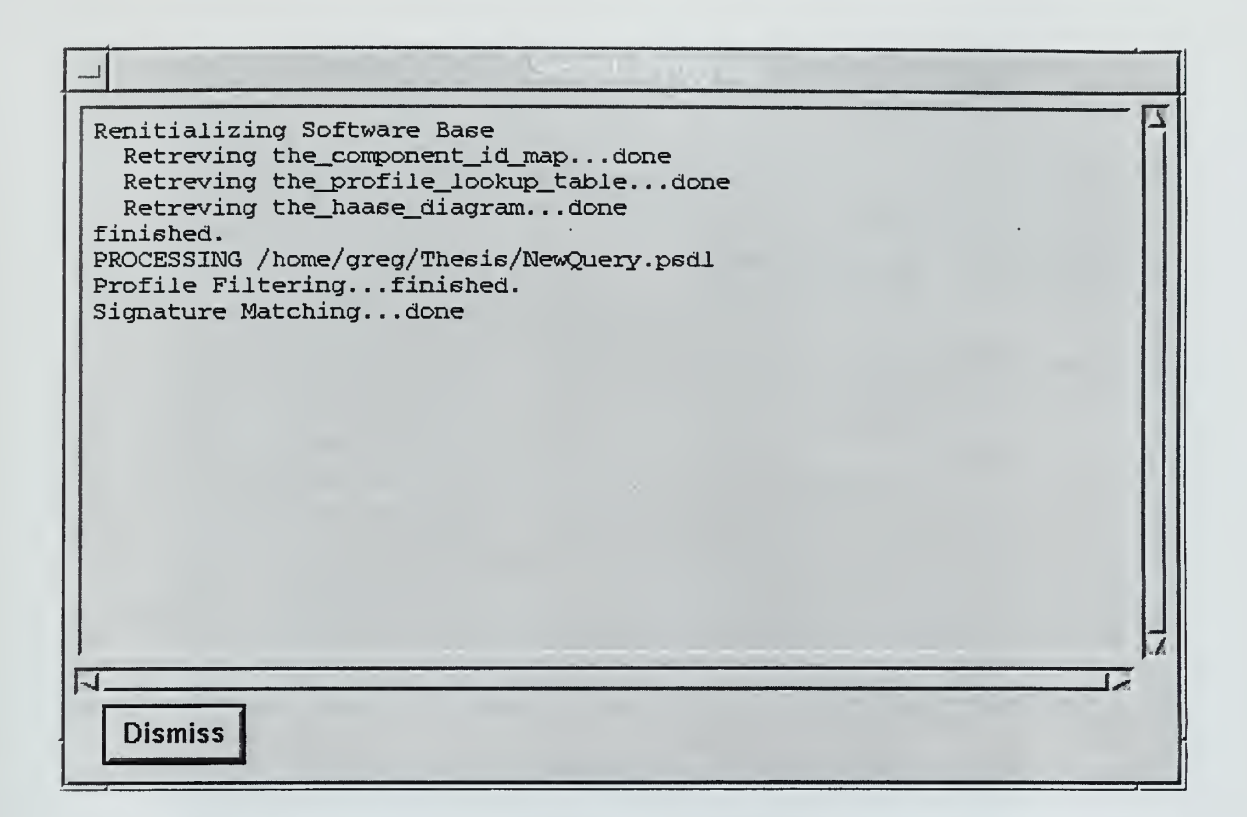

Figure 17: Search Progress Display

#### H. MAINTENANCE DISPLAY

Maintenance is the addition of components to the software base or the initialization of the multilevel filtering representation of the components in the software base. The maintenance dialog aids the librarian in keeping the software base current. Figure 18 shows the maintenance dialog.

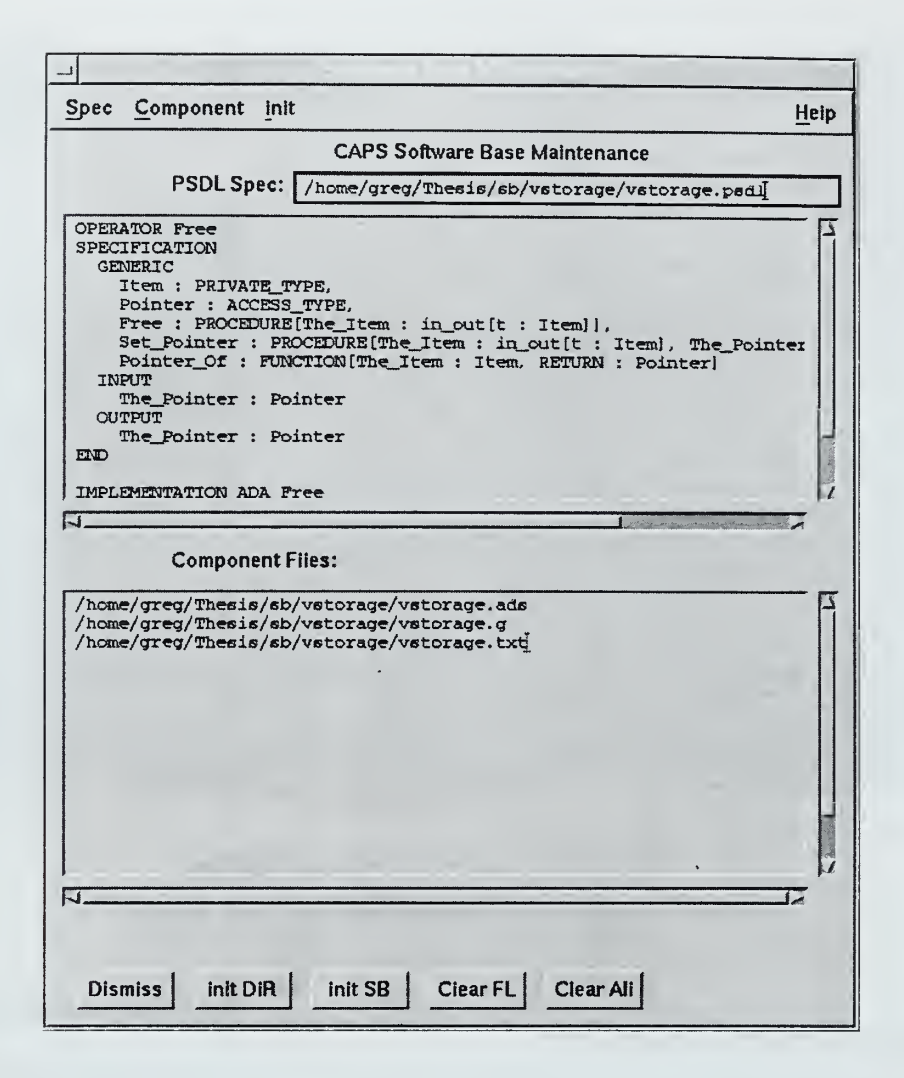

Figure 18: Maintenance Dialog

The librarian enters a new PSDL spec with the SD Editor or opens one that was previously created. Figure <sup>19</sup> show the spec menu. New opens the SD Editor for input of <sup>a</sup> new PSDL specification. Open starts <sup>a</sup> file dialog to open an existing PSDL specification. Edit opens the current PSDL specification in the SD Editor. After the user has finished with the PSDL spec, it will be displayed in the top window. An alternate way of opening the PSDL file is to enter its name in the PSDL file window; a return is needed update the display.

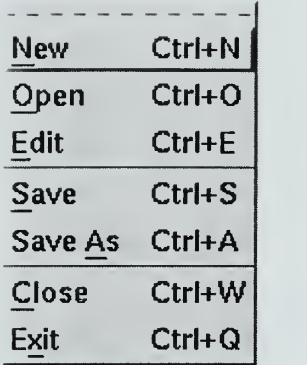

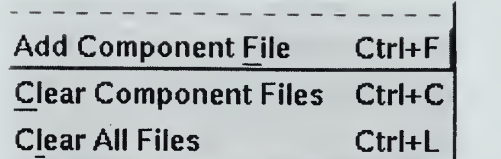

#### Figure 20: Component Menu

#### Figure 19: Spec Menu

The directory that the component will be stored in will be named after the PSDL specification file name. This will be created during the initialization process. The component files include any file that is needed to implement the component or document its function. These files will be copied to the component directory during initialization. Figure 20 is the component menu. Included in the menu are the following items: Add component file adds a file to the component list. Clear component files, removes all files from the component list. Clear all files clears both the PSDL spec and component list.

There are two steps to the initialization process. First the component directory is created and the components files are copied into it. Then the header file is created using all of the directories found in the software base. The header file is used as input to the initialization of the data structures. Figure 21 is the initialization menu. Initialize directory sets up the component directory but does not initialize the data structures. Initialize software base will initialize the component directory, if needed, and the data structures. User information is provided through the help menu (Figure 22).

# Initllize Software Base Ctrl+I Initilize Directory Ctrl+D

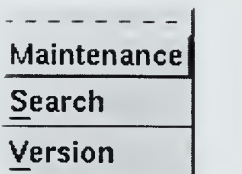

# Figure 21: Init Menu

# Figure 22: Help Menu

The following steps illustrates adding a component to the software base:

- 1. Setup the PSDL Spec.
- 2. Add component implementation files.
- 3. Initialize the component directory.
- 4. Initialize the data structures.

Note that steps one though three can be repeated for multiple components to set

up the directories before initializing the data structures.

While initialization is running a progress display keeps the user informed as to

what is happening. Figure 23 is an example of the initialization progress display.

| Initializing Software Base<br>Preparing 1000 /home/greg/Thesis/SoftwareBase/pstacksbm |                         |
|---------------------------------------------------------------------------------------|-------------------------|
|                                                                                       |                         |
|                                                                                       | 4 comp                  |
| Preparing 2000 /home/greg/Thesis/SoftwareBase/pstorages  0 comp                       |                         |
| Preparing 3000 /home/greg/Thesis/SoftwareBase/tan  1 components                       |                         |
| Preparing 4000 /home/greg/Thesis/SoftwareBase/vbagssbmi  4 comp                       |                         |
| Preparing 5000 /home/greg/Thesis/SoftwareBase/vmapsnsbm                               | $25$ com                |
| inserting 1001                                                                        |                         |
| inserting 1002                                                                        |                         |
| inserting 1003                                                                        |                         |
| inserting 1004                                                                        |                         |
| inserting 3001                                                                        |                         |
| inserting 4001                                                                        |                         |
| inserting 4002                                                                        |                         |
| inserting 4003                                                                        |                         |
|                                                                                       |                         |
|                                                                                       |                         |
|                                                                                       |                         |
|                                                                                       |                         |
|                                                                                       |                         |
|                                                                                       | commentariana de al río |
| inserting 4004<br>inserting<br>5001<br>inserting 5002<br>inserting<br>5003<br>Dismiss |                         |

Figure 23: Maintenance Progress Display

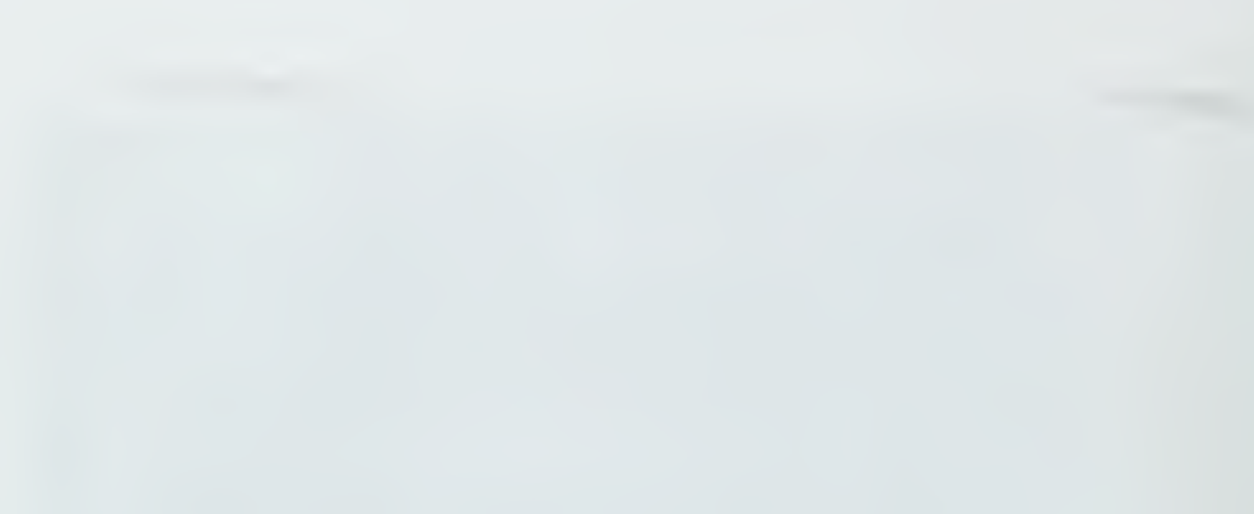

#### IV. CONCLUSIONS AND FUTURE RESEARCH

#### A. ACCOMPLISHMENTS

The goal of software reuse will only be attained if the tools that insulate the user from the tedious job of finding suitable components are created. The tools must be easy to use, accurate, fast, and display results in an ordered manner. Tools are also needed for the addition of components to the repository. If the task of adding a component is to complex developers will not contribute to the repository. The Graphical User Interface, to Multilevel Filtering, developed in this thesis will aid the user in finding the reusable components that they are looking for and making additional components available for others to use.

The Following Tools, running on the Linux operating system, have been used to implement the Graphical User Interface.

- Linux version 2.0.27  $\bullet$
- Gnu C++ compiler version  $\bullet$
- GNAT ADA <sup>95</sup> version  $\bullet$
- GNU Source-Level Debugger
- Data Display Debugger  $\bullet$
- XFree86XllR6
- MetroLinks Motif version 2.0

All of the development tools are available on the Internet for a verity of development platforms, with the exception of MetroLinks Motif. During the development of the interface, a suitable Motif replacement was unavailable.

# B. FUTURE RESEARCH

As multilevel filtering evolves and grows, the additions should be incorporated into the underling search program. The method of passing data between the C++ and ADA code needs to be refined.

# LIST OF REFERENCES

[1] Jeffrey S. Herman, "Improving Syntactic Matching For Multi-Level Filtering", Masters Thesis, September 1997, Naval Postgraduate School, Monterey, California.

[2] Luqi, "Computer Aided Software Prototyping", IEEE Computer, September 1991, pp. 111-112.

[3] Luqi, Computer Aided Prototyping For <sup>a</sup> Command and control System Using CAPS", IEEE Software, January 1992, pp. 56-67.

[4] Luqi, Valdis Berzins, and Raymond Yeh, "A prototyping language for real-time software", IEEE Transactions on Software Engineering 14(10): 1409-1423, 1988.

[5] Ruben Prieto-Diaz, "Implementing Faceted Classification for Software Reuse", Communications of the ACM (Vol. <sup>34</sup> No. 5, Man 1991), pp. 89-97.

[6] Doan Han Nguyen, "An Architectural Model for Software Component Search", Ph.D. Dissertation, December 1995, Naval Postgraduate School, Monterey, California.

[7] Luqi, Valdis Berzins, Doan Nguyen, "Multi-level Filtering for Software Component Retrieval" , ICCASS 96, pp.284-287.

[8] Valdis Berzins, "Syntactic Profiles in Multi-Level Filtering", CS4570 Class Notes, Naval Postgraduate School, fall 1996.

[9] R Steigerwald, Luqi, <sup>J</sup> McDowell, "CASE Tool For Reusable Software Component Storage And Retrieval In Rapid Prototyping", Information and Software Technology, Vol. 33 No. 9 November 1991, pp. 698-705.

[10] Ted Biggerstaff, Alan Perlis, "Software Reusability, Volume I, Concepts & Models", Addison-Wesley Pub. Co 1989.

[11] Ted Biggerstaff, Alan Perlis, "Software Reusability, Volume II, Applications and Experience", Addison-Wesley Pub. Co. 1989.

[12] W.B. Frakes and S. Isoda, "Success Factors of Systematic Reuse, "IEEE Software, (Vol. 11, No. 5, September 1994), pp. 15-18.

[13] W.B. Frakes and B.A. Nejmeh, "Software Reuse Through Information Retrieval," Proceedings of the Twentieth International Conference on System Sciences, Kailua-Kona, Hawaii, pp. 530-535.

# APPENDIX A C++ GUI SOURCE CODE

Source code for the C++ for the Graphical User Interface.

### A. CALLBACKS.H

```
/*
 * $Id: Callbacks. h,v 1.3 1998/01/16 00:17:34 greg Exp $
 * Callbacks. h -- Software Base Search Interface
 * Header file for the common callbacks.
 * Naval Postgraduate School
 * January 13, 1998
 * Written by Gregory L. Meckstroth
*/
/*
* FILEDLG_DATA structure is used to pass data to the file callback.
 ** parent: widget to use a parent for dialog construction.
* fname text: text widget for file name display.
 * text: text widget for query/spec display.
 */
struct FILEDLG_DATA
{ Widget parent;
    Widget fname_text;
    Widget text;
};
void
genericCB (Widget widget, XtPointer client data, XtPointer call data);
void
newCB (Widget widget,
      XtPointer client_data,
      XtPointer call data);
void
 editCB (Widget widget,
      XtPointer client_data,
      XtPointer call data);
void
 openCB (Widget widget,
      XtPointer client_data,
      XtPointer call_data);
void
saveCB (Widget widget,
      XtPointer client_data,
      XtPointer call data);
void
saveasCB (Widget widget,
     XtPointer client_data,
     XtPointer call_data);
void
textchangedCB (Widget widget,
     XtPointer client data,
```
XtPointer call data);

#### B. CALLBACKS.C

```
/*
* $Id: Callbacks. C,v 1.5 1998/01/25 22:49:08 greg Exp 5
 *
* Callbacks. C -- Software Base Search Interface
 \star* Source code that implements the functionality of the file menu, in the search
 * and maintenance dialogs, through the use of callback routines.
 * Entry points: newCB, editCB, openCB, saveCB, saveasC, textchangedCB
* Naval Postgraduate School
 * January 11, 1998
 *
* Written by Gregory L. Meckstroth
 */
#include <stdio.h>
(include <stdlib.h>
#include <iostream.h>
#include <Xm/Xm.h>
#include <Xm/Text.h>
#include <Xm/FileSB .h> #include "Gui.h"
#include "Utils.h"
#include "SDE.h"
#include "PromptDialog . h" #include "Callbacks.h"
/*
* Declarations for local functions.
 ^{\star} /
static void
fileokCB (Widget widget, XtPointer client data, XtPointer call data);
static void
filecancelCB (Widget widget, XtPointer client data, XtPointer call data) ;
static void
saveasokCB (Widget widget, XtPointer client_data, XtPointer call_data);
static void
editfile (FILEDLG DATA * data, char **filename, char **string);
/*
 * Global storage for the user selected directory.
 */
static char *save_directory = NULL;
/*
 * Generic callback assumes client_data has a text string. This callback is for
 * testing only
 */
void
genericCB (Widget widget, XtPointer client_data, XtPointer call_data)
\mathcal{L}if (client_data != NULL)
    \<br>printf("Generic callback [%s]\n", (char *)client_data);
    }
\}/ *
```

```
* Open file dialog callback. Displays a file selection dialog to the user.
 * The data for this callback is passed through the client data as a pointer
 * to a FILEDLG DATA structure. User input is returned through the fileokCB
 * callback. The selected file will be opened and loaded into the query/spec
 * text widget.
 */
void
openCB (Widget widget, XtPointer client data, XtPointer call data)
\mathbf{L}FILEDLG_DATA *data = (FILEDLG DATA * ) client data;
    static FILEDLG DATA ok data;
   Widget fsdialog;
    Arg args[20];
    Cardinal n; XmString title = XmStringCreateSimple ( "Open Query Specification");
   XmString dirmask = XmStringCreateSimple("*.psdl");
    /*
    * Create the file selection dialog using a directory mask so that the user
     * only sees
     */
    n = 0;SETARG(args [n] , XmNdirMask, dirmask, n) ; SETARG(args [n] , XmNdialogTitle, title, n) ; fsdialog = XmCreateFileSelectionDialog (data->parent, "sbsdialog", args, n) ;
    if (save directory != NULL)
   Set Res String ( fsdialog, XmNdirectory, save directory);
    XmStringFree (title)
   XmStringFree (dirmask)
    /*
    * Change the parent widget to the file selection dialog so we can close it
    * and not its parent. The rest of the data is pasted through.
     */
   ok_data. parent = fsdialog;
    ok_data . fname_text = data->fname_text;
    ok<sup>-</sup>data.text = data-&gt;text;/*
    * Add the callbacks to the OK and cancel buttons.
    \star /
    XtAddCallback ( fsdialog, XmNokCallback,
      (XtCallbackProc) fileokCB,
      (XtPointer) & ok_data)
   XtAddCallback ( fsdialog, XmNcancelCallback,
      (XtCallbackProc) filecancelCB,
      (XtPointer) fsdialog);
   XtManageChild( fsdialog)
}
/*
* Save file as callback. Displays a file selection dialog to the user. The
 * data for this callback is passed through the client data as a pointer to a
 * FILEDLG DATA structure. User input is returned through the saveasokCB
 * callback. The query/spec text will be saved into the selected file.
 */
void
saveasCB (Widget widget, XtPointer client_data, XtPointer call_data)
{ FILEDLG_DATA *data = ( FILEDLG_DATA *) client_data;
    static FILEDLG DATA ok data;
    Widget fsdialog;
    Arg args [20]
    Cardinal n;
```

```
XmString title = XmStringCreateSimple ("Save Query Specification");
    XmString dirmask = XmStringCreateSimple ("*. psdl") ;
    /*
* Create the file selection dialog using a directory mask so that the user
     * only sees the PSDL specification files.
     */
    n = 0SETARG(args [n] , XmNdirMask, dirmask, n) ; SETARG(args [n] , XmNdialogTitle, title, n);
    fsdialog = XmCreateFileSelectionDialog (data->parent, "Save Query Specification as:", args, n);
    XmStringFree (title)
    XmStringFree (dirmask)
    /*
     * Change the parent widget to the file selection dialog so we can close it
     * and not its parent. The rest of the data is pasted through.
     */
    ok data. parent = fsdialog;
    ok\_data.findme\_text = data->frame\_text;ok<sup>-</sup>data.text = data-&gt;text;XtAddCallback ( fsdialog, XmNokCallback,
      (XtCallbackProc) saveasokCB,
      (XtPointer) & ok_data)
    XtAddCallback ( fsdialog, XmNcancelCallback,
      (XtCallbackProc) filecancelCB,
      (XtPointer) fsdialog);
   XtManageChild (fsdialog);
/*
* Save file callback. The data for this callback is passed through the client
* data as a pointer to a FILEDLG_DATA structure. The query/spec text will be
 * saved into the currently open file. If a file has not been opened the save
 * as callback is used to solicit a file name from the user.
 */
void
saveCB (Widget widget, XtPointer client_data, XtPointer call_data)
{ FILEDLG_DATA *data = (FILEDLG_DATA *) client data;
    char *string = XmTextGetsstring(data->text);char *filename = qettext (data->fname_text) ;
    if (filename == NULL)
    ,<br>saveasCB(widget, client_data, call_data);
    }else
    .<br>if (string != NULL)
    { savetext (widget, filename, string);
        XtFree (string)
    XtFree ( filename)
    \rightarrow/*
 * The user changed the filename in the text window. This is activated when the
user types a carriage return and the text window has the focus. The data for this callback is passed through the client data as a pointer to a FILEDLG_DATA structure. The specified file will be opened and loaded into
 * the query/spec text widget.
 \star /
```
 $\overline{\phantom{a}}$ 

 $\overline{\phantom{a}}$ 

```
38
```

```
void
textchangedCB (Widget widget, XtPointer client_data, XtPointer call_data)
{ FILEDLG_DATA + data = (FILEDLG_DATA *) client data;
    char *string;
    char *filename = gettext (data->fname text);
    /*
* If user entered a file name try to display it in the text window. If the
     * user cleared the file name clear the text window.
     */
    if (filename != NULL)
    { if (LoadFile ( filename, sstring) != -1 && string != NULL)
    \left\{XmTextSetString (data->text, string)
        XtFree (string);
    \overline{\mathbf{u}}}XtFree ( filename )
    else
    .<br>XmTextSetString(data->text, "");
    \mathcal{I}}
/*
* Create a new query spec callback. The data for this callback is passed
 * through the client data as a pointer to a FILEDLG DATA structure. Open the
 * Syntax Directed Editor for the user to input a new query/spec. After the
 * editor is closed the file is saved in the file query. psdl. The query/spec
 * text display is updated.
 */
void
newCB (Widget widget,
      XtPointer client_data,
      XtPointer call_data)
{ FILEDLG_DATA *data = (FILEDLG_DATA *) client data;
    /*
     * Pass null for the file name and text string so that the editor will
     * start with an empty specification.
     */
    char *string = NULL; char *filename = NULL;
    editfile (data, &filename, &string);
\overline{\phantom{a}}/*
Edit existing query spec callback. The data for this callback is passed
 * through the client data as a pointer to a FILEDLG DATA structure. Open the
 Syntax Directed Editor for the user to input a new query/spec. After the
 editor is closed the file is saved in the specified file or query. psdl if one is not specified. The query/spec text display is updated.
 \star /
void
editCB (Widget widget,
      XtPointer client_data,
      XtPointer call data)
{ FILEDLG_DATA *data = ( FILEDLG_DATA *) client_data;
    /*
     * get the file name and text string so that they will be loaded into the
     * editor when it starts.
     */
```

```
char *string = XmTextGetString (data->text) ;
    char *filename = XmTextGetString (data->fname_text);
    editfile (data, &filename, &string);
}
/*
* OK callback for the file selection dialog. The data for this callback is
 * passed through the client data as a pointer to a FILEDLG_DATA structure and
 * the call data as pointer to a XmFileSelectionBoxCallbackStruct . The file
* name is take from the call data and the file name text is updated and the
* query/spec text display is loaded with the files contents.
 */
static void
fileokCB (Widget widget, XtPointer client_data, XtPointer call_data)
\mathbf{L}FILEDLG_DATA *data = (FILEDLG_DATA *) client data;
    XmFileSelectionBoxCallbackStruct *ptr;
   char * string;char *filename;
    /*
     * Convert the file name to a character string.
     */
    ptr = (XmFileSelectionBoxCallbackStruct *) call_data;
    XmStringGetLtoR(ptr->value, XmSTRING_DEFAULT_CHARSET, &filename);
    /*
     * If the user did not select a file we are done
     */
    if (filename != NULL)
    {
    /*
     * Save the directory for the next time the user wants to open a file.
       * This will make the task of entering multiple files from the same
       * directory easier.
     */
   if (save directory != NULL)
       XtFree (save_directory);
   save directory = getdirname (filename);
    /*
* Display the file name in its text widget. This is also the place we
       * save the file name for later use.
   XmTextSetString (data->fname_text, filename);
    /*
* Display the specification in its text widget. If their was an error
       * loading the file tell the user.
    */
   if (LoadFile(filename, &string) = 1( ModalWarningDialog (data->parent, "Error", "Error loading file");
    }
   if (string != NULL)
    f XmTextSetString (data->text, string)
       XtFree (string);
    }
    }
    /*
     * Take the dialog box off of the screen and free up its data
V
```

```
XtUnmanageChild (data->parent ) ; XtDestroyWidget (data->parent ) ;
)
/*
 * Cancel callback for the file selection dialog.
*/
static void
filecancelCB (Widget widget, XtPointer client_data, XtPointer call_data)
\mathbf{L}XtUnmanageChild ( (Widget) client_data)
   XtDestroyWidget ( (Widget) client data);
}
/*
* OK callback for the save as file selection dialog. The data for this
* callback is passed through the client data as a pointer to a FILEDLG_DATA
 * structure and the call data as pointer to a XmFileSelectionBoxCallbackStruct
* The file name is take from the call data and the query/spec text is save to
 * the file.
*/
static void
saveasokCB (Widget widget, XtPointer client_data, XtPointer call_data)
\mathbf{r}FILEDLG_DATA *data = (FILEDLG_DATA *) client data;
   XmFileSelectionBoxCallbackStruct *ptr;
    char *string = XmTextGetString(data->text);
    char *filename;
    /*
* Convert the file name to a character string.
    */
    ptr = (XmFileSelectionBoxCallbackStruct *) call_data;
    XmStringGetLtoR(ptr->value, XmSTRING DEFAULT CHARSET, &filename);
    /*
* Take the dialog box off of the screen and free up its data
*/
   XtUnmanageChild (data->parent) ; XtDestroyWidget (data->parent ) ;
    /*
* If the user did not select a file we are done
     */
    if (filename == NULL) return;
    /*
    * Save the directory for the next time the user wants to open a file. This
     * will make the task of entering multiple files from the same directory
     * easier.<br>*/
    if (save_directory != NULL) XtFree (save_directory);
    save directory = getdirname (filename) ;
    /*
     * Display the file name in its text widget. This is also the place we save
     * the file name for later use.
     */
    XmTextSetString(data->fname_text, filename);
    /*
* If the specification text is not empty save it into the file.
     */
```

```
if (string != NULL)
    ,<br>savetext(data->parent, filename, string);
   XtFree (string)
}
/*
* Edit new or existing query spec. This will be changed to call the syntax
* directed editor (SDE) from CAPS.
 */
static void
editfile (FILEDLG_DATA * data, char **filename, char **string)
\mathcal{L}/*
     * Open the editor with the file name and specification so the use can make
    * changes.
     */
    SDE (data->parent, filename, string);
    /*
* If the user did not save the specification we are done
     */
    if (*string == NULL)(if ('filename != NULL) XtFree (*filename);
   return;
    }
    /*
     * If the user did not enter a file name use the default
     */
   if (*filename == NULL)
    .<br>'filename = "query.psdl";
    savetext(data->parent, *filename, *string);
   XmTextSetString (data->fname_text, *filename);
   }else
    ,<br>savetext(data->parent, *filename, *string);
    XmTextSetString (data->fname_text, 'filename)
   XtFree ( *filename ) ;
    >
    /*
* Display the specification in its text widget.
    */
   XmTextSetString (data->text, 'string)
   XtFree(*string);\rightarrow
```
#### C. DISPLAYPROGRESS.H

/\* \* \$Id: DisplayProgress.h, v 1.4 1998/01/18 17:40:48 greg Exp \$ \* DisplayProgress.h -- Software Base Search Interface \* Header file for the progress display. \* \* Naval Postgraduate School \* January 13, 1998 \* \* Written by Gregory L. Meckstroth

```
\star /
void
initilize display (Widget parent) :
void
clear display (char *title);
void
home_display(void);
void
display message (char *message);
```
## D. DISPLAYPROGRESS.C

```
/*
* $Id: DisplayProgress.C, v 1.4 1998/01/18 17:40:48 greg Exp $
 * DisplayProgress.C — Software Base Search Interface
* Source code for the progress display.
 * Entry points: initilize_display clear_display display_message
 *
* Naval Postgraduate School
 * January 11, 1998
* Written by Gregory L. Meckstroth
*/
#include <stdio.h>
#include <Xm/Xm.h>
#include <Xm/Text.h>
#include <Xm/Form.h>
#include <Xm/ScrolledW.h>
#include <Xm/PushB.h>
#include "Gui.h"
#include "Utils.h"
#include "DisplayProgress .h"
/*
* Declarations for local functions.
*/
static void
dismissCB (Widget widget, XtPointer client data, XtPointer call data);
/*
* The following widgets are global, to this routine, to minimize the effort in
 * interfacing the display routines to the ADA search code.
 */
static Widget display_window = NULL; static Widget text display = NULL;
/*
 * Initilize the display widgets
*/
void
initilize_display (Widget parent)
\left\{Widget dismiss btn;
    XmString xmstring;
```

```
Arg args [20];
   Cardinal n;
   if (text_display != NULL) return;
    /*
    * Setup the display dialog
    */
   n = 0;
    SETARG(args[n], XmNautoUnmanage, False, n);
    SETARG(args[n], XmNwidth, DIALOG WIDTH, n);
    SETARG(args[n], XmNheight, 1.5 * INFO WINDOW HEIGHT, n);
    SETARG(args[n], XmNnoResize, False, n);
   display window = XmCreateFormDialog (parent, "sbsdialog", args, n);
    /*
     * Add button to the bottom of the dialog box
V
   xmstring = XmStringCreateSimple ( "Dismiss" )
   dismiss btn = XtVaCreateManagerdWidget("sbslabel",xmPushButtonWidgetClass, display_window,
      XmNlabelString, xmstring,
      XmNwidth, BUTTON_WIDTH,
     XmNheight, BUTTON HEIGHT,
     XmNleftAttachment, XmATTACH_FORM,
     XmNleftOffset, 20,
     XmNrightAttachment, XmATTACH_NONE,
     XmNtopAttachment, XmATTACH_NONE,
     XmNbottomAttachment, XmATTACH_FORM,
     XmNbottomOffset, 10,
     NULL);
   XmStringFree (xmstring)
   XtAddCallback (dismiss_btn,
     XmNactivateCallback,
     (XtCallbackProc) dismissCB,
     (XtPointer) display window) ;
   XtManageChild (dismiss_btn) ;
    /*
* Add the scrolled text window. This is attached to the top of the dialog
    * box and the top of the dismiss button.
    */
   n = 0:
    SETARG(args[n], XmNeditMode, XmMULTI_LINE_EDIT, n);
    SETARG(args[n], XmNeditable, False, n);
    SETARG(args[n], XmNtraversalOn, False, n);
    SETARG (arg
    SETARG(arg
    SETARG(arg
    SETARG(arg
    SETARG(arg
    SETARG(arg
    SETARG
(args [n] XmNtopOffset, 5, n);
    SETARG(arg
    SETARG(args[n], 2<br>SETARG(args[n], 2
    SETARG(arg
    SETARG(args[n], )<br>SETARG(args[n], )
           (args [n] (args [n] (args[n]
           (args [n] (args [n] (args[n]
           (\arg s\,[\![\mathfrak{n}]\!],\ )(args [n]
                     XmNcursorPositionVisible, False, n)
                     XmNleftAttachment, XmATTACH_FORM, n)
                     XmNleftOffset, 5, n)
                     XmNrightAttachment, XmATTACH_FORM, n) XmNrightOffset, 5, n)
                     XmNtopAttachment, XmATTACH_FORM, n)
                     XmNbottomAttachment, XmATTACH_WIDGET,
                     XmNbottomAttachment, XmATTACH_WIDGET, n);<br>XmNbottomWidget, dismiss_btn, n);
                     XmNbottomOffset, 5, n)
                     XmNresizable, True, n)
   text display = XmCreateScrolledText (display window, "sbstext", args, n);
   XtManageChild (text_display)
 '*
* Clear the display and change the dialog title.
\star /
void
```
44

 $\overline{\phantom{a}}$ 

```
clear display (char *title)
\mathbf{I}if (display_window != NULL && title != NULL)
    \<br>Set Res_String(display_window, XmNdialogTitle, title);
     }
    if (text_display != NULL)
   XmTextSetString(text_display, "") ;
    if (!XtIsManaged(display window))
   XtManageChild (display_window) ;
\mathbf{r}}
I*
* Scroll display to so first line is a the top of window
 */
void
home_display (void)
{ if (text_display != NULL)
   XmTextScroll (text_display, -1000);
)
/*<br>* Display progress messages and help information.<br>*/
void
display message (char *message)
\sqrt{2}XtAppContext app_context;
    XtlnputMask mask;
    XmTextlnsert (text_display, 10000, message);
    app\_context = XtWidgetToApplicationContext(text display);while ((mask = XtAppPending (app context)))
   XtAppProcessEvent (app_context, mask) ;
/*
 * Callback to take the progress display off of the screen.
static void
dismissCB (Widget widget,
     XtPointer client data,
      XtPointer call data)
{ if (XtIsManaged((Widget) client data))
   XtUnmanageChild( (Widget) client_data)
}
```
# E. GUI.H

```
/*
* $Id: Gui.h,v 1.3 1998/01/16 17:29:38 greg Exp $
 * Gui.h -- Software Base Search Interface
* Header file of the common GUI definitions.
* Naval Postgraduate School
 * January 13, 1998
* Written by Gregory L. Meckstroth
*/
/*
```

```
* Define the location of the software base. It is assumed that the location
 * will be static and that the CAPS system will be rebuilt for different
 * systems.
 */
#define SBROOT "/home/greg/Thesis/SoftwareBase/"
/*
 * Define the size of the common widgets and buffers.
V
#define MAXBUFSIZE 1024 #define DIALOG_WIDTH 600 #define DIALOG_HEIGHT 950 tdefine INFO_WINDOW_WIDTH (DIALOG_WIDTH-100)
#define INFO_WINDOW_HEIGHT 250 #define BUTTON WIDTH 77
#define BUTTON_HEIGHT 33
/*
* Define a macro to set the Motif arguments.
* Note: indent wants to move the increment of n to a separate line defeating
  the standard Motif style.
*/
#def ine SETARG (arg, name, value, n) XtSetArg (arg, name, value) ;n++;
```
# F. GUI.C

```
/*
* $Id: HelpMessages.h, v 1.3 1998/01/25 22:49:08 greg Exp $
 * Menu.h — Software Base Search Interface
* Header file for the GUI menus.
* Naval Postgraduate School
* January 13, 1998
 ** Written by Gregory L. Meckstroth
*/
/*
* The first string is used as the help dialog title
 */
static const char *maintenance_help_message [
] =
\left\{"Maintenance Help",
  \sum_{n=1}^{\infty} CAPS SOFTWARE BASE SEARCH \setminus n,
                          NAVAL POSTGRADUATE SCHOOL \n",
  \ddot{\phantom{1}}MONTEREY, CALIFORNIA \n",
   \ddot{\mathbf{r}}January 11, 1998 \n",
  "\n",
   "Initialize components in the CAPS software base. This dialog box \n",
   "displays the PSDL specification and component file list. The input \n",
   "consists of the component specification in PSDL and the component \n",
   "file list. The spec file name can be changed by typing the new name \n"
   "in the PSDL Spec window. After entering the file name press the enter \n",
   "key to update the spec display. \n",
   "\n\overline{\mathbb{R}}"Each component in the Software Base is stored in a separate directory. \n",
   "After entering all files for a component the user can initialize the \n",
   "component directory structure by pressing the 'Init DIR' button or \n",
   "through the Init menu. After the component directory is initialized \n"
   "the use can enter another component. This can be repeated until all \setminusn",
   "components have been entered. Then the Software Base must be \n",
   "initialized by pressing the 'Init SB' button or through the Init menu. \n'
   "\n",
```

```
"All component files are copied to the component directory no user \n",
   "files will be deleted. \n",
   "'\n\chi_n",
   "The Spec menu allows the user to manage the PSDL query. \n",
      New: Starts the Syntax Directed Editor to input a new query. \n",
   \sqrt[n]{n}Open: Open an existing query file. \n",
   \sqrt[n]{n},
       Edit: Starts the Syntax Directed Editor to edit the current query. \ln".
   \sqrt[n]{n^n}Save: Save the current query. \n",
   "\n",
   " SaveAs: Save the current query in a user specified file. \n",
   \binom{n}{n}Close: Close the search dialog. \n",
   "\n",
   " Exit: Exit the program. \n",
   "\n\sqrt{n"},
   "The component menu allows the user to manage the component file list. \n\ln",
    Add Component files: \n",
   "\frac{1}{n}",
      .<br>Clear Component file list: \n",
   "\n",
   " Clear all: \n",
   "\n", "Buttons. \n",
   " \n\vee n",
   "Dismiss: Close the maintenance dialog. \n",
   "\n",
   "Init DIR: Initialize the component directory. \n",
  "\n",
   "Init SB: Run the ADA initialization for the Software Base. \n",
  "\n",
  "Clear FL: Clear the file list. \n",
   "\n",
   "Clear ALL: Clear file list and Component specification. \n",
   (char *)NULL
};
/*
* The first string is used as the help dialog title
 */
static const char *search help message [] =
\mathbf{t}"Search Help", CAPS SOFTWARE BASE SEARCH \n",
  \frac{m}{n}\n",
                          NAVAL POSTGRADUATE SCHOOL \n",
  \alphaMONTEREY, CALIFORNIA \n",
                              January 11, 1998 \n",
  "\n",
   "Search and retrieval of components from the CAPS software base. This \n",
   "dialog box displays the PSDL query, profile filtering and signature \n",
   "matching results. The input consists of the query specification, \n",
   "minimum profile rank and minimum signature rank. The user can change \n",
   "the minimum rank by entering a new value in the appropriate text \n",
   "window. The query file name can be changed typing the new name in \n",
   "the PSDL Query window. After entering the file name press the enter \n",
   "key to update query display. The query must be stored in a file for \n",
   "the search routines to work. If the user does not supply a file \setminus n",
   "name the default query. psdl will be used. \n",
   "\n",
   "After running the search the user can view the results and select \n",
   "the appropriate component by pushing the toggle button next to the \ln",
   "component name. Pushing the OK button will return the selected \n",
   "component. \n",
   "\n",
   "The Query menu allows the user to manage the PSDL query. \n",
   " New: Starts the Syntax Directed Editor to input a new query. \ln",<br>" Open: Open an existing query file. \ln",
   " Open: Open an existing query file. \n",
   " Edit: Starts the Syntax Directed Editor to edit the current \n",<br>"
   m query. \n",<br>" Save: Save the cu
               Save the current query. \ln",
```

```
47
```

```
\ddot{\phantom{a}}SaveAs: Save the current query in a user specified file. \n",
    \simClose: Close the search dialog. \n",
    \alphaExit: Exit the program. \n",
    \sqrt{n}",
    "The Search menu allows the user to run the software base search. \ln", "Start: Start the software base search. \ln",
    \frac{m}{n} Start
    "Buttons. \n",<br>" OK: Ex
                    Exits the dialog and returns the selected component name. \n \n \begin{bmatrix}\n n' \\
 n''\n \end{bmatrix}\mathbf{a}Search: Start the software base search. \n",
    " Cancel: Exit the dialog. \n",
    (char *)NULL
\rightarrow/*
 * The first string is used as the help dialog title
  */
static const char *version message[] =
\left\{ \right."Version"
                                     CAPS SOFTWARE BASE SEARCH \n",
    "\n", NAVAL POSTGRADUATE SCHOOL \n",
    \ddot{\phantom{a}}MONTEREY, CALIFORNIA \n",
    We define the contract of the contract of the set of the set of the set of the set of the set of the set of the set of the set of the set of the set of the set of the set of the set of the set of the set of the set of the 
                                             $Revision: 1.3 $\n",
    "\n",
    (char *)NULL
};
```
#### G. HELPMESSAGES.H

```
/*
* $Id: HelpMessages.h, v 1.3 1998/01/25 22:49:08 greg Exp $
* Menu.h -- Software Base Search Interface
* Header file for the GUI menus.
* Naval Postgraduate School
* January 13, 1998
* Written by Gregory L. Meckstroth
\star /
/*
* The first string is used as the help dialog title
*/
static const char *maintenance help_message[] =
\left\{ \right."Maintenance Help",
  \sum_{n=1}^{\infty} CAPS SOFTWARE BASE SEARCH \setminus n,
                          NAVAL POSTGRADUATE SCHOOL \n",
  \alphaMONTEREY, CALIFORNIA \n",
  \alphaJanuary 11, 1998 \n",
  "\n",
  "Initialize components in the CAPS software base. This dialog box \n",
  "displays the PSDL specification and component file list. The input \n",
  "consists of the component specification in PSDL and the component \n",
  "file list. The spec file name can be changed by typing the new name \n"
  "in the PSDL Spec window. After entering the file name press the enter \n",
  "key to update the spec display. \n",
  \sqrt{n^n},
  "Each component in the Software Base is stored in a separate directory. \n"
  "After entering all files for a component the user can initialize the \ln",
   "component directory structure by pressing the ' Init DIR' button or \n",
   "through the Init menu. After the component directory is initialized \n",
  "the use can enter another component. This can be repeated until all \ln",
```

```
"components have been entered. Then the Software Base must be \mathcal{N}n",
    "initialized by pressing the 'Init SB' button or through the Init menu. \langle n'',
   \overline{\mathbb{R}^n},
   "All component files are copied to the component directory no user \n",
   "files will be deleted. \n",
   "\n",
   "The Spec menu allows the user to manage the PSDL query. \n",
     New: Starts the Syntax Directed Editor to input a new query. \n",
   "\n",
       Open: Open an existing query file. \n",
   \binom{n}{n}Edit: Starts the Syntax Directed Editor to edit the current query. \n",
   "\n",
       Save: Save the current query. \n",
   \binom{n}{n}SaveAs: Save the current query in a user specified file. \ln",
   "\n",
       Close: Close the search dialog. \n",
   "\n",
       Exit: Exit the program. \n",
   "\n",
   "The component menu allows the user to manage the component file list. \n",
       Add Component files: \n",
   \binom{n}{n}Clear Component file list: \n",
   "\n",
   Clear all: \n",
   "\n",
   "Buttons. \n",
   "\n",
   "Dismiss: Close the maintenance dialog. \n",
   " \n\wedge n",
   "Init DIR: Initialize the component directory. \n",
   "\n\overline{\n\vee}n""Init SB: Run the ADA initialization for the Software Base. \n",
   "\n",
   "Clear FL: Clear the file list. \n",
   "\n",
   "Clear ALL: Clear file list and Component specification. \n",
   (char *)NULL
};
/*
 * The first string is used as the help dialog title
 */
static const char *search_help_message [
] =
{ 'Search Help", CAPS SOFTWARE BASE SEARCH \n",
   "'\n\overline{\phantom{a}}\n\overline{\phantom{a}}\nNAVAL POSTGRADUATE SCHOOL \n",
   \ddot{\phantom{0}}MONTEREY, CALIFORNIA \n",
   \ddot{\phantom{a}}January 11, 1998 \n",
   "\n",
   'Search and retrieval of components from the CAPS software base. This \n",
   'dialog box displays the PSDL query, profile filtering and signature \n",
   'matching results. The input consists of the query specification, \n",
   'minimum profile rank and minimum signature rank. The user can change \n",
   'the minimum rank by entering a new value in the appropriate text \n",
   "window. The query file name can be changed typing the new name in \ln",
   'the PSDL Query window. After entering the file name press the enter \n",
   'key to update query display. The query must be stored in a file for \n", 'the search routines to work. If the user does not supply a file \n", 'name the default query. psdl will be used. \n",
   "\setminusn",
   "After running the search the user can view the results and select \ln",
   'the appropriate component by pushing the toggle button next to the \n",
   'component name. Pushing the OK button will return the selected \n",
   'component. \n",
   "\n\overline{\n\vee}n",
   "The Query menu allows the user to manage the PSDL query. \n",<br>" New: Starts the Syntax Directed Editor to input a new q
   '" New: Starts the Syntax Directed Editor to input a new query. \ln",
        Open: Open an existing query file. \n",
```

```
49
```

```
\ddot{\phantom{a}}Edit: Starts the Syntax Directed Editor to edit the current \ln",<br>query. \ln",<br>Save: Save the current query. \ln"
    \ddot{\phantom{0}}Save the current query. \n",
    \sim\mathbf{r}SaveAs: Save the current query in a user specified file. \n",
    \ddot{\phantom{a}}Close: Close the search dialog. \n",
    \simExit: Exit the program. \n",
    what we have the program: (i), ,<br>"\n",<br>"The Search menu allows the user to run the software base search. \n",
     'The Search menu allows the user to run the software base search. \n", Start: Start the software base search. \n",
\n", 'Buttons. \n", OK: Exits the dialog and returns the selected component name. \ln".
        Search: Start the software base search. \n",
        Cancel: Exit the dialog. \n",
    \ddot{\phantom{0}}char *)NULL
};
/*
 * The first string is used as the help dialog title
 */
static const char *version message [ ] =\mathbf{L}"Version"
                                 CAPS SOFTWARE BASE SEARCH \n", \int_{0}^{\pi}\n",
                                 NAVAL POSTGRADUATE SCHOOL \n",
   \alphaMONTEREY, CALIFORNIA \n",
    \mathbf{u}January 11, 1998 \n",
   \dddot{\phantom{0}}SRevision: 1.3 $\n"
   " \n\wedge n",
   (char *)NULL
\mathcal{E}
```
#### H. MAINTENANCEDIALOG.H

```
/*
* $Id: MaintenanceDialog.h, v 1.3 1998/01/25 22:49:08 greg Exp $
* MaintenanceDialog.h -- Software Base Search Interface
* Header file for the initialization dialog.
* Naval Postgraduate School
* January 13, 1998
* Written by Gregory L. Meckstroth
\star /
```
void MaintenanceDialog (Widget parent); void ModalMaintenanceDialog (Widget parent);

# I. MAINTENANCEDIALOG.C

```
/*
* $Id: MaintenanceDialog. C,v 1.8 1998/01/25 22:49:08 greg Exp $
*
* MaintenanceDialog. C -- Software Base Search Interface
 ** Source code for the CAPS software base maintenance dialog. This dialog setups
* the files needed by the ADA routines and runs the initialization. It is
* assumed that the components are in separate directories and that these are
* the only directories in the software base. All of the directory names in the
* software base are written to the sb header.dat file. This file is then used
* as input to the initialization.
 ** Entry points: MaintenanceDialog, ModalMaintenanceDialog.
 #
```

```
* Naval Postgraduate School
 * January 13, 1998
 *
 * Written by Gregory L. Meckstroth
 */
#include <stdio.h>
#include <stdlib.h>
((include <iostream. h> #include <string.h>
#include <sys/types.h>
#include <sys/stat.h>
#include <unistd.h>
#include <dirent.h>
#include
<Xm/Xm.h>
#include
<Xm/Text .h> #include
<Xm/Label .h> ((include
<Xm/ScrolledW.h>
((include
<Xm/Form.h>
((include
<Xm/RowColumn . h> ((include
<Xm/Separator . h> ((include
<Xm/PushB.h>
#include <Xm/FileSB.h>
#include "Gui.h"
#include "Menu.h"
((include "SearchDialog.h"
#include "SDE.h"
#include "Callbacks .h" #include "Utils.h"
((include "DisplayProgress .h" #include "PromptDialog . h" #include "MaintenanceDialog. h"
/* The INIT DATA structure is used to pass data to the callback routines.
parent: widget to use as the parent for dialog construction.
 flist_text: text widget for component file list.
* fname text: text widget for file name display.
 * spec_text: text widget for specification display.
 \star /
struct INIT_DATA
{ Widget parent;
   Widget flist text;
   Widget fname text;
   Widget spec_text;
};
/*<br>* Declarations for local functions.
\star /
static void
clear (INIT_DATA * data);
static int
initdirectory (char *sfname, INIT_DATA * data);
static void
closeCB (Widget widget, XtPointer client data, XtPointer call data);
static void
exitCB (Widget widget, XtPointer client data, XtPointer call data);
static void
initdirCB (Widget widget, XtPointer client data, XtPointer call data);
static void
initsbCB (Widget widget, XtPointer client data, XtPointer call data);
```

```
static void
addokCB (Widget widget, XtPointer client_data, XtPointer call_data);
static void
addcancelCB (Widget widget, XtPointer client data, XtPointer call data);
static void
addCB(Widget widget, XtPointer client data, XtPointer call data);
static void
clearflCB (Widget widget, XtPointer client data, XtPointer call data);
static void
clearallCB (Widget widget, XtPointer client data, XtPointer call data);
/*
 * Declaration for the "ADA export" initialization routine.
 */
extern "C" sb_init(char *sb_root_directory, char *sb_header_file_name);
/*
* Global storage for the user selected spec file and component directory.
 */
static char *save_spec_filename = NULL; static char *save_component_dir = NULL;
/*
* Used by the modal search dialog. done_with_dialog while true the event loop
 * will continue running. Setting this to false allows the event loop to exit.
 */
static int done with dialog;
/*
* Display the software base maintenance modal dialog.
 */
void
ModalMaintenanceDialog (Widget parent)
{ MaintenanceDialog (parent)
    /*
* Wait for a response to the dialog. When the Dismiss or cancel button is
     * pressed done_with_dialog will be set true causing the loop to terminate.
V
    done with dialog = False;
    while (!done with dialog)
   XtAppProcessEvent (XtWidgetToApplicationContext (parent) , XtlMAll)
>
/*
 * Display the software base maintenance dialog.
 */
void
MaintenanceDialog (Widget parent)
\ddot{\phantom{0}}Widget spec fname text;
    Widget dialog window;
    Widget menubar;
    Widget specmenu;
    Widget componentmenu;
    Widget initmenu;
    Widget helpmenu;
    Widget previous;
    Widget spec_label;
    Widget scrolled spec window;
    Widget spec_text;
    Widget initsb_btn;
    Widget initdir btn;
```

```
Widget clearfl btn;
Widget clearall btn;
Widget dismiss btn;
Widget caps label;
Widget filelist label;
Widget scrolled_filelist_window;
Widget filelist_text;
Arg args [20];
Cardinal n;
char *title;
XmString xmstring;
/*
* The following static varables are used by callbacks after
 * MaintenanceDialog returns.
static FILEDLG DATA filedlg data;
static INIT DATA init data;
/*
* Create the dialog box.
 */
title = "Software Base Maintenance";
n = 0;SETARG (args [n], XmNautoUnmanage, False, n);
SETARG(args[n], XmNwidth, DIALOG_WIDTH, n);
SETARG(args[n], XmNheight, DIALOG HEIGHT - INFO_WINDOW HEIGHT, n);
SETARG(args[n], XmNnoResize, True, n);
SETARG(args[n], XmNtitle, title, n);
SETARG (args [n]
XmNiconName, title, n) ; dialog window = XmCreateFormDialog (parent, "sbsdialog", args, n);
/*<br>* Save the dialog widget for later use.<br>*/
filedlg data. parent = dialog window;
init_data .parent = dialog_window;
/*
 * Create menubar.
V
n = 0;SETARG (args [n], XmNtopAttachment, XmATTACH_FORM, n) ;
SETARG (args [n], XmNleftAttachment, XmATTACH_FORM, n);
SETARG (args [n], XmNrightAttachment, XmATTACH FORM, n);
menubar = XmCreateMenuBar (dialog window, "sbsmenubar", args, n);
previous = menubar;XtManageChild (menubar ) ;
/*
 * Create spec menu. Callbacks for this menu are in Callbacks. C. */
specmenu = CreateMenu(menubar, "sbsmenu", "Spec", 'S');
(void) AddMenuItem (specmenu, "new", "New"
  "Ctrl+N", "Ctrl<Key>n", 'N',
  (XtCallbackProc) newCB,
  (XtPointer) & filedlg_data)
(void) AddMenuItem (specmenu, "open"
  "Open"
  "Ctrl+O", "Ctrl<Key>o", '0',
  (XtCallbackProc) openCB,
```

```
(XtPointer) & filedlg data);
(void) AddMenuItem ( specmenu, "edit"
  "Edit",<br>"Ctrl+E",
           "Ctrl<Key>e", 'E',
 (XtCallbackProc) editCB,
 (XtPointer) & filedlg data);
(void)XtVaCreateManagedWidget ( "sep", xmSeparatorWidgetClass, specmenu, NULL)
(void) AddMenuItem ( specmenu, "save"
  "Save",
  "Ctrl+S", "Ctrl<Key>s", ' S', (XtCallbackProc) saveCB,
 (XtPointer) & filedlg data);
(void) AddMenuItem (specmenu, "saveas"
  "Save As",
  "Ctrl+A", "Ctrl<Key>a", 'A', (XtCallbackProc) saveasCB,
 (XtPointer) & filedlg data);
(void) XtVaCreateManagedWidget ( "sep", xmSeparatorWidgetClass, specmenu, NULL)
(void) AddMenuItem ( specmenu, "close"
 "Close",
 "Ctrl+W", "Ctrl<Key>w", 'C',
 (XtCallbackProc) closeCB,
 (XtPointer) & init data);
(void) AddMenuItem (specmenu, "exit"
  "Exit",
 "Ctrl+Q", "Ctrl<Key>Q", 'x', (XtCallbackProc) exitCB,
 (XtPointer) NULL);
/*
* Create the component menu. Callbacks are implemented locally
 */
componentmenu = CreateMenu (menubar, "sbsmenu", "Component", 'C');
(void) AddMenuItem (componentmenu, "addfile",
 "Add Component File",<br>"Ctrl+F", "Ctrl<Key>f", 'F',
 "Ctrl+F", "Ctrl<Key>f",
 (XtCallbackProc) addCB,
 (XtPointer) & init data);
(void) AddMenuItem (componentmenu, "clearfile",
  "Clear Component Files",
"Ctrl+C", "Ctrl<Key>c", ' C,
 (XtCallbackProc) clearflCB,
 (XtPointer) & init data);
(void) AddMenuItem (componentmenu, "clearall"
 "Clear All Files",
 "Ctrl+L", "Ctrl<Key>1", '1',
  (XtCallbackProc) clearallCB,
 (XtPointer) & init_data)
/*
 * Create the init menu. Callbacks are implemented locally
 */
initmenu = CreateMenu (menubar, "sbsmenu", "Init", 'I');
(void) AddMenuItem( initmenu, "initsb",
  "Initialize Software Base",
 "Ctrl+I", "Ctrl<Key>i", 'I',
 (XtCallbackProc) initsbCB,
 (XtPointer) & init data);
(void) AddMenuItem (initmenu, "initdir",
```
"Initialize Directory",

```
"Ctrl+D", "Ctrl<Key>d", 'D',
  (XtCallbackProc) initdirCB,
  (XtPointer) & init data);
/*
* Create Help menu.
 */
helpmenu = CreateHelpMenu (menubar, "sbsmenu", "Help", 'H');
/*
 * Label the dialog to let the use know what it is for.
 */
xmstring = XmStringCreateSimple ( "CAPS Software Base Maintenance");
caps_label = XtVaCreateManagedWidget ("sbslabel",
 xmLabelWidgetClass, dialog_window,
 XmNlabelString, xmstring,
 XmNtopAttachment, XmATTACH_WIDGET,
 XmNtopWidget, previous,
 XmNtopOffset, 5, XmNbottomAttachment, XmATTACH_NONE,
 XmNle ft Attachment, XmATTACH_POSITION,
 XmNleftPosition, 35, XmNrightAttachment, XmATTACH_NONE,
 NULL) ;
XmStringFree (xmstring)
previous = caps label;
/*
* Spec_label and spec_fname_text display the current spec file name for
* the user
 */
xmstring = XmStringCreateSimple ( "PSDL Spec:");
spec_label = XtVaCreateManagedWidget ("sbslabel",
 xmLabelWidgetClass, dialog_window,
 XmNlabelString, xmstring,
 XmNtopAttachment, XmATTACH_WIDGET,
 XmNtopWidget, previous,
 XmNtopOffset, 5, XmNle ftAttachment, XmATTACH_POSITION,
 XmNleftPosition, 15, NULL);
XmStringFree (xmstring)
spec_fname_text = XtVaCreateManagedWidget ("sbstext",
 xmTextWidgetClass, dialog_window,
  XmNeditMode, XmSINGLE_LINE_EDIT,
  XmNeditable, True,
 XmNshadowThickness, 1, XmNmarginHeight, 2, XmNcursorPositionVisible, True,
 XmNtopAttachment, XmATTACH_WIDGET,
 XmNtopWidget, previous,
 XmNtopOffset, 5, XmNle ftAttachment, XmATTACH_WIDGET,
  XmNlef twidget, spec_label,
  XmNleftOffset, 5, XmNrightAttachment, XmATTACH_FORM,
 XmNrightOffset, 10, NULL);
/*
* Save the widget so that the file and init callbacks can change the name
 * when the user enters a new one.
 */
filedlg data. fname text = spec fname text;
init data. fname text = spec fname text;
/*
* This callback will update the file name and spec text if the user types
 * a return in the fname text box.
```

```
XtAddCallback (spec_fname_text, XmNactivateCallback,
  (XtCallbackProc) textchangedCB,
  (XtPointer) & filedlg data);
XtManageChild (spec_fname_text) :
/*
 * Setup scrolled window to display spec text.<br>*/
scrolled spec window = XtVaCreateManagedWidget ("sbswindow",
  xmScrolledWindowWidgetClass, dialog_window,
  XmNwidth, INFO_WINDOW_WIDTH,
  XmNheight, INFO_WINDOW_HEIGHT,
  XmNleftAttachment, XmATTACH_FORM,
 XmNrightAttachment, XmATTACH_FORM,
 XmNtopAttachment, XmATTACH_WIDGET,
  XmNtopWidget, spec_label,
  XmNtopOffset, 5, XmNbottomAttachment, XmATTACH_NONE,
  XmNresizable, True,
  XmNleftOffset, 5, XmNrightOffset, 5, XmNbottomOffset, 5, XmNscrollingPolicy, XmAUTOMATIC,
 XmNscrollBarDisplayPolicy, XmSTATIC,
  XmNscrolledWindowMarginWidth, 5, XmNscrolledWindowMarginHeight , 5, XmNscrollVertical, False,
 XmNscrollHorizontal, True,
 NULL) :
spec_text = XtVaCreateManagedWidget ("sbstext",
  xmTextWidgetClass, scrolled spec window,
  XmNwidth, INFO_WINDOW_WIDTH,
 XmNheight, INFO_WINDOW_HEIGHT,
 XmNeditMode, XmMULTI_LINE_EDIT,
 XmNshadowThickness, 0, XmNmarginHeight, 0,
 XmNscrollHorizontal, False,
 XmNeditable, False,
 XmNtraversalOn, False,
  XmNcursorPositionVisible, False,
 NULL);
/*
 * Save the widget so that the spec text can be updated when the user
 * changes the file name or edits that text */filedlg data. text = spec text;
init\_data.\,spec\_text = spec\_text;XmScrolledWindowSetAreas ( scrolled_spec_window,
  (Widget) NULL,
  (Widget) NULL,
  spec (text) ;
XtManageChild (spec_text) ;
/*
 * If the user is restarting the dialog try to use the file name that was
 * entered
 */
if (save_spec_filename != NULL)
 \mathbf{C}char *text; XmTextSetString (spec_fname_text, save_spec_filename) ;
if (LoadFile (save_spec_filename, &text) != -1 && text != NULL)
```
\*/

```
56
```

```
{ XmTextSetString (spec_text, text)
    XtFree(text)
\rightarrowXtFree (save_spec_filename);
save spec f\overline{i}lename = NULL;
}
/*
 * Filelist_label and filelist_text display the component file list that
 * will be copied into the component directory
 */
xmstring = XmStringCreateSimple ( "Component Files:");
filelist label = XtVaCreateManagedWidget ("sbslabel",
  xmLabelWidgetClass, dialog_window,
  XmNlabelString, xmstring,
  XmNtopAttachment, XmATTACH_WIDGET,
  XmNtopWidget , scrolled_spec_window,
  XmNtopOffset, 5, XmNleftAttachment, XmATTACH_POSITION,
  XmNleftPosition, 15, NULL);
XmStringFree (xmstring)
scrolled filelist window = XtVaCreateManagedWidget ("sbswindow",
  xmScrolledWindowWidgetClass, dialog_window,
  XmNwidth, INFO_WINDOW_WIDTH,
  XmNheight, INFO_WINDOW_HEIGHT,
  XmNleftAttachment, XmATTACH_FORM,
  XmNrightAttachment, XmATTACH_FORM,
  XmNtopAttachment, XmATTACH_WIDGET,
  XmNtopWidget, filelist_label,
  XmNtopOffset, 5, XmNbottomAttachment, XmATTACH_NONE,
  XmNresizable, True,
  XmNleftOffset, 5, XmNrightOffset, 5, XmNbottomOffset, 5, XmNscrollingPolicy, XmAUTOMATIC,
  XmNscrollBarDisplayPolicy, XmSTATIC,
  XmNscrolledWindowMarginWidth, 5, XmNscrolledWindowMarginHeight, 5, XmNscrollVertical, False,
  XmNscrollHorizontal, True,
  NULL);
previous = scrolled filelist window;
filelist text = XtVaCreateManagedWidget ("sbstext",
  xmTextWidgetClass, scrolled_filelist_window,
  XmNwidth, INFO_WINDOW_WIDTH,
  XmNheight, INFO_WINDOW_HEIGHT,
  XmNeditMode, XmMULTI_LINE_EDIT,
  XmNshadowThickness, \overline{0},
  XmNmarginHeight, 0, XmNscrollHorizontal, True,
  XmNeditable, True,
  XmNtraversalOn, True,
  XmNcursorPositionVisible, True,
  NULL);
/*
 * Save the widget so that the init callbacks can update the file list when
  the user enters changes.
 */
init data. flist text = filelist text;
XmScrolledWindowSetAreas (scrolled_f ilelist_window,
  (Widget) NULL,
  (Widget) NULL,
  filelist_text)
```

```
XtManageChild(filelist_text)
/*<br>* Create the push buttons at the bottom of the dialog box.<br>*/
xmstring = XmStringCreateSimple ( "Dismiss" )
dismiss btn = XtVaCreateManaqqdWidget("sbslabel",xmPushButtonWidgetClass, dialog_window,
 XmNlabelString, xmstring,
 XmNwidth, BUTTON_WIDTH,
 XmNheight, BUTTON HEIGHT,
 XmNleftAttachment, XmATTACH_FORM,
 XmNleftOffset, 20,
 XmNrightAttachment, XmATTACH_NONE,
 XmNtopAttachment, XmATTACH_NONE,
 XmNbottomAttachment, XmATTACH_FORM,
 XmNbottomOffset, 10, NULL);
XmStringFree (xmstring)
XtAddCallback (dismiss_btn,
 XmNactivateCallback,
  (XtCallbackProc) closeCB,
  (XtPointer) & init data);
XtManageChild (dismiss_btn) ; xmstring = XmStringCreateSimple ( "Init DIR");
initdir btn = XtVaCreateManagedWidget ("sbslabel",
 xmPushButtonWidgetClass, dialog_window,
 XmNlabelString, xmstring,
 XmNwidth, BUTTON_WIDTH,
 XmNheight, BUTTON HEIGHT,
 XmNleftAttachment, XmATTACH_WIDGET,
  XmNlef twidget, dismiss_btn,
  XmNleftOffset, 10,
 XmNrightAttachment, XmATTACH_NONE,
 XmNtopAttachment, XmATTACH_NONE,
 XmNbottomAttachment, XmATTACH_FORM,
 XmNbottomOffset, 10, NULL);
XmStringFree (xmstring) ; XtAddCallback (initdir_btn,
  XmNactivateCallback,
  (XtCallbackProc) initdirCB,
  (XtPointer) & init_data)
XtManageChild (initdir_btn) ; xmstring = XmStringCreateSimple ( "Init SB");
initsb_btn = XtVaCreateManagedWidget ( "sbslabel",
 xmPushButtonWidgetClass, dialog_window,
  XmNlabelString, xmstring,
  XmNwidth, BUTTON_WIDTH,
 XmNheight, BUTTON HEIGHT,
 XmNleftAttachment, XmATTACH_WIDGET,
 XmNleftWidget, initdir_btn,
 XmNleftOffset, 10,
 XmNrightAttachment, XmATTACH_NONE,
 XmNtopAttachment, XmATTACH_NONE,
 XmNbottomAttachment, XmATTACH_FORM,
 XmNbottomOffset, 10,
  NULL);
XmStringFree (xmstring) ; XtAddCallback (initsb_btn,
 XmNactivateCallback,
  (XtCallbackProc) initsbCB,
  (XtPointer) & init data);
XtManageChild (initsb_btn) ;
```

```
58
```
```
xmstring = XmStringCreateSimple ("Clear FL");
    clearf1 btn = XtVaCreateManagedWidget ("sbslabel",
      xmPushButtonWidgetClass, dialog_window,
      XmNlabelString, xmstring,
     XmNwidth, BUTTON_WIDTH,
      XmNheight, BUTTON HEIGHT,
     XmNleftAttachment, XmATTACH_WIDGET,
      XmNleftWidget, initsb_btn,
      XmNleftOffset, 10, XmNrightAttachment, XmATTACH_NONE,
     XmNtopAttachment, XmATTACH_NONE,
      XmNbottomAttachment, XmATTACH_FORM,
     XmNbottomOffset, 10, NULL);
    XmStringFree (xmstring) ; XtAddCallback (clearfl btn,
     XmNactivateCallback,
      (XtCallbackProc) clearflCB,
      (XtPointer) & init data);
   XtManageChild (clearfl btn) ;
    xmstring = XmStringCreateSimple ( "Clear All");
    clearall_btn = XtVaCreateManagedWidget ( "sbslabel",
     xmPushButtonWidgetClass, dialog_window,
     XmNlabelString, xmstring,
     XmNwidth, BUTTON_WIDTH,
     XmNheight, BUTTON HEIGHT,
     XmNleftAttachment, XmATTACH_WIDGET,
      XmNleftWidget, clearfl_btn,
      XmNleftOffset, 10, XmNrightAttachment, XmATTACH_NONE,
     XmNtopAttachment, XmATTACH_NONE,
     XmNbottomAttachment, XmATTACH_FORM,
     XmNbottomOffset, 10, NULL);
   XmStringFree (xmstring) ; XtAddCallback (clearall_btn,
     XmNactivateCallback,
      (XtCallbackProc) clearallCB,
      (XtPointer) & init data);
   XtManageChild (clearall_btn) ; XtManageChild (dialog_window)
    /*
     * Initialize the progress display this is done one time from the search
     * dialog or init dialog.<br>*/
    initilize_display(parent);
}
/*
 * Clear all of the init dialog text displays.
 */
static void
clear (INIT_DATA * data)
{ XmTextSetString(data->fname_text, "")
    XmTextSetString(data->spec_text, "")
    XmTextSetString(data->flist_text, "")
}
/*
* Initialize the component directory. Create the directory using the spec file
* name with out the extension as the directory name. Copy the spec file and
 * all files in the file list into the component directory.
V
```

```
static int
```

```
initdirectory (char *sfname, INIT_DATA * data)
\left\{ \right.char *sbfname;
    char *component;
    char *extension;
   char *file;
   char IObuffer [MAXBUFSIZE];
    char *flist;
   char *path;
   char *newline;
   char *format = "Copying: s\n \in To: s\/*
    * Show the user what is happening in the progress display. The display was
     * cleared by the calling routine.
     */
    display message ("Doing Directory Initilization\n\n");
    /*
    * Create the component directory using the spec file name without the
    * extension as the directory name.
     */
   sbfname = qetfilename (sfname);
   component = catstrings(SBROOT, sbfname);extension = \text{strchr}(\text{component}, \text{ } ', \text{ } ');
   if (extension != NULL)
    { strcpy (extension, "/");
   )sprintf(IObuffer, "Creating directory: %s\n\n", component);
   display message (IObuffer) ;
   if (mkdir (component, 0755) == -1)\<br>sprintf(IObuffer, "error creating component directory %s\nDone.\n", component);
   ModalWarningDialog (data->parent, "Error", IObuffer); return True;
   }
    /*
    * Copy the spec file into PSDL_SPEC which is used by the ADA search
    * routines. For convenience also copy the file into the component
     * directory.<br>*/
    file = catstrings (component, "PSDL SPEC");
    sprintf (IObuffer, format, sfname, file);
    display_message (IObuffer)
    CopyFile ( sfname, file); XtFree (file)
    file = catstrings (component, sbfname);
    sprintf (IObuffer, format, sfname, file);
    display_message(IObuffer);
    CopyFile(sfname, file);
   XtFree (file)
    XtFree ( sbfname)
    /*
* Now copy all of the files in the file list into the component directory
     */
    flist = XmTextGetString(data->flist text);
    newline = strchr(flist, '\\n');for (path = flist; newline != NULL; newline = strchr(path, '\n'))
    *newline = '\0';
```

```
60
```

```
sbfname = getfilename (path);
    file = catstrings (component, sbfname);
    sprintf(IObuffer, format, path, file);<br>display_message(IObuffer);
    CopyFile (path, file); XtFree (sbfname);
    XtFree (file)
    path = newline + 1;,<br>XtFree (flist);
    XtFree (component ) ; display message ("Done\n") ;
    return False;
1
/*
 * Callback closes the dialog and saves the spec file name for later. The data
 * for this callback is passed through the client data as a pointer to a
 * INIT DATA structure.
 */
static void
closeCB (Widget widget,
      XtPointer client_data,
      XtPointer call_data)
{ INIT DATA *data = (INIT DATA *) client data;
    if (save spec filename != NULL)
    XtFree (save_spec_filename) ;
    save_spec_filename = gettext (data->fname_text) ;
    if (XtIsManaged (data->parent))
   XtUnmanageChild (data->parent)
    done with dialog = True;
}
/*
 * Callback exits program.
 */
static void
exitCB (Widget widget,
     XtPointer client_data,
      XtPointer call data)
{ exit (0) ;
}
/*
 * Callback to initialize the component directory. The data for this callback is
  passed through the client data as a pointer to a INIT_DATA structure.
 */
static void
initdirCB (Widget widget,
      XtPointer client_data,
      XtPointer call data)
{ INIT_DATA *data = (INIT_DATA *) client data;
    char<sup>-*</sup>sfname = gettext (data->fname text) ;
     /*
     * Clear the progress display and change its title
     */
    clear display ("Initializing SB Directory");
```

```
/*
* If the user had not entered a spec file name no need to init directory
*/
   if (sfname != NULL)
    \frac{1}{x}* If the directory initialization errors out don't clear the dialog.
    */
   if (!initdirectory(sfname, data))
       clear (data) :
   XtFree ( sfname)
   \lambda)
\overline{\phantom{a}}/*<br>* Callback to initialize the software base. The data for this callback is
* passed through the client data as a pointer to a INIT_DATA structure. If the
* user has entered a spec initialize the component directory first. Then create
* sb header.dat file before running the initialization routine.
*/
static void
initsbCB (Widget widget,
     XtPointer client data,
     XtPointer call data)
{ INIT_DATA *data = (INIT_DATA *) client data;
   FILE^{-*}fp;struct dirent *entry; DIR *dirp; struct stat file info;
   long ID = 1000;char *sfname = qettext(data->fname_text);
    char *file;
    char *header file name;
    /*
* Let the user know what is happening
     */
    clear display ("Initializing Software Base");
   display message ("Doing software Base Initialization \n\n");
    /*
* Initialize the component directory if their is a spec name
     */
    if (sfname != NULL)
    \frac{1}{x}* If the initialization errors out stop and give the user a chance to
    * fix the problems
     */
   if (initdirectory (sfname, data)) return;
    }
    /*
     * Create the header file in the software base root directory
V
    header file name = catstrings (SBROOT, "sb header.dat");
    fp = fopen(header_file_name, "w");/*
* Loop through the software base root directory adding the component
     * directories to the header file
     */
```

```
dirp = opendir(SBROOT);for (entry = readdir(dirp); entry != NULL; entry = readdir(dirp))
    \<br>if (entry->d_name[0] == '.')
       continue;
    /*
* Only add directory names to the header file.
V
    file = catstrings (SBROOT, entry->d name);
    if (stat(file, &file info) != 0)
    { closedir (dirp)
        XtFree (file);
        break;
    }
   if (S_ISDIR(file_info.st_mode))
    { fprintf(fp, "%ld %s\n", ID, file);
       ID += 1000;XtFree (file)
    closedir (dirp)
    fclose(fp);
    /*
    * Run the ADA software base initialization. Progress messages are displayed
     * to let the user know what is happening
     */
    sb_init (SBROOT, header_file_name);
    XtFree (header file name);
    /*
     * Clear the dialog so that the user can enter another spec if needed.
     */
    clear (data)
   display message ("Done\n") ;
/*
* OK callback for adding components to the file list. The data for this
* callback is * passed through the client data as a pointer to an INIT_DATA
* structure and * the call data is a pointer to a
* XmFileSelectionBoxCallbackStruct . The file * name is take from the call data
 * and added to the file list text.
 */
static void
addokCB (Widget widget,
      XtPointer client_data,
     XtPointer call data)
    INIT_DATA *data = (INIT_DATA *) client_data;
    XmFileSelectionBoxCallbackStruct *ptr;
    char * filename;
    /*
     * Convert the file name to a character string.
V
    ptr = (XmFileSelectionBoxCallbackStruct *) call_data;
    XmStringGetLtoR(ptr->value, XmSTRING DEFAULT CHARSET, &filename);
    /*
* Take the dialog box off of the screen and free up its data
*/
```
 $\lambda$ 

{

```
XtUnmanageChild (data->parent )
    XtDestroyWidget (data->parent )
    /*
* If the user did not select a file we are done
     */
    if (filename == NULL) return;
    if (save_component_dir != NULL) XtFree ( save_component_dir ) ;
    /*
     * Save the directory for the next time the user wants to open a file. This
     * will make the task of entering multiple files from the same directory
     * easier.
     */
    save component dir = getdirname ( filename);/ *
     * Display the file list in its text widget. This is also the place we save
     * the file list for later use.
     */
    XmTextlnsert (data->flist_text, 10000, filename);
    XmTextlnsert (data->flist_text, 10000, "\n"); XtFree ( filename)
\overline{1})
/*
* Cancel callback for the file list selection dialog.
 */
static void
addcancelGB (Widget widget, XtPointer client_data, XtPointer call_data)
\left\{ \right.XtUnmanageChild ( (Widget) client_data)
    XtDestroyWidget ((Widget) client<sup>-</sup>data);
}
/*
 * Add file dialog callback. Displays a file selection dialog to the user.
 * The data for this callback is passed through the client data as a pointer
 * to an INIT_DATA structure. User input is returned through the addokCB
 * callback. The selected file will be added to the filelist
 */
static void
addCB (Widget widget,
     XtPointer client data,
      XtPointer call data)
{ INIT DATA *data = (INIT DATA *) client data;
    static INIT_DATA ok_data;
    Widget fsdialog;
    Arg<sup>args</sup> [20];
    Cardinal n; XmString title = XmStringCreateSimple ("Add to file list");
    /*
     * Create the file selection dialog.
     */
    n = 0;
    SETARG(args[n], XmNdialogTitle, title, n);
    fsdialog = XmCreateFileSelectionDialog (data->parent, "sbsdialog", args, n)
    XmStringFree (title)
    if ( save_component_dir != NULL)
```

```
Set Res String (fsdialog, XmNdirectory, save component dir);
    /*
* Change the parent widget to the file selection dialog so we can close it
     * and not its parent. The rest of the data is pasted through.
     */
    ok_data .parent = fsdialog;
    ok<sup>-</sup>data. flist text = data->flist text;
    \frac{1}{2}data . f name_text = data->fname_text;
    /*
* Add the callbacks to the OK and cancel buttons.
     */
    XtAddCallback ( fsdialog, XmNokCallback,
      (XtCallbackProc) addokCB,
      (XtPointer) & ok data);
    XtAddCallback ( fsdialog, XmNcancelCallback,
      (XtCallbackProc) addcancelCB,
      (XtPointer) fsdialog)
    XtManageChild(fsdialog);
>
/*
 * Callback to clear the component file list. The data for this callback is
 * passed through the client data as a pointer to a INIT_DATA structure.
 */
static void
clearflCB (Widget widget,
      XtPointer client_data,
      XtPointer call data)
    INIT_DATA *data = (INIT_DATA *) client data;
    XmTextSetString(data->flist_text, "") ;
}
/*
 * Callback to clear the init dialog. The data for this callback is passed
 * through the client data as a pointer to a INIT_DATA structure.
 */
static void
clearallCB (Widget widget,
      XtPointer client_data,
      XtPointer call_data)
\mathbf{I}INIT_DATA *data = (INIT_DATA *) client_data;
    clear (data)
}
```
# J. MENU.H

{

```
/*
* 5ld: Menu.h,v 1.4 1998/01/18 16:35:45 greg Exp $
* Menu.h -- Software Base Search Interface
* Header file for the dialogs menus.
* Naval Postgraduate School
* January 13, 1998
 *
* Written by Gregory L. Meckstroth
*/
```

```
Widget
CreateMenu (Widget parent,
      char *name,
      char *label,
     char mnemonic);
Widget
CreateHelpMenu (Widget parent,
      char *name,
      char *label,
     char mnemonic)
Widget
AddMenuItem(Widget parent,
      char *name,
      char *label,
     char *acc_text,
     char *acc_key,
     char mnemonic,
     XtCallbackProc callback,
     XtPointer client data)
```
# K. MENU.C

```
/*<br>* $Id: Menu.C,v 1.5 1998/01/25 22:49:09 greg Exp $
 * Menu.C -- Software Base Search Interface
 * Source code for the creation of the menus used in the dialogs. These routine
 * create cascade style menus, add menu items, and implement the cascade style
 * help menu.
 *
 * Entry points: CreateMenu, CreateHelpMenu, AddMenuItem.
 ** Naval Postgraduate School
 * January 13, 1998
 *
 * Written by Gregory L. Meckstroth
*/
#include <stdio.h>
#include <stdlib.h>
#include <Xm/Xm.h>
#include <Xm/CascadeB . h> #include <Xm/RowColumn . h> #include <Xm/PushB.h>
#include <Xm/Separator . h>
#include "Gui.h"
#include "Menu.h"
#include "HelpMessages . h" #include "DisplayProgress .h"
/*
* Declarations for local functions.
*/
static void
helpCB (Widget widget, XtPointer client data, XtPointer call_data);
/*
* Create a cascade style menu with a widget name, label and nemonic.
V
Widget
CreateMenu (Widget parent, \begin{array}{ccc} \n\end{array} // Parent for the menu.<br>
char *name, \begin{array}{ccc} \n\end{array} // Widget name.<br>
char *label, \begin{array}{ccc} \n\end{array} // Menu label.
                                       // Widget name.
                                           // Menu label.
```

```
66
```

```
char mnemonic) \frac{1}{2} Shortcut key.
 { Widget menu; Widget cascade;
    XmString xmstring;
    Arg args [20];
    Cardinal n;
    /*<br>* Create pull down menu. Engage tear-off menu.<br>*/
    xmstring = XmStringCreateSimple(label);
    n = 0;
    SETARG(args [n], XmNtearOf f Model, XmTEAR OFF ENABLED, n) ;
    menu = XmCreatePulldownMenu (parent, name, args, n);
    /*
    * Create cascade button and connect to menu.
    cascade = XtVaCreateWidget (name,
     xmCascadeButtonWidgetClass, parent,
     XmNlabelString, xmstring,
     XmNsubMenuId, menu, XmNmnemonic, mnemonic,
     NULL);
   XtManageChild (cascade)
   return menu;
)
/*
* Create the help menu to the far right with items maintenance, search and
* version. The menu will have a keyboard shortcut
*/
Widget
Widget<br>CreateHelpMenu (Widget parent, \frac{1}{2} // Parent for the menu.<br>char *name, \frac{1}{2} // Widget name.
       char *name, // Widget name. char *label, // Menu label.
char mnemonic) \frac{1}{2} Shortcut key.
   Widget menu; Widget cascade;
    XmString xmstring;
    Arg arg[20];
   Cardinal n;
    /*
* Create the pull down menu.
     */
    xmstring = XmStringCreateSimple ( label) ;
    n = 0:
    SETARG(args[n], XmNtearOffModel, XmTEAR_OFF_ENABLED, n);
    menu = XmCreatePulldownMenu (parent, name, args, n);
    /*
    * Create cascade button and connect to menu.
     */
    cascade = XtVaCreateWidget (name,
     xmCascadeButtonWidgetClass, parent,
      XmNlabelString, xmstring,
     XmNsubMenuId, menu, XmNmnemonic, mnemonic,
     NULL);
```

```
/*
* Make this the help menu which will place it at the far right
*/
    XtVaSetValues (parent, XmNmenuHelpWidget, cascade, NULL);
     /*<br>* Set up menu choices for the Help menu.<br>*/
     (void) AddMenuItem(menu, "maintenancehelp",
      "Maintenance",
      NULL, NULL, 'I', (XtCallbackProc) helpCB,
      (XtPointer) & maintenance help message) ;
     (void) AddMenuItem(menu, "searchhelp"
       "Search"
      NULL, NULL, 'S', (XtCallbackProc) helpCB,
      (XtPointer) search help message);
     (void)XtVaCreateManagedWidget ( "sep", xmSeparatorWidgetClass, menu, NULL);
     (void) AddMenuItem (menu, "version",
      "Version",
      NULL, NULL, 'V',
      (XtCallbackProc) helpCB,
       (XtPointer) version message) ;
    XtManageChild (cascade) ; return menu;
}
/*
* Add a menu item to the parent, which is assumed to be a menu widget.
 */
Widget
AddMenuItem (Widget parent, \begin{array}{ccc} \n\end{array} // Parent for item.<br>
char *name, \begin{array}{ccc} \n\end{array} // Widget name.<br>
char *label, \begin{array}{ccc} \n\end{array} // Item label.
                                       // Widget name.
       char *label, // Item label.<br>
char *acc text, // Accelorator
       char *acc_text, // Accelorator text.<br>
char *acc_key, // Accelorator key.
                                           // Accelorator key.
        char mnemonic,<br>
\frac{7}{100} // Shortcut key.<br>
\frac{7}{100} // Callback for item
       XtCallbackProc callback,<br>XtPointer client data)
{ XtPointer client_data) // Client data for callback.
    Widget button;
    XmString stl = XmStringCreateSimple (label) ; XmString st2 = XmStringCreateSimple(acc_text);
     /*
     * Create the push button, the label and accelerator text are strings not
      * chars<br>*/
    button = XtVaCreateManagedWidget (name, xmPushButtonWidgetClass, parent,
      XmNlabelString, stl,
       XmNacceleratorText, st2,
       XmNaccelerator, acc_key,
      XmNmnemonic, mnemonic,
      NULL);
    XtAddCallback (button, XmNactivateCallback, callback, client_data)
    XmStringFree (stl) ; XmStringFree(st2);
    XtManageChild (button) ; return button;
\lambda
```

```
68
```

```
/*
 * Callback for the help menu items opens the progress display and add the help
 * message. The data for this callback is passed through the client data as a
 * pointer to an array of character strings. The first string is used as the
 * dialog title. The last string is NULL.
 */
static void
helpCB (Widget widget, XtPointer client_data, XtPointer call_data)
\mathbf{L}char **message = (char **) client data;
    /*
     * Make sure that we have a message if not we are done.
     */
    if (message != NULL)
    \frac{1}{x}* Clear the display and set the dialog title.
     */
   clear display (*message);
    /*
* Loop through the message array adding the strings to the display
     */
    for (char *c = message + 1; *c != (char *)NULL; c++)
    \mathbf{r}display message (*c);
    }
    /*
     * Make sure that the we are at the top of the messages
     */
   home display ();
    }
\overline{1}
```
### L. PROMPTDIALOG.H

```
/*
* $Id: PromptDialog.h, v 1.1.1.1 1998/01/14 03:40:05 greg Exp $
 * PromptDialog.h -- Software Base Search Interface
 * Header file for the GUI prompt dialogs.
 * Naval Postgraduate School
 * January 13, 1998
 * Written by Gregory L. Meckstroth
*/
int ModalPromptDialog (Widget parent, char *title, char *message);
```
void ModalWarningDialog (Widget parent, char \*title, char \*message);

#### M. PROMPTDIALOG.C

```
/*
* $Id: PromptDialog.C, v 1,2 1998/01/18 16:35:45 greg Exp $
* PromptDialog.C -- Software Base Search Interface
```

```
* Source code for the modal prompt dialogs.
 ** Entry points: ModalWarningDialog and ModalPromptDialog
 *
 * Naval Postgraduate School
 * January 13, 1998
 *
* Written by Gregory L. Meckstroth
 */ #include <Xm/Xm.h><br>#include <Xm/MessageB.h>
#include <Xm/Text.h>
include <stdio.h>
include <stdlib.h>
include <iostream.h>
#include "Gui.h"
include "Utils.h"
/*
* The PROMPT DATA structure is used to pass data to the callback routines.
* done with_dialog: While true the event loop will continue running. Setting
* this to false allows the event loop to exit. return value: Set by the
* Callback routine to the modal dialog return value.
 */
struct PROMPT_DATA
{ int done with dialog;
   int return value;
\} ;
/*
 * Declarations for local functions.
V
static void
okCB (Widget widget, XtPointer client data, XtPointer call data);
static void
cancelCB (Widget widget, XtPointer client data, XtPointer call data);
/* Display a modal dialog with a message for the user then wait for the user to
 * respond before allowing further program execution. Returns false if the ok
 * button is pressed and false for the cancel button.
 \star /
int
ModalPromptDialog (Widget parent,
     char *title,
      char *message)
{ Widget dialog;
    Widget button;
    Arg args [20];
    Cardinal argcount;
    PROMPT DATA cdata;
    cdata.done_with_dialog = False;
    /*
    * Create a question dialog box to display the message to the user.
    * Customize the title, ok and cancel buttons, remove the help button, and
     * add callbacks for the ok and cancel buttons.
     */
    argcount = 0;SETARG(args [argcount], XmNdialogStyle, XmDIALOG_FULL_APPLICATION_MODAL,
           argcount);
```

```
dialog = XmCreateQuestionDialog (parent, "sbstext", args, argcount);
    Set Res String (dialog, XmNmessageString, message);
    Set<sup>_</sup>Res<sup>o</sup>String (dialog, XmNdialogTitle, title);
    Set_Res_String (dialog, XmNokLabelString, "Yes");
    Set_Res_String (dialog, XmNcancelLabelString, "No");
    button = XmMessageBoxGetChild(dialog, XmDIALOG HELP BUTTON);
    XtUnmanageChild (button) ;
    /*
     * Set the callbacks for the OK and cancel buttons so the we will get
     * control when the button is pressed.
     */
    XtAddCallback (dialog, XmNokCallback, (XtCallbackProc) okCB, (XtPointer) & cdata) ; XtAddCallback (dialog, XmNcancelCallback, (XtCallbackProc) cancelCB, (XtPointer) & cdata);
    XtManageChild (dialog)
    /*
* Wait for a response to the dialog. When the OK or cancel button is
     * pressed done_with_dialog will be set true causing the loop to terminate.
     * Return value is also set to the appropriate value in the callback.
     */
    while (! cdata. done with dialog)
   XtAppProcessEvent (XtWidgetToApplicationContext (dialog) , XtlMAll)
    return cdata. return value;
\overline{\phantom{a}}* Display a modal warning or error dialog with a message for the user then wait
 * for the user to respond before allowing further program execution.
 \star /
void
ModalWarningDialog (Widget parent,
     char *title,
      char *message)
{ Widget dialog;
    Widget button;
    Arg args [20];
    Cardinal argcount;
    PROMPT DATA cdata;
    cdata.done with dialog = False;
    /*
     * Create a warning dialog box to display the message to the user.
    argcount = 0;SETARG (args [argcount], XmNdialogStyle, XmDIALOG_FULL_APPLICATION_MODAL, argcount);
    dialog = XmCreateWarningDialog (parent, "", args, argcount);
    Set Res String (dialog, XmNmessageString, message);
    /*
     * Customize the title, remove the ok and help buttons. Change the name of
     * the cancel button to dismiss.
     */
    Set_Res_String(dialog, XmNdialogTitle, title);
    Set<sup>_</sup>Res<sup>-</sup>String(dialog, XmNcancelLabelString, "Dismiss");
    button = XmMessageBoxGetChild(dialog, XmDIALOG OK BUTTON);
    XtUnmanageChild (button)
    button = XmMessageBoxGetChild(dialog, XmDIALOG HELP BUTTON);
    XtUnmanageChild (button)
```

```
/*
* Add a callback for the dismiss (cancel) button.
     */
   XtAddCallback (dialog, XmNcancelCallback, (XtCallbackProc) cancelCB,
     (XtPointer) & cdata);
   XtManageChild (dialog)
    /*
    * Wait for a response to the dialog. When the dismiss button is pressed
     * done with dialog will be set true causing the loop to terminate.
    */
   while (!cdata.done with dialog)
   XtAppProcessEvent(XtWidgetToApplicationContext(dialoq), XtIMAll);\mathbf{r}}
/ +
* Callback set the done with dialog variable to true so that the dialog will
* close. The data or this callback is passed through the client data as a
 * pointer to a PROMPT_DATA structure. Also set return value to false.
 */
static void
okCB (Widget widget,
     XtPointer client data,
      XtPointer call data)
{ PROMPT_DATA *cptr = (PROMPT_DATA *) client data;
   cptr->done_with_dialog = True;
   cptr->return value = False;
\}/ *
  ' Save as okCB but returns true
\starstatic void
cancelCB (Widget widget,
     xtPointer client data,
     XtPointer call data)
\left\{ \right.PROMPT_DATA *cptr = ( PROMPT_DATA *) client_data;
    cptr->done_with_dialog = True; cptr->return value = True;
```
### N. SDE.H

>

```
/*
* $Id: SDE.h,v 1.1.1.1 1998/01/14 03:40:05 greg Exp $
 *
 * SDE.h -- Software Base Search Interface
 *
* Header file for the temporary syntax directed editor. This will be replaced
 * by the syntax directed editor in CAPS.
 *
* Naval Postgraduate School
 * January 13, 1998
* Written by Gregory L. Meckstroth
 */
void SDE(Widget parent, char **filename, char **string);
```
# O. SDE.C

/\*

```
* $Id: SDE.C, v 1.3 1998/01/18 16:35:45 greg Exp $
 * SDE.C -- Software Base Search Interface
 *
 * Source code for the temporary "Syntax Directed Editor". The functionality
 * that is supplied by SDE will be replaced by the Syntax directed Editor in
* CAPS. SDE is a simple editor and not a real syntax directed editor.
 * Creating a functional Syntax Directed Editor is beyond the scope of this
 * Thesis.
 * Entry points: SDE.
 * Naval Postgraduate School
 * January 11, 1998
 * Written by Gregory L. Meckstroth
 \star /
#include <Xm/Xm.h>
#include <Xm/Text.h>
#include <Xm/Label.h>
#include <Xm/Form.h>
#include <Xm/PushB.h>
#include <Xm/RowColumn.h>
#include <Xm/Separator.h>
#include "Gui.h"
#include "SearchDialog . h" iinclude "Menu.h"
#include "Callbacks.h"
iinclude "Utils.h"
#include "PromptDialog.h"
iinclude "SDE.h"
#define EDITOR RUNNING 'r'
idefine EDITOR_DONE 'd' idefine EDITOR_CANCELED 'c'
/*
 * Declarations for local functions.
 */
static void
 cutCB (Widget widget, XtPointer client data, XtPointer call data);
static void
copyCB (Widget widget, XtPointer client_data, XtPointer call_data)
static void
pasteCB (Widget widget, XtPointer client data, XtPointer call data);
static void
 okCB (Widget widget, XtPointer client data, XtPointer call data);
static void
 cancelCB (Widget widget, XtPointer client data, XtPointer call data);
static void
 closeCB (Widget widget, XtPointer client data, XtPointer call data);
static void
 exitCB (Widget widget, XtPointer client data, XtPointer call data);
/*
 * A simple text editor for making changes to the PSDL query/spec. The
 * functionality that is supplied by this editor will be replaced by the CAPS
 * Syntax Directed Editor. The interface to the CAPS SDE was unknown at the
 * time that this editor was written so some modifications to other routines
```

```
* may be necessary.
*/
void
SDE(Widget parent,
     char **filename,
     char **string)
   Widget dialog;
   Widget ok btn:
    Widget cancel_btn;
    Widget query text;
   Widget menubar;
   Widget filemenu;
   Widget editmenu;
    Widget filename text;
    Widget label;
   Arg args [20] ; Cardinal n; XmString xmstring;
   char *title;
    /*
    * The variable editor_state is used to determine when to exit the event
     * loop. It has three states running, done, and canceled. The initial state
     * is running. When the user presses the OK or cancel button the state is
     * changed and the event loop will exit.
     */
    static char editor state;
    /*
* The variable callback_data is used to pass data to the file callbacks.
    */
    static FILEDLG DATA callback data;
    /*
* Create the editors dialog box
    */
    title = "3D Editor";
    n = 0;
    SETARG (args [n]
XmNautoUnmanage, False, n) ; SETARG(args [n]
XmNwidth, DIALOG_WIDTH, n) ;SETARG (args [n]
XmNheight, DIALOG_HEIGHT / 2, n) ; SETARG(args[n], XmNtitle, title, n);
    SETARG (args [n]
XmNiconName, title, n) ; dialog = XmCreateFormDialog (parent, "sbsdialog", args, n);
    /*
* save the dialog widget for the file callback.
*/
    callback data. parent = dialog;
    /*
     * Create menubar with file and edit menus.
     */
    n = 0;SETARG(args [n], XmNtopAttachment, XmATTACH_FORM, n);
    SETARG(args[n], XmNleftAttachment, XmATTACH_FORM, n);
    SETARG(args[n], XmNrightAttachment, XmATTACH_FORM, n);
    menubar = XmCreateMenuBar (dialog, 'meanubar', args, n);XtManageChild (menubar) ;
    filemenu = CreateMenu (menubar, "sbsmenu", "File", 'F');
```
{

```
(void) AddMenuItem (filemenu, "open",
  "Open"
  "Ctrl+O", "Ctrl<Key>o", '0',
  (XtCallbackProc) openCB,
  (XtPointer) & callback data);
(void) AddMenuItem (filemenu, "edit",
  "Edit",
  "Ctrl+E", "Ctrl<Key>e", 'E', (XtCallbackProc) editCB,
  (XtPointer) & callback data);
(void)XtVaCreateManagedWidget ( "sep", xmSeparatorWidgetClass, filemenu, NULL)
(void) AddMenuItem ( filemenu, "save"
  "Save",
  "Ctrl+S", "Ctrl<Key>s", 'S', (XtCallbackProc) saveCB,
  (XtPointer) & callback data);
(void) AddMenuItem) filemenu, "saveas", "Save As",<br>"Ctrl+A", "Ctrl<Key>a", 'A',
  (XtCallbackProc) saveasCB,
  (XtPointer) & callback data);
(void) XtVaCreateManagedWidget ( "sep", xmSeparatorWidgetClass, filemenu, NULL)
(void) AddMenuItem ( filemenu, "close",
  "Close",
"Ctrl+W", "Ctrl<Key>w", 'C,
 (XtCallbackProc) closeCB,
 (XtPointer) dialog)
(void) AddMenuItem( filemenu, "exit",
  "Exit",
  "Ctrl+Q", "Ctrl<Key>Q", 'x', (XtCallbackProc) exitCB,
 (XtPointer) dialog)
editmenu = CreateMenu (menubar, "edit", "Edit", 'E');
(void) AddMenuItem (editmenu, "cut"
  "Cut",
 "Ctrl+X", "Ctrl<Key>x", 'T',
  (XtCallbackProc) cutCB,
  (XtPointer) & callback data);
(void) AddMenuItem (editmenu, "copy",
  "Copy",
 "Ctrl+C", "Ctrl<Key>c", 'C,
  (XtCallbackProc) copyCB,
  (XtPointer) & callback data);
(void) AddMenuItem (editmenu, "paste",
 "Paste",
           "Ctrl<Key>v", 'P',
 (XtCallbackProc) pasteCB,
  (XtPointer) & callback data);
/*
 * Create a text box for the file name so that the user will know which
 * file they are editing.
 */
xmstring = XmStringCreateSimple ( "File name:");
label = XtVaCreateManagedWidget ( "sbslabel",
 xmLabelWidgetClass, dialog,
  XmNlabelString, xmstring,
 XmNtopAttachment, XmATTACH_WIDGET,
  XmNtopWidget, menubar,
  XmNtopOffset, 5, XmNleftAttachment, XmATTACH_FORM,
 XmNleftOffset, 5,
```

```
XmNrightAttachment, XmATTACH_NONE,
 NULL):
XtManageChild( label) ; XmStringFree (xmstring) ;
filename text = XtVaCreateManagedWidget ("sbstext",
 xmTextWidgetClass, dialog,
  XmNeditMode, XmSINGLE_LINE_EDIT,
 XmNeditable, True,
 XmNshadowThickness, 1, XmNmarginHeight, 2,
 XmNcursorPositionVisible, True,
 XmNtopAttachment, XmATTACH_WIDGET,
 XmNtopWidget, menubar,
 XmNtopOffset, 5, XmNleftAttachment, XmATTACH_WIDGET,
  XmNleftWidget, label,
  XmNleftOffset, 5, XmNrightAttachment, XmATTACH_FORM,
 XmNrightOf fset, 5, NULL);
/*
 * Save the filename text widget for use in the file callbacks.
 */
callback data. fname text = filename text;
/*
* If their is an initial file name display it for the usr to see.
 */
if (*filename != NULL)
XmTextSetString (filename text, *filename);
XtManageChild(filename_text) ;
/*
 * Setup the ok button before the query text widget so that the bottom of
 * the query text widget can be attached to the ok button.
 */
ok_btn = XtVaCreateManagedWidget ("OK",
 xmPushButtonWidgetClass, dialog,
 XmNwidth, BUTTON_WIDTH,
  XmNheight, BUTTON_HEIGHT,
 XmNleftAttachment, XmATTACH_FORM,
 XmNleftOffset, 20,
  XmNrightAttachment, XmATTACH_NONE
 XmNtopAttachment, XmATTACH_NONE,
 XmNbottomAttachment, XmATTACH_FORM,
  XmNbottomOffset, 10, NULL);
XtAddCallback (ok_btn,
  XmNactivateCallback,
  (XtCallbackProc) okCB,
  (XtPointer) & editor state);
XtManageChild(ok_btn)
cancel_btn = XtVaCreateManagedWidget ( "Cancel",
  xmPushButtonWidgetClass, dialog,
  XmNwidth, BUTTON_WIDTH,
  XmNheight, BUTTON_HEIGHT,
  XmNleftAttachment, XmATTACH_WIDGET,
  XmNleftWidget, ok_btn,
  XmNleftOffset, 10, XmNrightAttachment, XmATTACH_NONE,
  XmNtopAttachment, XmATTACH_NONE,
  XmNbottomAttachment, XmATTACH_FORM,
  XmNbottomOffset, 10,
```

```
NOLL)
XtAddCallback (cancel_btn,
  XmNactivateCallback,
  (XtCallbackProc) cancelCB,
  (XtPointer) & editor state);
XtManageChild(cancel_btn) ;
/*
 * Create the text edit widget
 */
n = 0;
SETARG(args[n], XmNeditMode, XmMULTI_LINE_EDIT, n);
SETARG(args[n], XmNtopAttachment, XmATTACH WIDGET, n);
SETARG(args[n], XmNtopWidget, filename text, n);
SETARG(args[n], XmNtopOffset, 5, n);
SETARG(args[n], XmNleftAttachment, XmATTACH_FORM, n);
SETARG(args[n], XmNleftOffset, 5, n);
SETARG(args[n], XmNrightAttachment, XmATTACH_FORM, n);
SETARG(args[n], XmNrightOffset, 5, n);
SETARG(args [n]
XmNbottomAttachment, XmATTACH_WIDGET, n)
SETARG(args[n], XmNbottomWidget, ok_btn, n);
SETARG(args[n], XmNbottomOffset, 5, n);
query text = XmCreateScrolledText (dialog, "sbstext", args, n);
/*
 * Save the text widget for the file callbacks.
 */
callback data. text = query text;
XtManageChild (query text) ;
/*
 * If we have an initial file name try to load the text from it.
 */
if (*filename)
\mathbf{r}char *text;
if (LoadFile (*filename, \text{atext}) != -1)
{ XmTextSetString (query text, text);
   XtFree (text)
}
}XtManageChild (dialog) ;
/*
 * Wait for the editor to exit.
 */
editor_state = EDITOR_RUNNING;
while (editor state == EDITOR RUNNING)
XtAppProcessEvent (XtWidgetToApplicationContext (dialog) , XtlMAll)
/*
* If the user did not cancel the editor return the text and file name
 */
if (editor_state == EDITOR_DONE)
\<br>*string = XmTextGetString(query_text);
if (**string == '\0')\{XtFree (*string);
    *string = NULL;
}*filename = XmTextGetsstring (filename text);
```

```
77
```

```
if (* * \text{filename} == ' \0'){ XtFree ( * filename)
         * filename = NULL;
    }
    ,<br>else
    .<br>*string = NULL;
     }
    if (XtlsManaged (dialog)
    XtUnmanageChild (dialog)
}
/*
* Cut callback that copies the primary selected text to the clipboard and then
 * deletes the primary selected text.
 */
static void
cutCB (Widget widget,
      XtPointer client_data,
      XtPointer call data)
\{Widget text = ((FILEDLG DATA * ) client_data) ->text;
    if (text != NULL)
    {<br>XmTextCut(text,
         XtLastTimestampProcessed (XtDisplay (text) ) ) ;
    \Delta}
}
/*
* Copy callback that copies the primary selected text to the clipboard
 */
static void
copyCB (Widget widget,
      XtPointer client_data,
      XtPointer call data)
{ Widget text = ((FILEDLG_DATA *) client_data)->text;
    if (text != NULL)
    { XmTextCopy (text,
         XtLastTimestampProcessed (XtDisplay (text) ) ) ;
    )
}
/*
* Paste callback that inserts the clipboard selection at the insertion cursor.
 */
static void
pasteCB (Widget widget,
      XtPointer client_data,
      XtPointer call data)
{ Widget text = (( FILEDLG_DATA *) client_data) ->text;
    if (text != NULL)
    、<br>XmTextPaste(text);
    \left\{ \right\}\left( \right)* Ok callback closes the editor and returns the text to the calling program.
 */
```

```
static void
okCB (Widget widget,
      XtPointer client_data,
      XtPointer call data)
{ char * running = (char *) client data;
    *running = EDITOR DONE;
}
/*
 * Cancel callback closes the editor, the text is lost.
 */
static void
cancelCB (Widget widget,
      XtPointer client_data,
      XtPointer call_data)
( char *running = (char *) client data;
    *running = EDITOR CANCELED;
}
/*
 * Close the editor but give the user a chance to go back to the editor
 */
static void
closeCB (Widget widget,
     XtPointer client_data,
      XtPointer call data)
{ Widget parent = (Widget) client data;
    if (ModalPromptDialog (parent, "Warning", "Close editor?"))
   return;
    if (XtIsManaged (parent))
   XtUnmanageChild (parent) ;
}
/*
 * Exit the program but give the user a chance to go back to the editor
 */
static void
exitCB (Widget widget,
      XtPointer client_data,
     XtPointer call data)
( Widget parent = (Widget) client data;
    if (ModalPromptDialog (parent, "Warning", "Exit program?"))
   return;
    exit(0);}
```
# P. SEARCHDIALOG.H

```
/*
* 5Id: SearchDialog.h, v 1.2 1998/01/18 18:50:09 greg Exp $
* SearchDialog.h -- Software Base Search Interface
 ** Header file for the search dialog.
* Naval Postgraduate School
* January 13, 1998
* Written by Gregory L. Meckstroth
*/
```
void SearchDialog (Widget parent, XtCallbackProc callback); char \* ModalSearchDialog (Widget parent) ;

## Q. SEARCHDIALOG.C

```
/*
 * $Id: SearchDialog. C,v 1.6 1998/01/18 18:50:09 greg Exp $
 * SearchDialog.C -- Software Base Search Interface
 *
 * Source code for the CAPS software base search dialog. This dialog is the
 * interface to the ADA software base search that uses profile filtering and
 * signature matching. The dialog facilities the input of a PSDL specification
 * that is used as a query in the search. The output is displayed and the user
 * can select the desired component.
 +* Entry points: SearchDialog, ModalSearchDialog.
* Naval Postgraduate School
* January 13, 1998
* Written by Gregory L. Meckstroth
 */
#include <stdio.h>
#include <stdlib.h>
linclude <iostream.h>
tinclude <sys/types . h>
ffinclude <sys/stat.h>
#include <Xm/Xm.h>
#include <Xm/Text.h>
#include <Xm/Label.h>
tinclude <Xm/ScrolledW. h> #include <Xm/Form.h>
iinclude <Xm/PushB.h>
tinclude <Xm/ToggleB.h>
#include <Xm/PanedW.h>
#include <Xm/RowColumn. h> #include <Xm/Separator . h> #include <Xm/FileSB.h>
#include "Gui.h"
#include "SearchDialog . h" ttinclude "PromptDialog. h" #include "Menu.h"
#include "SDE.h"
#include "DisplayProgress .h" #include "Callbacks .h" #include "Utils.h"
/*
* Names for files used as buffers to pass the search output to the interface.
 */
#define PF_FILE_BUFFER " . . /IO_Prof ile_Filtering.buf
#define SM_FILE_BUFFER " . . /IO_Signature_Matching .buf
/*
* A simple linked list to keep track of which file name is associated with
 * which toggle button. This makes it easier to free memory when it is no
 * longer needed.
V
struct MATCH_LIST
{
```

```
char * filename;
    Widget tbutton;
    MATCH LIST *next;
\} ;
/*
 * The SEARCH DATA structure is used to pass data to the callback routines.
 * parent: widget to use as the parent for dialog construction.
 * fname text: text widget for file name display.
* prank_text: text widget of the profile rank.
 * frank<sup>-</sup>text: text widget of the signature rank.
 * sw parent: signature window parent.
 * callback: Callback to pass the selected component name to.
 * Matches: linked list of toggle buttons and file names that the user can
            choose from.
 */
struct SEARCH_DATA
\mathbf{L}Widget parent;
    Widget fname text;
    Widget prank_text;
    Widget srank<sup>-</sup>text;
    Widget sw parent;
    XtCallbackProc callback;
    MATCH LIST *matches;
};
/*
* The toggle button uses selected_component as the currently selected button.
* This is also the return value for the ok callback. So to make things less
 * complicated just make it global.
 */
static MATCH LIST *selected component = NULL;
/*
* The ADA code will call profile filtering doneCB when the profile filtering
 * is completed. Trying to pass profile_text as an argument complicated the ADA
 * interface so make it global to the search dialog.
 */
static Widget profile text;
/*
* Save these to keep the users changes for next time.
 */
static char *save_query_f ilename = NULL; static float min profile rank = 1.00;
static float min_signature rank = 1.00;
/*
* Used by the modal search dialog. done with dialog while true the event loop
* will continue running. Setting this to false allows the event loop to exit.
 * return value is set by the callback routine to the modal dialog return
 * value.
 */
static int done with dialog;
static char *return value;
/*
 * Declarations for local functions.
 */
static int
remove_nl (char *cptr)
static Widget
 fgetlabel (Widget parent, Widget previous, FILE * stream);
static void
clear search (SEARCH DATA * sdata)
```

```
static void
closeCB (Widget widget, XtPointer client_data, XtPointer call_data)
static void
exitCB(Widget widget, XtPointer client data, XtPointer call data):
static void
cancelCB (Widget widget, XtPointer client data, XtPointer call data):
static void
okCB (Widget widget, XtPointer client_data, XtPointer call_data);
static void
togglebuttonCB (Widget widget, XtPointer client data, XtPointer call data);
void
profile_filtering_doneCB();
static void
do searchCB (Widget widget, XtPointer client data, XtPointer call data);
/*
 * Declaration for the "ADA export" search routine.
V
extern "C" sb_search (char *sbroot,
      char *qfname,
      float *mprank,
      float *msrank,
      char *pf_name,
      char *sm_name);
/*
* Display the software base search modal dialog. Returns selected component
 * name
*/
char * ModalSearchDialog (Widget parent)
\left\{done with dialog = False;
    SearchDialog (parent, NULL) ;
    /*
     * Wait for a response to the dialog. When the OK or cancel button is
     * pressed done with_dialog will be set true causing the loop to terminate.
     * Return_value is also set to the appropriate value in the callback.<br>*/
   done with dialog = False;
    while (!done with dialog)
   XtAppProcessEvent (XtWidgetToApplicationContext (parent) , XtlMAll)
    return return_value;
)
/*
 * Display the software base search dialog.
 */
void
SearchDialog (Widget parent,
     XtCallbackProc callback)
\mathcal{L}Widget dialog_window;
    Widget scrolled_query_window;
    Widget query_text;
    Widget query_fname_text;
    Widget scrolled profile_window;
    Widget profile_rank_text;
```

```
82
```

```
Widget signature rank text;
Widget scrolled signature window:
Widget scronica_orgnacure
/* The following static variables are used by callbacks after SearchDialog
 * returns
 */
static FILEDLG DATA filedlg data; // file callbacks
static SEARCH_DATA search_data; \frac{1}{2} Search results
Widget caps label;
Widget profile_label;
Widget signature label;
Widget previous;
Widget query label;
Widget search btn;
Widget ok btn;
Widget cancel btn;
Widget menubar;
Widget querymenu;
Widget searchmenu;
Widget helpmenu;
char IOBuffer[256];
char *title;
Arg args[20];
Cardinal n;
XmString xmstring;
/*
* Start with no match
*/
search data. matches = NULL;
search<sup>-</sup>data.callback = callback;
/*
 * Create the dialog box.
 */
title = "Software Base Search";
n = 0;SETARG(args[n], XmNautoUnmanage, False, n);
SETARG(args[n], XmNwidth, DIALOG_WIDTH, n);
SETARG(args[n], XmNheight, DIALOG_HEIGHT, n);
SETARG(args[n], XmNnoResize, True, n);
SETARG(args[n], XmNtitle, title, n);
SETARG(args[n], XmNiconName, title, n);
dialog_window = XmCreateFormDialog (parent, "sbsdialog", args, n);
/*
\checkmark save the dialog widget for later use.<br>\checkmarksearch data. parent = dialog window;
filedlg data.parent = dialog window;
initilize display (parent) ;
/*
* Create menubar
 */
n = 0;SETARG(args[n], XmNtopAttachment, XmATTACH_FORM, n);
SETARG(args[n], XmNleftAttachment, XmATTACH_FORM, n);
```

```
83
```

```
SETARG(args[n], XmNrightAttachment, XmATTACH_FORM, n);
menubar = XmCreateMenuBar (dialog window, "sbsmenubar", args, n) :
previous = menubar;
XtManageChild (menubar )
/*
* Create query menu. Callbacks for this menu are in Callbacks. C.
*/
querymenu = CreateMenu (menubar, "sbsmenu", "Query", 'Q');
(void) AddMenuItem (querymenu, "new"
  "New"
 "Ctrl+N", "Ctrl<Key>n", 'N',
  (XtCallbackProc) newCB,
  (XtPointer) & filedlg data);
(void) AddMenuItem (querymenu, "open",
  "Open",
"Ctrl+O", "Ctrl<Key>o", '0',
  (XtCallbackProc) openCB,
  (XtPointer) & filedlg data);
(void) AddMenuItem (querymenu, "edit"
  "Edit",
"Ctrl+E", "Ctrl<Key>e", 'E', (XtCallbackProc) editCB,
  (XtPointer) & filedlg data);
(void) XtVaCreateManagedWidget ( "sep", xmSeparatorWidgetClass, querymenu, NULL)
(void) AddMenuItem (querymenu, "save"
  "Save",
 "Ctrl+S", "Ctrl<Key>s", 'S', (XtCallbackProc) saveCB,
  (XtPointer) & filedlg data);
(void) AddMenuItem (querymenu, "saveas", "Save As",
  "Ctrl+A", "Ctrl<Key>a", 'A', (XtCallbackProc) saveasCB,
  (XtPointer) & filedlg data);
(void) XtVaCreateManagedWidget ("sep", xmSeparatorWidgetClass, querymenu, NULL)
(void) AddMenuItem (querymenu, "close"
  "Close",
"Ctrl+W", "Ctrl<Key>w", 'C,
  (XtCallbackProc) closeCB,
  (XtPointer) & search data);
(void) AddMenuItem(querymenu, "exit",
  "Exit",
  "Ctrl+O", "Ctrl<Key>Q", 'x',
  (XtCallbackProc) exitCB,
  (XtPointer) NULL)
/*
* Create the search menu. Callbacks are implemented locally
*/
searchmenu = CreateMenu (menubar, "sbsmenu", "Search", 'S');
(void) AddMenuItem (searchmenu, "search",
  "Start",<br>"Ctrl+T", "Ctrl<Key>t", 't',
  (XtCallbackProc) do_searchCB,
  (XtPointer) & search data);
/*
* Create Help menu.
 */
```

```
helpmenu = CreateHelpMenu (menubar, "sbsmenu", "Help", 'H');
xmstring = XmStringCreateSimple ( "CAPS Software Base Search");
caps_label = XtVaCreateManagedWidget ("sbslabel",
  xmLabelWidgetClass, dialog_window,
  XmNlabelString, xmstring,
  XmNtopAttachment, XmATTACH_WIDGET,
  XmNtopWidget, previous,
 XmNtopOffset, 5, XmNbottomAttachment, XmATTACH_NONE,
 XmNleftAttachment, XmATTACH_POSITION,
 XmNleftPosition, 35,
 XmNrightAttachment, XmATTACH_NONE,
 NULL);
XmStringFree (xmstring)
/*
* Query label and query_fname_text display the current query file name for
 * the user
 */
previous = caps label;
xmstring = XmStringCreateSimple ( "PSDL Query:");
query label = XtVaCreateManagedWidget ("sbslabel",
 xmLabelWidgetClass, dialog_window,
 XmNlabelString, xmstring,
 XmNtopAttachment, XmATTACH_WIDGET,
 XmNtopWidget, previous,
 XmNtopOffset, 5, XmNleftAttachment, XmATTACH_POSITION,
 XmNleftPosition, 15, NULL);
XmStringFree (xmstring)
query fname text = XtVaCreateManagedWidget ("sbstext",
 xmTextWidgetClass, dialog_window,
 XmNeditMode, XmSINGLE_LINE_EDIT,
 XmNeditable, True,
 XmNshadowThickness, 1, XmNmarginHeight, 2, XmNcursorPositionVisible, True,
 XmNtopAttachment, XmATTACH_WIDGET,
 XmNtopWidget, previous,
 XmNtopOffset, 5, XmNleftAttachment, XmATTACH_WIDGET,
 XmNlef twidget, query_label,
 XmNleftOffset, 5, XmNrightAttachment, XmATTACH_FORM,
 XmNrightOffset, 10,
 NULL);
/*
 * Save the widget so that the file and search callbacks can change the name
 * when the user enters a new one.
f iledlg_data . f name_text = query_fname_text;
search_data . fname_text = query_fname_text;
/*
* This callback will update the file name and query text if the user types
* a return in the fname text box.
 */
XtAddCallback (query_fname_text, XmNactivateCallback,
  (XtCallbackProc) textchangedCB,
  (XtPointer) & filedlg data);
previous = query_label;
XtManageChild (query fname text) ;
/*
```

```
85
```

```
* Setup scrolled window to display query text.
 */
scrolled query_window = XtVaCreateManagedWidget ("sbswindow",
  xmScrolledWindowWidgetClass, dialog_window,
  XmNwidth, INFO_WINDOW_WIDTH,
  XmNheight, INFO WINDOW HEIGHT,
  XmNleftAttachment, XmATTACH_FORM,
  XmNrightAttachment, XmATTACH_FORM,
  XmNtopAttachment, XmATTACH_WIDGET,
  XmNtopWidget, query_label,
  XmNtopOffset, 5, XmNbottomAttachment, XmATTACH_NONE,
  XmNresizable, True,
  XmNleftOffset, 5, XmNrightOf fset, 5, XmNbottomOf fset, 5, XmNscrollingPolicy, XmAUTOMATIC,
  XmNscrollBarDisplayPolicy, XmSTATIC,
  XmNscrolledWindowMarginWidth, 5, XmNscrolledWindowMarginHeight, 5, XmNscrollVertical, False,
  XmNscrollHorizontal, True,
  NULL);
previous = scrolled_query_window;
query text = XtVaCreateManagedWidget ("sbstext",
  xmTextWidgetClass, scrolled_query_window,
  XmNwidth, INFO_WINDOW_WIDTH,
  XmNheight, INFO_WINDOW_HEIGHT,
  XmNeditMode, XmMULTI_LINE_EDIT,
  XmNshadowThickness, \overline{0},
  XmNmarginHeight, 0, XmNscrollHorizontal, False,
  XmNeditable, False,
  XmNtraversalOn, False,
  XmNcursorPositionVisible, False,
  NULL);
/*
 * Save the widget so that the query text can be updated when the user
 * changes the file name or edits that text
filedlg data. text = query text;
XmScrolledWindowSetAreas (scrolled_query_window,
  (Widget) NULL,
  (Widget) NULL,
  query_text);
XtManageChild (query_text)
/*
 * If the user is restarting the dialog try to use the file name that was
 * entered<br>*/
if (save query filename != NULL)
{\rm char} *text; {\rm c}XmTextSetString (query fname text, save query filename);
if (LoadFile (save_query_f ilename, &text) != -1 && text != NULL)
\left\{ \right.XmTextSetString (query_text, text)
    XtFree (text)
)XtFree (save_query_filename);
/*
```

```
* Create a text box for the profile rank. This is where the rank is stored
 * so that the user can make changes before running the search.
V
xmstring = XmStringCreateSimple ("Profile Filtering Minimum Rank:");
profile label = XtVaCreateManagedWidget ("sbslabel",
 xmLabelWidgetClass, dialog_window,
 XmNlabelString, xmstring,
 XmNtopAttachment, XmATTACH_WIDGET,
 XmNtopWidget, previous,
 XmNtopOffset, 5, XmNleftAttachment, XmATTACH_POSITION,
 XmNleftPosition, 15, NULL);
XmStringFree (xmstring)
sprintf (IOBuffer, "%.2f", min profile rank);
profile rank text = XtVaCreateManagedWidget ("sbstext",
 xmTextWidgetClass, dialog_window,
 XmNeditMode, XmSINGLE_LINE_EDIT,
 XmNeditable, True,
 XmNshadowThickness, 1, XmNmarginHeight, 2, XmNcolumns, 5, XmNcursorPositionVisible, True,
 XmNtopAttachment, XmATTACH_WIDGET,
 XmNtopWidget, previous,
 XmNtopOffset, 5, XmNleftAttachment, XmATTACH_WIDGET,
 XmNleftWidget, profile_label,
 XmNleftOffset, 5, NULL) :
/*
* Save the widget so that the search callbacks can get the profile rank
 * when the user runs the search.
 \star /
search data. prank text = profile rank text;
previous = profile label;XmTextSetString (profile_rank_text, IOBuffer) ;
XtManageChild (profile_rank_text) ;
/*
 * Create a scrolled window for the profile filtering results.
V
scrolled profile window = XtVaCreateManagedWidget ("sbswindow",
 xmScrolledWindowWidgetClass, dialog window,
 XmNwidth, INFO_WINDOW_WIDTH,
 XmNheight, INFO_WINDOW_HEIGHT,
 XmNleftAttachment, XmATTACH_FORM,
 XmNrightAttachment, XmATTACH_FORM,
 XmNtopAttachment, XmATTACH_WIDGET,
 XmNtopWidget, profile_label,
 XmNtopOffset, 5, XmNbottomAttachment, XmATTACH_NONE,
 XmNresizable, True,
 XmNleftOffset, 5, XmNrightOffset, 5, XmNbottomOffset, 5, XmNscrollingPolicy, XmAUTOMATIC, XmNscrollBarDisplayPolicy, XmSTATIC,
 XmNscrolledWindowMarginWidth, 5, XmNscrolledWindowMarginHeight , 5, XmNscrollVertical, False,
 XmNscrollHorizontal, True,
 NULL);
previous = scrolled_profile_window;
profile text = XtVaCreateManagedWidget ("sbstext",
```

```
87
```

```
xmTextWidgetClass, scrolled profile window,
  XmNwidth, INFO_WINDOW_WIDTH,
  XmNheight, INFO_WINDOW_HEIGHT,
 XmNeditMode, XmMULTI_LINE_EDIT,
 XmNshadowThickness, 0, XmNmarginHeight, 0, XmNscrollHorizontal, False,
 XmNeditable, False,
 XmNtraversalOn, False,
 XmNcursorPositionVisible, False,
 NULL);
XmScrolledWindowSetAreas (scrolled_profile_window,
  (Widget) NULL,
  (Widget) NULL,
 profile text{i} ;
XtManageChild (profile text) ;
/*
* Create a text box for the signature rank. This is where the rank is
* stored so that the user can make changes before running the search.
 */
xmstring = XmStringCreateSimple ( "Signature Matching Minimum Rank:");
signature label = XtVaCreateManagedWidget ("sbslabel",
 xmLabelWidgetClass, dialog window,
 XmNlabelString, xmstring,
 XmNtopAttachment, XmATTACH_WIDGET,
 XmNtopWidget, previous,
 XmNtopOffset, 5, XmNleftAttachment, XmATTACH_POSITION,
 XmNleftPosition, 15, NIII.I.) :
XmStringFree (xmstring) ; sprintf(IOBuffer, "%.2f", min_signature_rank);
signature_rank_text = XtVaCreateManagedWidget ( "sbstext",
 xmTextWidgetClass, dialog_window,
 XmNeditMode, XmSINGLE_LINE_EDIT,
 XmNeditable, True,
 XmNshadowThickness, 1, XmNmarginHeight, 2, XmNcolumns, 5, XmNcursorPositionVisible, True,
 XmNtopAttachment, XmATTACH_WIDGET,
 XmNtopWidget, previous,
 XmNtopOffset, 5, XmNleftAttachment, XmATTACH_WIDGET,
 XmNleftWidget, signature_label,
 XmNleftOffset, 5, NULLL) :
/*
* Save the widget so that the search callbacks can get the signature rank
 * when the user runs the search.
 */
search data. srank text = signature_rank text;
previous = signature label;XmTextSetString(signature_rank_text, IOBuf fer) ; XtManageChild ( signature_rank_text ) ;
/*
* Create a scrolled window for the profile filtering results.
 */
scrolled signature window = XtVaCreateManagedWidget ("sbswindow",
  xmScrolledWindowWidgetClass, dialog_window,
  XmNwidth, INFO_WINDOW_WIDTH,
 XmNheight, INFO_WINDOW_HEIGHT,
 XmNleftAttachment, XmATTACH_FORM,
```

```
XmNrightAttachment, XmATTACH_FORM,
 XmNtopAttachment, XmATTACH_WIDGET,
 XmNtopWidget, signature label,
  XmNtopOffset, 5, XmNbottomAttachment, XmATTACH_NONE,
 XmNresizable, True,
  XmNleftOffset, 5, XmNrightOf fset, 5, XmNbottomOffset, 5, XmNscrollingPolicy, XmAUTOMATIC, XmNsc roll Bar DisplayPol icy, XmSTATIC,
 XmNscrolledWindowMarginWidth, 5, XmNscrolledWindowMarginHeight, 5, XmNscrollVertical, False,
 XmNscrollHorizontal, True,
 NULL);
/*
* Save the widget so that the search callbacks can create signature match
 * results widgets in it.
search data. sw parent = scrolled signature window;
previously = scriched signature window;
signature window = XtVaCreateManagedWidget ("sbsform",
 xmFormWidgetClass, scrolled_signature_window,
 XmNwidth, INFO_WINDOW_WIDTH,
 XmNheight, INFO_WINDOW_HEIGHT,
 NULL);
XmScrolledWindowSetAreas ( scrolled_signature_window,
  (Widget) NULL,
  (Widget) NULL,
 signature window);
/*<br>* Create the push buttons at the bottom of the dialog box.<br>*/
xmstring = XmStringCreateSimple ( "OK" )
ok_btn = XtVaCreateManagedWidget ( "sbslabel",
 xmPushButtonWidgetClass, dialog_window,
 XmNlabelString, xmstring,
 XmNwidth, BUTTON_WIDTH,
 XmNheight, BUTTON HEIGHT,
 XmNleftAttachment, XmATTACH_FORM,
 XmNleftOffset, 20,
 XmNrightAttachment, XmATTACH_NONE,
 XmNtopAttachment, XmATTACH_NONE,
 XmNbottomAttachment, XmATTACH_FORM,
 XmNbottomOffset, 10, NULL);
XmStringFree (xmstring)
XtAddCallback(ok_btn,
 XmNactivateCallback,
  (XtCallbackProc) okCB,
  (XtPointer) & search_data);
XtManageChild(ok btn);
xmstring = XmStringCreateSimple ( "Search" ) ; search_btn = XtVaCreateManagedWidget ( "sbslabel",
 xmPushButtonWidgetClass, dialog_window,
 XmNlabelString, xmstring,
  XmNwidth, BUTTON_WIDTH,
 XmNheight, BUTTON HEIGHT,
 XmNleftAttachment, XmATTACH_WIDGET,
  XmNleftWidget, ok_btn,
  XmNleftOffset, 10,
 XmNrightAttachment, XmATTACH_NONE,
  XmNtopAttachment, XmATTACH_NONE,
 XmNbottomAttachment, XmATTACH_FORM,
```

```
XmNbottomOffset, 10, NULL);
    XmStringFree (xmstring)
    XtAddCallback (search_btn,
      XmNactivateCallback,
      (XtCallbackProc) do_searchCB,
      (XtPointer) & search data);
    XtManageChild (search_btn)
    xmstring = XmStringCreateSimple ( "Cancel" )
    cancel btn = XtVaCreateManagedWidget ("sbslabel",
      xmPushButtonWidgetClass, dialog_window,
      XmNlabelString, xmstring,
      XmNwidth, BUTTON_WIDTH,
      XmNheight, BUTTON HEIGHT,
      XmNleftAttachment, XmATTACH_WIDGET,
      XmNlef tWidget, search_btn,
      XmNleftOffset, 10, XmNrightAttachment, XmATTACH_NONE,
      XmNtopAttachment, XmATTACH_NONE,
      XmNbottomAttachment, XmATTACH_FORM,
      XmNbottomOffset, 10, NULL);
    XmStringFree (xmstring)
    XtAddCallback (cancel_btn,
      XmNactivateCallback,
      (XtCallbackProc) cancelCB,
      (XtPointer) & search data);
    XtManageChild (cancel_btn)
    XtManageChild (dialog_window)
}
/*
 * Find new line and null it out. Returns length of string.
 */
static int
remove_nl (char *cptr)
{ char *first = cptr;
    while ( *cptr != ' \n'
    if (*cptr == '\0')
        break;
    cptr++;
    *cptr = ' \setminus 0';
    return cptr - first;
\left\langle \right\rangle/*
 * Create a label from a line of text that is read from the input stream. The
 * label will be placed in the parent widget after the previous widget. Leading
 * spaces will be skipped.
 */
static Widget
fgetlabel (Widget parent, Widget previous, FILE * stream)
\mathbf{r}Widget widget;
    XmString xmstring;
    char IObuf [MAXBUFSIZE]
    char *ptr = IObuf;
    fgets (IObuf, MAXBUFSIZE, stream);
    remove nl ( IObuf) ;
    while (*ptr == ' '')ptr++;
```

```
xmstring = XmStringCreateSimple(ptr);
    widedilde = XtVaCreateManagerduide" ( "sbstext".xmLabelWidgetClass, parent,
      XmNlabelString, xmstring,
      XmNtopAttachment, XmATTACH_WIDGET,
      XmNtopWidget, previous,
      XmNtopOffset, 5, XmNleftAttachment, XmATTACH_FORM,
      XmNleftOffset, 25,
      NULL);
    XtManageChild (widget)
    XmStringFree (xmstring) ; return widget;
}
/* Clear the search results displays and free memory used by data structures.
 */
static void
clear search (SEARCH DATA * sdata)
{ MATCH LIST *match;
    MATCH_LIST *next_match;
    if (sdata->matches == NULL) return; XmTextSetString(profile_text, "") ;
    for (match = sdata->matches; match != NULL; match = next match)
    {<br>next_match = match->next;
   XtFree (match->filename)
    XtFree((char *) match);
    }
}
/*
 * Callback quits program without returning a component selection.
 */
static void
closeCB (Widget widget,
      XtPointer client_data,
      XtPointer call data)
\mathbf{L}SEARCH_DATA *data = (SEARCH_DATA *) client data;
    char *warning = "A component was selected\nexit without saving?";
    if ( selected component != NULL & & ModalPromptDialog (data->parent, "Warning", warning))
   return; cancelCB (widget, client data, call data);
}
/*
 * Callback exits program.
 */
static void
exitCB (Widget widget,
      XtPointer client_data,
      XtPointer call_data)
{ exit(0);}
/*
 * Cancel callback
 */
static void
```

```
cancelCB (Widget widget,
      XtPointer client_data,
     XtPointer call data)
{ SEARCH_DATA *data = (SEARCH_DATA *) client data;
    /*
* Save the query filename in case the used restarts the search dialog.
     */
    save query filename = qettext (data->fname text) ;
    if (XtIsManaged (data->parent))
   XtUnmanageChild (data->parent)
    /*
     * The modal search dialog set the call back to NULL. So set its return
     * value
    */
    if (data->callback != NULL)
   (data->callback) (widget, (XtPointer) NULL, (XtPointer) NULL);
   else
   return_value = NULL; done with dialog = True;
   clear search (data);
}
/*
* Ok callback passes the selected component to the applications callback then
 * exits the dialog.<br>*/
static void
okCB (Widget widget,
     XtPointer client data,
     XtPointer call data)
{ char *warning = "No module selected\nexit anyway?";
   SEARCH DATA *data = (SEARCH DATA *) client data;
    /*
    * If the user did not select a component give them a chance to return to
     * the dialog before exiting.
V
    if ( selected_component == NULL)
    { if (ModalPromptDialog (data->parent, "Warning", warning))
   { return;
   }else
    ( cancelCB (widget, client data, call data);
       return;
    )
    }
    /*
     * Save the query filename in case the used restarts the search dialog.
     */
    save query filename = qettext (data->fname_text) ;
    if (XtlsManaged (data->parent)
   XtUnmanageChild (data->parent)
    /*
* Pass the component to the callback or if modal set the return value.
V
```

```
if (data->callback != NULL)
    (data->callback) (widget, (XtPointer) selected component->filename, (XtPointer) NULL);
    else
    return value = selected component->filename;
    done with dialog = True;clear search (data)
\overline{1}/*
 * Toggle button callback turns off previously selected button and saves new
 * component.<br>*/
static void
togglebuttonCB (Widget widget,
      XtPointer client_data,
      XtPointer call data)
{ if (selected_component)
     \mathbf{L}XtVaSetValues (selected_component->tbutton,
          XmNset, XmUNSET,
          NULL);
    \overline{\phantom{a}}selected component = (MATCH LIST * ) client data;
}
/*
 * Show the user the results of the profile filtering part of the search. This
 * callback is made from the ADA search routine.
 */
void
profile filtering doneCB()
{ char *string;
    /*
* PF_FILE_BUFFER is the temporary file used to pass the results from the
     * ADA search routines to the GUI interface.
     */
   if (LoadFile (PF_FILE_BUFFER, \&string) > 0)
    <sup>\</sup><br>XmTextSetString(profile_text, string);
   XtFree (string) ; remove (PF_FILE_BUFFER) ;
    else
   XmTextSetString (profile text, "Profile filtering ERROR!.");
}
/*
 * Callback searches the software base for matches to the user specified query.
 */
static void
do_searchCB (Widget widget,
      XtPointer client_data,
      XtPointer call data)
{ SEARCH DATA *data = (SEARCH DATA *) client data;
    Widget signature text;
    Widget candidates;
    Widget previous widget;
    Widget component_id;
    Widget profile rank;
    Widget solution;
    XmString xmstring;
    Cardinal n;
```

```
93
```

```
Arg args [20];
FILE * fp;
char *soltext;
char *cptr;
char PTbuffer [MAXBUFSIZE];
char IObuffer [MAXBUFSIZE];
char *string;
char suring,<br>char *filename:
int length;
int candidates of fset = 5;
int nmatchs;
int position;
MATCH LIST *match;
static Widget signature window = NULL;
if (client data == NULL)
{<br>cout << "Error no data\n";
return;
}
/*
* We have to pass a query file to the ADA search routines.
 */
filename = qettext (data->fname_text) ;
if (filename == NULL)
,<br>ModalWarningDialog(data->parent, "Error", "Query not specified");
return;
 }
/*
* Clear any old search results.
 */
clear search (data) ;
/*
* If the signature window exists destroy it to clear out the old search
 * results.<br>*/
if ( signature window != NULL && XtIsManaged ( signature window) )
.<br>XtUnmanageChild(signature_window);
XtDestroyWidget(signature_window);
}signature window = XtVaCreateManagedWidget ("sbsform",
  xmFormWidgetClass, data->sw_parent,
  NULL);
XmScrolledWindowSetAreas (data->sw_parent,
  (Widget) NULL,
  (Widget) NULL,
  signature window);
/*
* Get the current minimum rank from their text widgets.
  */
string = XmTextGetString(data->prank text) ;
min profile rank = atof (string);
XtFree (string)
string = XmTextGetString (data->srank_text) ;
min_signature_rank = atof (string)
XtFree (string);/*
 * Clear the progress display and set the title. The display will be
 * updated by the ADA search routines as the search progresses.
```
```
* PF_FILE_BUFFER and SM_FILE_BUFFER are the file names for the search
 * results. The profile filtering results will be display by a callback
 * from the ADS routines.
 */
clear display ( "Search Progress") ;
sb_search (SBROOT,
 filename,
  &min_profile_rank,
  &min_signature_rank,
  PF_FILE_BUFFER,
  SMFILEBUFFER);
XtFree ( filename )
selected component = NULL;
data->matches = NULL;match = NULL;
/*
 * Assume that an error occurred if we can't open the results buffer.
 */
fp = fopen(SM FILE BUFFER, "r");
if (fp == NULL){ xmstring = XmStringCreateSimple ( "Signature matching ERROR!.");
(void) XtVaCreateManagedWidget ("sbstext",
      xmLabelWidgetClass, signature_window,
      XmNlabelString, xmstring,
      XmNtopAttachment, XmATTACH_FORM,
      XmNleftAttachment, XmATTACH_FORM,
      XmNleftOffset, 5, NULL);
XmStringFree (xmstring)
XtManageChild ( signature window) ;
}
/*
 * We remove the new lines from labels so that they will not cause problems,
 * The first line has information about the candidates found.
V
fgets (IObuf fer, MAXBUFSIZE, fp) ; remove_nl(IObuffer);
xmstring = XmStringCreateSimple (IObuffer);
candidates = XtVaCreateManagedWidget ( "sbstext",
  xmLabelWidgetClass, signature_window,
  XmNlabelString, xmstring,
 XmNtopAttachment, XmATTACH_FORM,
 XmNleftAttachment, XmATTACH_FORM,
 XmNleftOffset, 5, NULL);
XmStringFree (xmstring)
previous_widget = candidates;
XtManageChild (candidates) ;
/*
 * Loop through the components that were found display informaiton about
 * each one and set up a toggle button for the use to select one.
while (fgets(IObuffer, MAXBUFSIZE, fp))
/*
* Build the data structure that will have the toggle buttons and file
* names.
 */
if (data->matches == NULL)
```

```
95
```

```
\sqrt{ }data->matches = (MATCH LIST *) XtMalloc ( (Cardinal) sizeof (MATCH LIST) ) ;
    match = data->matches;
\rightarrowelse
{ match->next = (MATCH LIST *) XtMalloc ( (Cardinal) sizeof (MATCH LIST) ):
    match = match->next;\mathbf{I}}match->next = NULL;
/*
 * Add the file name of the component
 */
length = remove nl ( 10buffer );
match->filename = (char *) XtMalloc ( (Cardinal) (length + 1));
strcpy (match->filename, IObuffer);
/*
 * Add the toggle button
 */
xmstring = XmStringCreateSimple ( IObuf fer ) ; match->tbutton = XtVaCreateManagedWidget ( "sbslabel" , xmToggleButtonWidgetClass, signature_window,
      XmNlabelString, xmstring,
      XmNtopAttachment, XmATTACH_WIDGET,
      XmNtopWidget, previous_widget
      XmNtopOffset, candidates offset,
      XmNleftAttachment, XmATTACH_FORM,
      XmNleftOffset, 5, NULL);
previous widget = match->tbutton;XmStringFree (xmstring)
candidates of f set = 20;XtAddCallback (match->tbutton,
      XmNarmCallback,
      (XtCallbackProc) togglebuttonCB,
      (XtPointer) match);
XtManageChild(match->tbutton)
/*
 * Show the user the component information
 \star /
component_id = fgetlabel(signature_window, previous_widget, fp);
previous \overline{w}idget = component id;
profile_rank = f getlabel ( signature_window, previous_widget, fp) ;
previously\_widget = profile\_rank;nmatchs = 1;
/*
 * The ADA routines put in end of sections, %%End_Signature%% and
 * %%End_Component%%, that are used to control the parsing of the
 * results. If we find an end of component then their are not signature
 * matches for this candidate.
 */
fgets (IObuf fer, MAXBUFSIZE, fp) ; if (IObuffer[0] == '%' && IObuffer[2] == 'E' && IObuffer[6] == 'C')
    continue;
 /*
* Loop through the solutions for this component.
 */
do
( /*
```

```
96
```

```
* Create a lable for this solution
 */
sprintf (PTbuffer, "Solution %d", nmatchs++);
xmstring = XmStringCreateSimple (PTbuffer) ;
solution = XtVaCreateManagedWidget ( "sbstext'
  xmLabelWidgetClass, signature_window,
  XmNlabelString, xmstring,
  XmNtopAttachment, XmATTACH_WIDGET,
  XmNtopWidget, previous_widget,
  XmNtopOffset, 5, XmNleftAttachment, XmATTACH_FORM,
  XmNleftOffset, 45, NULL);
XtManageChild (solution)
XmStringFree (xmstring)
previous widget = solution;
 /*<br>_* Save the text of the solutions.
 \star /
position = strlen( IObuffer);
length = 1;
soltext = (char *)XtMalloc((Cardinal) (position + 1));
strcpy (soltext, IObuffer);
while (fgets (IObuffer, MAXBUFSIZE, fp))
( /*
* Stop when we find the end of this sections Bnd_SignatureV
if (IObuffer[0] == '%' && IObuffer[2] == 'E' S& IObuffer[6] == 'S' break;
cptr = soltext;position += strlen (IObuffer);
soltext = (char *)XtMalloc((Cardinal) (position + 1));strcpy (soltext, cptr); strcat (soltext, IObuffer);
XtFree (cptr)
length++;
\mathcal{F}* Create a scrolled text widget for the solution it may be quit
 * long.
 */
n = 0;SETARG(args[n], XmNeditMode, XmMULTI_LINE_EDIT, n);
 SETARG(args[n], XmNeditable, False, n);
 SETARG(args[n], XmNwidth, INFO_WINDOW_WIDTH - 25, n);
 SETARG(arg
 SETARG(args[n], :<br>SETARG(args[n], :
 SETARG(arg
 SETARG(arg
 SETARG(arg
 SETARG(args[n], XmNscrolledWindowMarginWidth, 5, n);
 SETARG(arg
 SETARG(args[n], )<br>SETARG(args[n], )
 SETARG
(args[n]
XmNtopWidget, previous_widget, n) ; SETARG(arg
 SETARG(args[n], )<br>SETARG(args[n], )
 SETARG
(args [n]
XmNleftOffset, 45, n)
        (args [n] (args [n] (args [n] (args [n] (args [n] (args [n] XmNheight, INFO WINDOW HEIGHT / 2, n]
                  XmNheight, INFO_WINDOW_HEIGHT / 2, n);<br>XmNtraversalOn, False, n);
                  XmNcursorPositionVisible, False, n XmNscrollingPolicy, XmAUTOMATIC, n XmNscrollBarDisplayPolicy, XmSTATIC, n);<br>XmNscrollBarDisplayPolicy, XmSTATIC, n);
                  XmNscrolledWindowMarginHeight, 5, n
                  XmNscrolledWindowMarginHeight, 5, n);<br>XmNtopAttachment, XmATTACH_WIDGET, n);
                   XmNtopOffset, 5, n)
                   XmNleftAttachment, XmATTACH_FORM,
n) ;
                                                          n) ;
signature_text = XmCreateScrolledText (signature_window, "sbstext'
  args, n;
previous_widget = signature_text;
XmTextSetString (signature_text, soltext) XtFree (soltext)
```

```
97
```

```
XtManageChild (signature_text ) ; menancyconfratory.com///<br>fgets (IObuffer, MAXBUFSIZE, fp);
while (IObuffer[6] == 'S');
fclose(fp);remove (SM_FILE_BUFFER) ;
XtManageChild ( signature window) ;
```
### R. UTILS.H

}

```
/*
* Sid: Utils.h,v 1.3 1998/01/18 16:35:46 greg Exp $
*
 * Utils.h -- Software Base Search Interface
 *
 * Header file for the interface utilities.
 *
 * Naval Postgraduate School
 * January 13, 1998
 *
 * Written by Gregory L. Meckstroth
*/
char * getdirname (char *path)
char * get filename (char *path);
char * catstrings (char *stl, char *st2);
void
Set Res String (Widget widget, String name, char *text);
char * gettext (Widget string);
void
savetext (Widget parent, char *filename, char *text);
long
LoadFile (char *filename, char **ptraddr);
Boolean
CopyFile (char *filein, char *fileout);
void
Reformat (const char *fname, const int nskipcommas);
```
# S. UTILS.C

```
/*
* $Id: Utils.C, v 1.5 1998/01/25 22:49:09 greg Exp $
* Utils.C -- Software Base Search Interface
* Source code for the common utilities used in the software base search
  interface.
 *
* Entry points: getdirname, getfilename, catstrings, Set_Res_String, gettext,
* savetext, LoadFile, CopyFile, Reformat,
```

```
* Naval Postgraduate School
 * January 13, 1998
 -*•
 * Written by Gregory L. Meckstroth
 **/
#include <stdio.h>
#include <stdlib.h>
#include <string.h>
#include <iostream.h>
#include <sys/stat.h>
finclude <Xm/Xm.h>
#include <Xm/Text.h>
#include "PromptDialog . h"
/*
* Returns a character pointer to a copy of the directory part of the path to a
* file. The application is responsible for freeing the storage associated with
 * the string by calling XtFree.
 */
char * getdirname (char *path)
( char *cptr = strrchr (path, '/');
    char *rv; Cardinal length;
    /*
     * If the path did not have a separator its local so return a pointer to
    * the local directory. Other wise make a copy of the path up to and
     * including the separator.
     */
   if (cptr == NULL){rv} = XtMalloc((Cardinal) 3);
    strcpy(rv, "./");
   else
    length = cptr - path + 1;
   rv = XtMailoc(length + 1);strncpy(rv, path, length);
    *(\text{rv} + \text{length}) = ' \setminus 0';)return rv;
)
/ ^\star* Returns a character pointer to a copy of the file name part of the path to a
* file. The application is responsible for freeing the storage associated with
 * the string by calling XtFree.
 */
char * getfilename (char *path)
\mathfrak{r}char *cptr = strrchr (path, '/');
    char *rv; int length;
    /*
     * If the path did not have a separator then its the file name. Other wise
     * step past it.
    if (cptr == NULL)\mathbf{r}cptr = path;
```
)

```
else
    { cptr++;
    }
    /*
     * Make a copy of the file name and return it pointer.
     */
    length = strlen(cptr);
    rv = XtMalloc (length + 1);
    strcpy (rv, cptr);
    return rv;
}
/*
 * Returns a character pointer to a copy of the concatenation of the stl and
 * st2. The application is responsible for freeing the storage associated with
 * the string by calling XtFree.
 */
char * catstrings (char *stl, char *st2)
( unsigned int length = strlen(st1) + strlen(st2);
    char *rv = XtMailoc(length + 1);char *cptr = rv;
    while (*st1 != '\\0')*cptr++ = *stl++;
    while (*st2 != '\\0')*cptr++ = *st2++;
    *cptr = ' \cdot 0';
    return rv;
}
/*
 * Set a resource string of a widget
 */
void<br>Set Res String(Widget widget,
       String (Widget widget, \frac{1}{1} // Widget containing resource.<br>String name, \frac{1}{1} // Motif name of widget.
       String name, \frac{1}{2} // Motif name of widget.<br>
char *text) // Text to set resource to.
                                     // Text to set resource to.
 { XmString tmp = XmStringCreateLtoR(text, XmSTRING DEFAULT CHARSET);
    Arg arg s[1] =
    ( {name, (XtArgVal) 0}
    };
    args[0].value = (XtArgVal) tmp;XtSetValues (widget, args, 1);
    XmStringFree (tmp)
}
/*
* Returns a character pointer to the string value of the text widget or NULL
* if its empty. The application is responsible for freeing the storage
 * associated with the string by calling XtFree.
 */
char * gettext (Widget text)
\mathbf{t}if (text == NULL) return NULL;
    char *string = XmTextGetString (text) ;
```

```
/*
* If the string is "empty" then set the string pointer to NULL
     */
    if (*string == '\\0')\<br>XtFree(string);
   string = NULL;return string;
}
/*
 * Save the text file to a file.
V
void
savetext (Widget parent, char *filename, char *text)
{ FILE *fp;
   size t length;
    size<sup>t</sup> written;
    fp = fopen (filename, "w");
    /*
     * If the open failed prompt the user so they will know
     */
   if (fp == NULL)<sub>(</sub><br>char IObuffer[256];
   sprintf(IObuffer, "Error opening file %s", filename);
   ModalWarningDialog (parent, "Error", IObuffer);
   return;
    }
    /*
     * Write the text to the file
     */
    length = strlen(text);
    written = fwrite(text, 1, length, fp);
    fclose(fp);
    /*
     * If their was an error writing the file prompt the user so they will know
    \star /
   if (written != length)
    .<br>char IObuffer[256];
    sprintf(IObuffer, "Error writing file %s", filename);
   ModalWarningDialog (parent, "Error", IObuffer);
     }
}
/*
 * Function to load a text file into memory. Returns the number of bytes
 * written. The application is responsible for freeing the storage associated
 * with the string by calling XtFree.
 */
long
LoadFile (char *filename, char **string)
( FILE *fp; struct stat file_info;
    char *buffer;
    long bytes read;
```

```
/*
      * Open the file and return if their is an error.
*/
    fp = fopen(filename, "r");if (fp == NULL)\that \time = NULL;<br>\that -1;
     }
    /*
      * Get file size. Return if their is an error.
*/
    if (stat(filename, sfile_info() != 0)*string = NULL;fclose(fp);
    return -1;
    }
    /*
     * Get memory to hold the files text string. Return if their is an error
     */ \starstring = (char \star)XtMalloc(file_info.st_size + 1);
    buffer = *string;if (buffer == (char *) NULL)
    (<br>fclose(fp);
    return -1;
    }
    / ^{\star}* Read in file. Return if their is an error writing the text.
    */
    bytes read = fread (buffer, 1, file info.st size, fp) ;
    fclose (fp);
    if (bytes read \leq file info.st size)
    \<br>XtFree(buffer);
    *string = NULL;return -1;
    )buffer[file info.st size] = '\0'; // Terminate string.
   return bytes_read;
/* * Copy filein to fileout. Returns true if the copy was successful and fails
 other wise
*/
Boolean
CopyFile(char * filein, char * fileout)
\left\{FILE *fp; struct stat file_info;
    char *buffer;
    long bytes_read;
    /*
     * Get input file size. Return if we can't stat file.
*/
    if (stat (filein, &file_info) != 0)
```
}

```
102
```

```
,<br>return False;
    \left| \right|/*
     * Open the input file. Return if we can't open the file for reading.
    */
    f_p = f_{open}(filein, "r");if (fp == NULL)return False;
    /*
     * Allocate memory to hold file contents. Return if their was an error
     */
    buffer = (char *)XtMalloc(file info.st size + 1);
    if (buffer == (char *)NULL)
    .<br>fclose(fp);
   return False;
    )
    /*
     * Read in the input files contents. Return if their was an error reading
    * the file.
     */
   bytes read = fread (buffer, 1, file info.st size, fp);
    fclose (fp);if (bytes read < file info. st size)
                                                         \Delta \omega .
    \<br>XtFree(buffer);
   return False;
    \mathcal{L}I
    /*
* Open the output file. Return if we can't open the file for writing.
     */
    fp = fopen (fileout, "w");
    if (fp == NULL)return False;
    /*
    * Write the contents of the input file to the output file. Return if their
    * was an error writing the file.
     */
    bytes read = fwrite (buffer, 1, file info. st size, fp) ;
    fclose(fp) ;
    if (bytes read < file info. st size)
    \mathbf{L}XtFree (buffer)
   return False;
    }return True;
/*
* Reformat the ADA search/maintenance output so we can display it in the
* progress dialog. The ADA has very long lines that needed to be folded. The
 * profile filtering is slightly different from the signature matching. 3o we
 * use the skip commas to distinguish between the types.
*/
void
Reformat (const char *fname, const int nskipcommas)
```

```
103
```
}

```
FILE *fpin; FILE *fpout;
char ftemp;
int brace;
char tab[256];
char *ptab;
char c; int commas = 0;
/*
 * Return if the calling program gave us a null file name.
 */
if (fname == NULL) return;
/*
\overline{'} * We create a temporary file by adding .tmp to the input file name. Then
 * rename the input file so we can reformat into the correct file.
 */
ftemp = (char *) XtMalloc((Cardinal) (strlen(fname) + 5));
strcpy (ftemp, fname);
strcat ( ftemp, ".tmp");
if (rename (fname, ftemp) == -1)
return;
brace = False;
ptab = tab; fpin = f open ( ftemp, "r");
fpout = fopen (fname, "w");
/*
 * Try to fold the line after a comma so that the braces line up
 */
while ((c = fqetc(fpin)) := EOF)if (!brace)
{ /*
     * If we have not found a brace look for one.
     */
    switch (c)
    \frac{1}{\sqrt{}}* brace found start looking for end of line.
     */
    case '{':<br>case '[':
    brace = True;break;
    /*
* If we find a end of line before brace restart tab string
*/
    case ' \ln' :<br>ptab = tab;
    *ptab = '\0';
    break;
    /*
     * Other wise add a space for each character.
    */
    default
    "ptab++ = ' ' ;<br>"ptab = ' \0';break;
```
 $\left\{ \right.$ 

```
\rightarrowfputc(c, fput);\rightarrowelse
{ /\ast* brace found now look for the end of the line.
     */
    fputc (c, fpout)
    switch (c)
     x / x* If we find a cor<br>* tabbing over to
                      comma put rest of text on next line after
                      to line up text with brace. We may need to skip
     * so of the commas first
     */
     case ' ,
'
    commas ++; if (commas > nskipcommas)
    { commas = 0;fputc('\n', fpout);
         fputs(tab, fpout);
    \mathbf{r}break;
        Found a new lien so start looking for the first brace on the next line. Also reset the amount to tab over.
    case '\n':
   brace = False;
    ptab = tab;*ptab = ' \ 0';
    \frac{p}{\text{comm}} = 0;break;
    default:
    break;
    }
\hspace{.1cm} \}/\ast* We are done reformatting so cleanup
V
fclose(fpin);
fclose(fpout);
remove (ftemp) XtFree (ftemp)
```
 $\overline{\phantom{a}}$ 

### APPENDIX B GNAT GENERATED C SOURCE CODE

Source code generated by the GNAT ADA compiler to initialize the environment.

# A. B\_ADA\_SYSTEM.H

```
/*
* $Id: b_ada_system.h, v 1.1.1.1 1998/01/14 03:40:05 greg Exp $
 * b_ada_system.h -- Software Base Search Interface
 * Header file for the ADA systems initialization routine.
 * Naval Postgraduate School
 * January 13, 1998
 * Written by Gregory L. Meckstroth
 */
extern "C" b_ada_init (int argc, char **argv, char **envp);
extern "C" b' = ada' final (void);
```
### B. B ADA\_SYSTEM.C

```
/*
* $Id: b_ada_system.c, v 1.2 1998/01/18 17:40:49 greg Exp $
 * b ada system. c -- Software Base Search Interface
 * Source code for the ADA systems initialization. This was generated by the
 * GNAT Compiler.
 ** Naval Postgraduate School
 * January 13, 1998
 *
 * Written by Gregory L. Meckstroth
 */
extern int gnat_argc; extern char **gnat_argv; extern char **gnat envp;
extern int gnat_exit_status;
void adafinal();
void
adainit (
{ _gnat_set_globals(<br>-1,
       -1, /*
                                * Main Priority
                                \star /
                                   /* -1,
                                  Time_Slice_Value
                                \star\star /
       \epsilon \rightarrow \epsilon/* Locking_Policy
                                \frac{1}{2}\mathbf{r}=\mathbf{r}_{\mathrm{in}}/* Queuing_Policy
                                \star /
       \epsilon \rightarrow \epsilon/* * Tasking Dispatching Policy
                                                   107
```

```
\star /
     adafinal)
/*
* ada elabs () ;
 */
/*
* ada characters elabs (); \star/*
* ada characters handling elabs ();
 */
/*
* ada_characters_latin_1_elabs ();
/*<br>* gnat___elabs ();
 */
/*
* gnat case_util elabs ();
*/
/*
 * gnat_case_util__elabb ();
*/
/*
* gnat htable_elabs ();
\star/*<br>* gnat_htable__elabb();
*/
/*
* gnat_io__elabs ();
 */
/*
* gnat io elabb ();
/*
* interfaces elabs ();
*/ system__elabs();
/*
* system exn_gen elabs (); */
/*
* system_exn_gen_elabb ();
*/
/*
 * system exn_lli elabs (); */
/*
* system_img_bool__elabs ();
*/
/*
* system_img_int_elabs ();
\star /
/*
* system_img_lli__elabs ();
/*
* system_img_real__elabs ();
*/
/*
 * system_parameters_elabs ();
 */
/*
* system_parameters_elabb ();
*/ interfaces c streams elabs();
/*
* interfaces_c_streams__elabb ();
 */ system_powten_table__elabs();
/*
* system_standard_library_elabs ();
```

```
/*
 * system exception_table elabs () ;
 \star /
    system exception_table elabb();
    ada io_exceptions elabs();
    ada strings ela\overline{bs}();
* io exceptions elabs ();
\star /
/*
* system storage_elements elabs (); */
/+
* system storage_elements elabb {); */
1** system secondary stack elabs ();
x^*/* system img lli elabb ();
\overline{\phantom{a}}* system img int elabb ();
 •I /*
  system_img_bool_elabb ();
 */
   ada_tags__elabs();
    ada__tags___elabb();
    ada streams elabs();
   ada exceptions elabs();
/ ^*system string ops elabs ();
\star /
/*
* system_string_ops__elabb ();<br>*/
/*
* system task specific data elabs ();
x^{\star}/
\star system_tasking_soft_links elabs ();
    system_tasking_soft_links elabb();
 * system task specific data elabb ();
 \star /
   system secondary stack elabb();
/ *
* system standard library elabb ();
*/
\sqrt{\frac{1}{k}}* system_exn_llf__elabs ();
/*
 * system unsigned types elabs ();
 */ ada strings maps elabs();
    ada strings maps constants elabs();
    ada characters handling elabb();
/ \star* system bit ops elabs ();
*/
/*
 * system bit_ops elabb (); */
/*
* ada_strings_maps__elabb ();
* system_fat_llf__elabs ();<br>*/
/*
 * system_img_biu elabs ();
```

```
\star /
 * system img biu elabb ();
*/** system_img_llb__elabs ();
/ *
 * system_img_llb_elabb ();
/*
 * system_img_llu_elabs ();
\frac{1}{1+x}* system_img_llu__elabb ();
 */
/*
 * system img llw elabs ();
\frac{\star}{\sqrt{\star}}* system_img_llw__elabb ();
 \star /
/*
 * system_img_uns__elabs ();
 \star /
/*
* system_img_uns__elabb ();<br>
/*
   system img_real elabb();
\star /
/*<br>* system img_wiu _elabs (),
 */
/*
  system img wiu elabb ();
 */
/*
  system stream attributes elabs ();
 */
/*
 * system stream attributes elabb () ;
 */
/*
 * ada exceptions elabb ();
  \sqrt{ }system_finalization_root__elabs();<br>/*
 * system_finalization_root__elabb ();
    system finalization implementation elabs ( );
/*<br>|* system__finalization_implementation___elabb ();
 */ ada finalization elabs();
'*ada finalization elabb ();
 */ ada finalization list_controller elabs ();
/*
 * ada_finalization_list_controller__elabb ();
 '/ system_file_control_block__elabs();
/ *
 * system_file_io_elabs () ;
    system_file_io__elabb();
    ada text_io elabs ( )
    ada \text{textio} \text{label} ();
/ *
 * ada_float_text_io__elabs ();
 */
/ *
 * ada_integer_text_io__elabs ();
```

```
*/
/*
* ada long_long_integer_text_io elabs () */
/*
 * ada text io enumeration aux elabs ( );
 */
/*
* ada text io float aux elabs ();
 */
/ *
 * ada float text io elabb ();
 */
/*
* ada text_io generic_aux elabs (); */
/*
 * ada text_io generic_aux elabb ();
 */
/*
* ada text io enumeration_aux elabb ();
*'/ /*
 * ada text_io _integer_aux __ elabs ();
 */
/*
* ada long long_integer_text_io elabb ();
*/
/*
 * ada integer_text_io elabb (); */
/*
\frac{\star}{\star} system_val_bool__elabs ();
/*
 * system__val_enum___elabs ().<br>*/
/*
* system_val_int_elabs ();
*/
/*
 * system_val_lli_elabs ();
*/
/*
 * ada_text_io_integer_aux elabb ();
*/
/*
* system val_llu elabs (); \star.
/*
* system val_real_ elabs (); */
/*
* ada text io float aux elabb ( );
*/
/*<br>* system__val_uns___elabs ();
*/
/*
* system val_util elabs (); */
/*
 * system_val_util __elabb ();
*/
/*
* system_val_uns elabb ();<br>*/
/*
* system_val_real_elabb ();
/*
* system_val_llu_elabb ();
*/
/*
```
HI

```
system val lli elabb ();
 \star /
/*
 * system_val_int_elabb ();
/*
* system_val_enum__elabb ();<br>
/*
\begin{array}{c} \star \text{ system\_val\_bool\_elabb} \rightarrow \\ \star / \\ \end{array}* text io elabs ();
 \star//*
 * max elabb ();
\frac{\star}{\sqrt{\star}}* min elabb ();
 \star /
    a_strings__elabs();
    a<sup>strings elabb();</sub></sup>
/ *
 \star bool_io___elabs ();
 \overline{\phantom{a}}/*<br>* bool_io___elabb ();
 */
/*
 * delimiter_pkg elabs ();
 ^{\star} /
   delimiter_pkg elabb();
 * generic buffered allocation elabs ();
 */
/*
 * generic_set_pkg__elabs ();
 */
/*
 * int_io ___ elabs ();
 \star /
/*
 * int_io___elabb ();
 \star /
/*
 * lookahead_pkg___elabs ();
 */ lookahead_pkg__elabb();
/
1* millisec_pkg __ elabs ();
*/ millisec_pkg elabb();
/*
 * ordered_set_pkg___elabs ();
 */
    parser_goto__elabs();
/*
 * parser_lex_df
elabs (); */ parser_lex_dfa___elabb();
     parser_lex_io elabs();
     parser_lex_io___elabb();
     parser_shift_reduce___elabs();
/*
 \star sb_utils elabs ();
     sb_utils elabb();
     shared free list elabs ( ) ;
     shared free list elabb();
     generic buf fered allocation elabb();
     ordered_set_pkg elabb();
    square\_root\_pkg elabs ();
     square_root_pkg elabb();
     generic set pkg elabb();
```

```
generic map pkg elabs ();
  \frac{1}{\sqrt{2}} generic_map_pkg elabb();
     natural_set_pkg elabs();
     natural_set_pkg elabb();
 * generic sequence pkg elabs ();
  g = 7 \frac{2}{3} \frac{2}{3} \frac{2}{3} \frac{2}{3} \frac{2}{3} \frac{2}{3} \frac{2}{3} \frac{2}{3} \frac{2}{3} \frac{2}{3} \frac{2}{3} \frac{2}{3} \frac{2}{3} \frac{2}{3} \frac{2}{3} \frac{2}{3} \frac{2}{3} \frac{2}{3} \frac{2}{3} \frac{2}{3} \frac{2}{3} \frac{/*
 * ordered map pkg elabs ();
 */ ordered_map_pkg__elabb();
    profile\_types elabs();
 * profile_calc_elabs ();
  \gamma = \equiv elabb();
/*text_pkg___elabs ();
 */
    text pkg elabb();
/ \starada_id_pkg___elabs ();
 \ddot{\phantom{0}}/*
   psdl_id_pkg___elabs ();
 */
    psdl_id_seq_pkg___elabs();
 * op id pkg elabs ();
 */<br>| op_id_pkg___elabb();
\starexcep_id_pkg___elabs ();
  7
excep_id_pkg elabb ( )
     op_id_set_inst_pkg elabs();
     op id set inst pkg \overline{\phantom{a}} elabb();
/*<br>* output_id_pkg___elabs ();<br>*/
    output_id_pkg elabb();
    timing_map_inst_pkg__elabs();
 * timing_map_inst_pkg__elabb ();
  7
type_name_pkg elabs ( )
     type_name_pkg elabb();
/ ^{\star}* psdl_id_set_subtype_pkg elabs ();
 */ expression_pkg__elabs();
    expression\_pkg elabb();
     excep_trigger_map_inst_pkg elabs();
  excep_trigger_map_inst_pkg___elabb ();<br>'/
    exec_guard_map_inst_pkg__elabs();
/ *
  'exec_guard_map_inst_pkg___elabb ();<br>'/
    init_map_inst_pkg elabs();
  'init_map_inst_pkg___elabb ();<br>'/
    out_guard_map_inst_pkg__elabs();
/*<br>|* out_guard_map_inst_pkg___elabb ();
 */
  'psdl_type_set_subtype_pkg___elabs ();<br>'/
```

```
timer op pkg elabs ();
     timer_op_pkg__elabb();
/*
 \mathcal{L}^{\mathcal{L}}tim op io elabs ();
 \star /
/*
 \mathcal{L}tim_op_io elabb ();
 \startimer_op_set_inst_pkg elabs();
     timer_op_set_inst_pkg elabb();
    timer op map inst pkq elabs ();
/ *
 timer op map_inst_pkg elabb ();
 \star /
     trigger_pkg elabs();
     trigger pkg elabb();
    trigger_map_inst_pkg elabs();
/*
 * trigger map inst pkg elabb ();
\frac{*}{1}\binom{\star}{\star} psdl_concrete_type_pkg__elabs ();
    psdl_concrete_type_pkg elabb();
    parser tokens \overline{e} elabs ( );
/*
 * parser lex elabs ();
  \sqrt{2}parser lex elabb();
    psdl_graphpkg elabs ();
    psdl graph pkg elabb();
    psdl_component_pkg elabs ();
    psdl\_component\_pkg elabb();
    psdl_profile elabs();
    component id types elabs ();
    component_id_types elabb();
    haase_diagram___elabs();
    psdl_program_pkg___elabs();
    psdl_program_pkg___elabb();
    parser elabs();
    parser elabb();
/*
 * psdl_io___elabs ();
    psdl io elabb();
    sig\_match\_typeselabs();
    candidate types \qquad elabs();
    candidate_types elabb();
    sig_match_types elabb();
/*
 * profile_filter_pkg__elabs ();
  7
profile_filter_pkg elabb (
 * sig_match__elabs ();
 \star/sig match elabb();
    \overline{\text{softmax}} \overline{\text{base}} elabs ();
    software base elabb();
    haase_diagram elabb();
    psdl_profile___elabb();
    profile types elabb();
/*
 * sb_init___elabb ();<br>*/
}vo
id
ad
af inal (
\left(system finalization implementation finalize global list ();
\lambdainb
ada_init (argc, argv, envp)
      int argc;
```

```
char **argv;
     char **envp;
\left\{ \right.gnat \text{argc} = \text{argc};
    qnatqrgv = argv;
    gnat envp = envp;
     qnat initialize();
    \overline{\text{adainit}}() :
     \star ada_sb_init ();
\overline{\phantom{a}}void
b ada final () adafinal();
     qnat finalize () ;
    ext{erit} (gnat_exit_status);
\munsigned sb_initB = 0x0164A2F2;
unsigned system standard_libraryB = 0x522691A4;
unsigned system standard libraryS = 0x79B018CE;
unsigned a stringsB = 0 \times 4A10E5BB;unsigned a stringsS = 0x224334F3;
unsigned system secondary_stackB = 0x5EAFC39A;
unsigned system secondary_stackS = 0x36DDFD40;
unsigned systems = 0x08FBDA7E;
unsigned system_task_specific_dataB = 0x3FC34A96;
unsigned system task_specific_dataS = 0x47178527;
unsigned system tasking_soft_linksB = 0x06DD5994;
unsigned system \overline{\text{tasking}} soft linksS = 0x6316D326;
unsigned system storage_elementsB = 0x6FD7DF62;
unsigned system storage_elementsS = 0x5B2FF7Bl;
unsigned system string_opsB = 0x6E258F4E;
unsigned system string_opsS = 0x260AlD23;
unsigned system exception tableB = 0x2A7F6B90;
unsigned system exception_tableS = 0xl9C2AE08;
unsigned gnats = 0xl56A40CF;
unsigned gnat htableB = 0xl38A54Cl;
unsigned gnat htableS = 0x4 63AD2F7;
unsigned adas = 0x2359F9ED;unsigned ada float text ioB = 0x5AF53864;
unsigned ada__float_text_ioS = 0x68CB390E;
unsigned ada text_ioB = 0x67C38C44;
unsigned ada text_ioS = 0x56ACDF93;
unsigned ada streamsS = 0x7C25DE96;
unsigned ada tagsB = 0x07DC67C0;
unsigned ada\overline{\phantom{x}} tagsS = 0x0A72F2E2;
unsigned interfacesS = 0x0357E00A;
unsigned interfaces _c \_stress = 0x0915C508;
unsigned interfaces c streamsS = 0x163276FB;
unsigned system_parametersB = 0x1DD5A020;
unsigned system_parametersS = 0x000E4206;
unsigned system file_ioB = 0x5640C74A;
unsigned system file_ioS = Ox350F4CFO;
unsigned ada_finalizationB = 0x4F0184F2;
unsigned ada finalizationS = 0x0A0669DB;unsigned system\_finalization\_rootB = 0x26610831;unsigned system finalization_rootS = 0x1E9694A4;
unsigned system stream_attributesB = 0x3E43967C;
unsigned system stream_attributesS = 0x55C81A60;
unsigned ada io_exceptionsS = 0x34054F96;
unsigned system_unsigned_typesS = 0x362290AA;
unsigned system f inalization_implementationB = 0x24B3392D;
unsigned system finalization implementationS = 0x3CC4D947;
unsigned ada_exceptionsB = 0x3016C36D;
unsigned ada_exceptionsS = 0x4CED7A40;
unsigned system file control blockS = 0x7B3BFOFA;unsigned ada finalization list_controllerB = 0x35E59753;
unsigned ada finalization list_controllerS = 0x34B32999;
```
unsigned ada unsigned unsigned unsigned ada text io \_generic auxS = 0xlA2347ED; unsigned system  $img$   $realB = 0x0F48969A$ ; unsigned system\_\_img\_realS = 0x7207087A; unsigned system fat\_llfS <sup>=</sup> Ox34C0D34E; unsigned unsigned unsigned system img\_unsB <sup>=</sup> 0x04FCDB0C; unsigned system img\_unsS <sup>=</sup> 0x0E07D0DF; unsigned system powten\_tableS = 0x7893525A; unsigned system val\_realB = 0x513AD14F; unsigned unsigned unsigned sys unsigned system exn\_genS = 0x325B6B9E; unsigned unsigned unsigned unsigned gna unsigned candidate\_typesB = 0xlDC17F63; unsigned candidate\_typesS = 0x78BC99B8; unsigned ada unsigned ada unsigned unsigned ada unsigned unsigned system \_img\_biuS = 0x3E53F225; unsig<mark>ned</mark> sys unsigned sys unsigned system img\_llbB 0x56913838; unsigned sys unsigned sys unsigned unsigned system img llwB = 0x7909674C; unsigned unsigned unsigned system img\_wiuS 0x5811EC30; unsigned unsigned unsigned system\_\_val\_unsB = 0x5220CEA2; unsigned unsigned unsigned unsigned unsigned unsigned component\_id\_typesB 0xl40EE20B; unsigned component\_id\_typesS = 0x2E5EA4CF; unsigned gnat ioB = 0x45421936; unsigned gnat ioS = 0x50EB74BA; unsigned unsigned psc unsigned unsigned unsigned unsigned excep\_id\_pkgB = 0x2FE43381; unsigned unsigned unsigned op\_id\_pkgS = 0xl7A929DD; unsigned psdl\_id\_pkgS = 0x63D62610; unsigned unsigned unsigned generic\_sequence\_pkgS = 0x50D2AB4F; unsigned unsigned ger unsigned shared\_free\_listB = 0x706DBEEC; unsigned sha unsigned unsigned lookahead\_pkgB = 0x509D5DBB; unsigned lookahead\_pkgS = 0x3072E4D5; unsigned delimiter\_pkgB = 0x547FCDD5; unsigned delimiter\_pkgS = 0x7786FEA7; unsigned io\_exceptionsS = 0x00345331; ada\_\_text\_io\_\_fl ada\_\_text\_io\_\_fl ada text io ge  $_$ float aux $B = 0x$ float  $auxS = 0x$ \_generic\_auxB 0x09BCEFlE; 0x7859E16E; = 0x2BB82BBF; system img lluB = ( system img\_lluS = 0 0x327658F4; 0x365A4C95; system val\_realS = 0x4F1238F4; system exn\_llfS = 0x670FFlD2; system exn\_genB = 0x72152961; system val\_utilB = 0x43F8A78C; system val\_utilS = 0x6B7B6FlB; gnat case\_utilB = 0x50DFD047; gnat case\_utilS = 0x240BBC41; ada integer\_text\_ioB = 0x767F630A; ada integer text\_ioS = 0x44416260; ada text io integer auxB = 0x37DCF454; ada text\_io integer\_auxS = 0x66BE5732; system img\_biuB = 0x3C3FD5BB; system img intB = 0 system img\_intS system img\_llbS system img\_lliB system img lliS = 0  $system$  img  $l l wS = 0$ system img\_wiuB system val\_intB system val intS = 0 system\_\_val\_unsS = 0 system\_\_val\_lliB = 0 system val lliS = 0 system val lluB = 0 system val lluS = 0 0x79CE2327; 0x294E114F; 0x71DF2A7E; 0x746AD087; 0x27F434CC; 0xl0809F4A; 0x25C29895; 0x720C563A; 0x45FF83FC; 0x6CBA7A61; 0x731F063C; 0x7A59FFA4; 0x54503248; 0xllAE29BD; psdl\_concrete\_type\_pkgB = 0x789F49BD;  $psdl$  concrete type\_pkgS =  $0x07162568$ ; ada\_id\_pkgS = 0xl4E4C3C0; text  $pkgB = 0x161438AD;$ text\_pkgS = 0xl4D28134; excep\_id\_pkgS = 0x07CE7053; op\_id\_pkgB = 0x0899C528; psdl\_id\_seq\_pkgS = 0x307B3167; generic\_sequence\_pkgB = 0xlAFB7890; generic\_buffered\_allocationB = 0x2F5272CC; generic\_buffered\_allocationS = 0xlB10D9A2; shared\_free\_listS = 0x2F799CB3; text\_ioS = 0x69339E9B;

 $\ddot{\phantom{a}}$ 

```
unsigned
maxB = 0x3F531C2E;
unsigned
natural_set_pkgB = 0x01F22FF3;
unsigned nat
unsigned ger
unsigned ger
unsigned
minB = Ox3FB30C3A;
unsigned
square_root_pkgB = 0x24DD13BE;
unsigned
square_root_pkgS = 0x2F19C657;
unsigned
unsigned
unsigned exp
unsigned
unsigned
unsigned type name pkgB = 0x6E269266;
unsigned
type_name_pkgS = 0x47A44445;
unsigned
generic_map_pkgB = 0x48218COB;
unsigned
generic_map_pkgS = 0x0103D8A7;
unsigned
unsigned exe
unsigned
unsigned
unsigned mil
unsigned <mark>m</mark>il
unsigned
unsigned
unsigned
unsigned
out_guard_map_inst_pkgS = 0x492BDDAl;
unsigned
unsigned
unsigned
psdl_type_set_subtype_pkgS = 0x2D37D42E;
unsigned
unsigned tim
unsigned tim
unsigned
unsigned tim
unsigned
timer_op_pkgS = 0xlEE86C5B;
unsigned
timing_map_inst_pkgB = 0x5DF52 68C; unsigned
timing_map_inst_pkgS = 0xO441C9OF;
unsigned tri
unsigned tri
unsigned
unsigned tri
unsigned
psdl_profileB = Ox04C611ED;
unsigned
unsigned pro
unsigned
profile_calcS = 0x678103B4;
unsigned pro
unsigned pro
unsigned ada
unsigned ada
unsigned
unsigned
sb_utilsS = 0x37153D56;
unsigned sof
unsigned
unsigned
haase_diagramB = 0x3EA4D858;
unsigned
haase_diagramS = 0x05CFB189;
unsigned
profile_filter_pkgB = 0x70ElD69E;
unsigned
profile_filter_pkgS = 0xlCE30E50;
unsigned sig_matchB = 0x51E7E79C;
unsigned
unsigned
unsigned
unsigned psc
unsigned psc
unsigned sig match typesB = 0x04815981;
unsigned
sig_match_typesS = 0x57B0B379;
unsigned
ordered_set_pkgB = 0xlB108DB7;
unsigned
ordered_set_pkgS = 0x3E04978C;
unsigned ord
unsigned ord
unsigned
unsigned psd
unsigned psd
unsigned
bool_ioB = Ox7E6A024E
        natural_set_pkgS = Ox6310C34F;
        generic set pkgB = 0x603BE637;
        generic_set_pkgS = 0xlAB68AA0;
        excep_trigger_map_inst_pkgB = 0x72C07046;
        excep_trigger_map_inst_pkgS = 0x7E7E636C;
        expression_pkgB = 0x2E67FBAE;
        expression_pkgS = 0x2AE7C6E2;
        psdl_id_set_subtype_pkgS = 0x239A809F;
        exec_guard_map_inst_pkgB = 0x73DEA6F8;
        exec_guard_map_inst_pkgS = 0x25128C28;
        init map inst pkgB = 0x4E225FB9;
        init_map_inst_pkgS = 0x5BBElCA3;
        millisec_pkgB = 0x55AEC8E0;
        millisec pkgS = 0x5CED9DE7;
        op id set inst_pkgB = 0x3ADC9B96;
        op id set inst pkgS = 0x46D25749;out guard map inst pkgB = 0x2705AAD3;
        output_id_pkgB = 0x4BlFED76;
        output id pkgS = 0x655E140B;timer op map_inst_pkgB = 0x74DBBD26;
        timer_op_map_inst_pkgS = 0x6DA26DDE;
        timer_op_set_inst_pkgB = 0x3A2EDF5D;
        timer_op_set_inst_pkgS = 0x480D4EA7;
        timer_op_pkg\overline{B} = 0x3796F502;
        trigger_map_inst_pkgB = 0x4EFF82BD;
        trigger map inst pkgS = 0x54BDC980;
        trigger_pkgB = 0x33CllE91;
        trigger_pkgS = 0x435B0A43;
        psdl_profileS = 0x3862EB47;
        profile calB} = 0x76588AAC;
        profile_typesB = 0x399FBF16;
        profile typesS = 0x251C5B64;
        ada long_long_integer_text_ioB = 0x6BAB00AC;
        ada long_long_integer_text_ioS = 0x599501C6;
        sb utilsB = 0x5B1FB51B;
        software baseB = 0x61405066;
        software_baseS = 0x578D938D;
        sig_matchS = 0x0C693582;
        psdl_component_pkgB = 0x4C1189Bl;
        psdl_component_pkgS = 0x5BB79EB0;
        psdl_graph_pkgB = 0x61211EEC;
        psdl_graph_pkgS = 0xlBA0590E;
        ordered_map_pkgB = 0x0229C7F7;
        ordered_map_pkgS = 0x5FED83F5;
        system exn_lliS = 0xlC471A16;
        psdl\_ioB = 0x1A68AB53;psdl_ioS = 0x01797F9A
```

```
unsigned bool ioS = 0x063E6452;
unsigned ada_text_io_enumeration auxB = 0x599F0271;
unsigned ada__text_io__enumeration_auxS = 0x2F4E9EFB;<br>unsigned ada__charactersS = 0x1B98ID87;
unsigned ada characters handlingB = 0x3249DBC5;
unsigned ada characters handlings = 0x2BCCA6F3;
unsigned ada characters latin_lS = 0x16585895;
unsigned ada stringsS = 0x2643\overline{1}5D3;
unsigned ada strings mapsB = 0 \times 41E15328;
unsigned ada strings mapsS = 0xl2F98AEB;
unsigned system bit_opsB = 0x7DCD4BB2;
unsigned system bit opsS = 0x27196E60;
unsigned ada strings maps constantsS = 0x78F85AAF;
unsigned system img_boolB = 0x0D7DB36C;
unsigned system \frac{1}{1}mg \frac{1}{1}boolS = 0x3BC0DD6D;
unsigned system val_boolB = 0x78F78279;
unsigned system val_boolS = 0x7EFA6F0A;
unsigned int\_ioB = 0x015F6910;
unsigned int\_ios = 0x790B0F0C;unsigned \text{tim} op ioB = 0x11AE93D7;
unsigned \text{timop\_ios} = 0x793B888B;
unsigned system val_enumB = 0x453EC23F;
unsigned system val_enumS = 0x651DC7B6;
unsigned parserB = 0x615CB17D;
unsigned parsers = 0x58DBA507;
unsigned parser gotoS = 0x37F1BAAB;
unsigned \overline{\text{parser}} lexB = 0x75E4AE3C;
unsigned parser_lexS = 0x4B529F9D;
unsigned parser_lex_df aB = 0x580EF18A;
unsigned parser lex dfaS = 0x700AA2B3;
unsigned parser_lex_ioB = 0x6A470754;
unsigned parser_lex_ioS = 0x2C68E4E2;
unsigned parser tokensS = 0x5D546D56;
unsigned parser shift_reduceS = 0x77047BE8;
unsigned psdl \overline{p}rogram_pkgB = 0x6500F87E;
unsigned psdl_program_pkgS = 0x7F08D07B;
/* BEGIN Object file/option list
   ./delimiter_pkg.o ./int_io.o ./]
   . /parser_goto.o . /parser_lex_<
dfa.o . /parser_lex_io .o . /parser_shift_reduce .o ./sb\_utils.o ./shared_free_list.o
   ./ordered set pkg.o ./square_root
   ./generic map pkg.o ./natural set pkg.o ./generic sequence pkg.o
   ./ordered map pkg.o ./profile cal
   ./psdl_id_pkg.o ./psdl_id_seq_pkg
   ./op_id_set_inst_pkg.o ./output_id_pkg.o ./timing_map_inst_pkg.o
   ./type_name_pkg.o ./psdl_id_set_subtype_pkg.o ./expression_pkg.o
   . /excep_trigger_map_inst_pkg.
o . /exec_guard_map_inst_pkg .
   . /init_map_inst_pkg. o . /out_g
uard_map_inst_pkg .
   ./psdl type_set_subtype_pkg.o ./timer_op_pkg.o ./tim_op_io.o
   ./timer_op_set_inst_pkg.o ./timer_op_map_inst_pkg.o ./trigger_pkg.o
   ./trigger map_inst_pkg.o ./psdl_concrete_type_pkg.o ./parser_tokens.o
   . /parser_lex . o . /psdl_graph_p
kg.o . /psdl_component_pkg .o . /component_id_types .o . /psdl
program_pkg. o ./parser. o ./psdl_io.o
   ./candidate_types.o ./sig_match_types.o ./profile_filter_pkg.o ./sig_match.o
   . /sof tware_base . o . /haase_dia
gram.o . /psdl_prof ile . o . /prof ile_types .o ./sb_init.o -L./ -L/home/greg
/PSDL_TYPE-May97/GNAT/
   -L/home/greg/PSDL_TYPE-May97/
GENERIC_TYPES/GNAT/
   -L/home/greg/PSDL_TYPE-May97/
INSTANTIATIONS /GNAT/
   -L/usr/gnat/lib/gcc-lib/i38 6- linux/2 .7.2.1 /adalib/
   -L/usr /lib/gcc-lib/i38 6-linux
/2.7 .2.1/adalib/ -lgnat END Object file/option
 list
                                   ./max.o ./min.o . /a_strings . o ./bool_io.o
                                  . /lookahead_pkg. o ./millisec_pkg.
                                 st.o ./generic_buffered_allocation.o
                                 root_pkg.o . /generic_set_pkg.o
                                  calc.o ./text_pkg.o . /ada_id_pkg .
                                  pkg.o . /op_id_pkg . o . /excep_id_pkg .
```

```
\star /
```
#### APPENDIX C PSEUDO ADA SOURCE CODE

ADA interface between the C++ GUI and multilevel filtering routines.

#### A. SBINTERFACE.ADS

```
- $Id: sb interface.ads, v 1.2 1998/01/18 17:05:14 greg Exp $
-- sb interface.ads -- Software Base Search Interface.
-- Package Spec for the CAPS software base ADA interface.
\sim .
-- Naval Postgraduate School — January 11, 1998
-- Written by Gregory L. Meckstroth
with sb utils;
package sb_interface is
   type AString is access string;
   procedure sb_init (sbroot: in sb_utils. String_Pointer;
                       hfname: in sb utils . String Pointer);
   pragma export (C, sb init, "sb init");
   procedure sb_search (sbroot: in sb_utils. String_Pointer;
                         qfname: in sb_utils. String_Pointer;
                        min_profile_rank: in out float;
                min signature rank: \overline{\text{in}} out float;
                pf file buffer: in sb utils . String_Pointer;
                \overline{\text{sm}} file buffer: in sb utils . String Pointer);
   pragma export (C, sb search, "sb_search");
end sb interface;
```
#### **B. SB INTERFACE.G**

```
-- $Id: sb interface.g, v 1.2 1998/01/18 17:05:14 greg Exp $
-- sb_interface.g -- Software Base Search Interface
-- Package Body for the CAPS software base ADA interface.
-- Entry points: IntPut, Get Char Line, Get Char Word, C to Ada String,
-- Ada_Strcpy, Display_Message_line, Display_Message, reformat.
\sim \sim-- Naval Postgraduate School<br>-- January 11, 1998<br>--
-- Written by Gregory L. Meckstroth
with text_io; use text_io;
with ada.float_text_io; use ada.float_text_io; ___
with ada.integer_text_io;
with softmax<sub>c</sub>bar{e};
with sb_utils;
with psdl_concrete_type_pkg; use psdl_concrete_type_pkg;
with profit calc; use profile calc;
```

```
with psdl profile; use psdl profile;
with profile_types; use profile types;
with component id types; use component id types;
with haase diagram; use haase diagram;
with candidate types; use candidate types;
with software \bar{b}ase;
with sig match types; use sig match types;
with sig_match; use sig_match;
with a strings; use a strings;
package body sb_interface is -- Procedure: sb init
 -- Description: "C" language Interface for software base initialization.
  procedure sb_init ( sbroot: in sb_utils . String_Pointer;
             hfname: in sb utils . String Pointer) is
      sb dir name: AString;
      header name: AString;
      nst : a string;
   begin
      sb_utils . Display_Message_line ( "Initializing Software Base");
      header_name := new string' (sb_utils .C_to_Ada_String (hfname) ) ;
      sb_dir_name := new string'(sb_utils.C_to_Ada_String (sbroot));
      sof tware_base.initialize (sb_dir_name.all, header_name.all);
      sb_utils.Display_Message_line ("finished.");
      nst := to_a("Found");nst := nst & integer 'image (sof tware base . numComponents ) ;
            = nst &
" components in";
      nst := nst & integer' image (software base.numOccupiedPartitions);
      nst := nst \&b " partitions."; \overline{a}<br>sb utils.Display Message line(nst.s);
  end sb init;
        \sim-- Procedure: sb search
 -- Description: "C" language Interface for software base search.
  procedure sb_search (sbroot: in sb_utils . String_Pointer;
                       qfname: in sb_utils. String_Pointer;
                       min_profile_rank: in out float;
               min signature rank: in out float;
               pf \overline{f} ile buffer: in sb utils . String Pointer;
               sm_file_buffer: in sb_utils. String_Pointer) is
      min pr: float;
      min_sr: float;
      the_candidates : CandidateSet;
      sn, the branch, another branch: SigMatchNode;
      q_ops, c_ops: OpWithProfileSeq;
      batch_file: file_type;
      queries_dir, results_dir: a_string;
      query_filename, sm_filename, p_hist_filename, sm_hist_filename: a_string;   
      candidate_filename: string(1..256);
      length: integer;
      temp_candidate : Candidate;
      query_name, pf_file, sm_file: AString;
      sb_dir_name : AString;
      IO_buffer_file: file_type;
      procedure Cfiltering doneCB;
      pragma Import (C, Cfiltering_doneCB, "profile_filtering_doneCB Fv");
   begin
      sb dir_name := new string' (sb_utils.C_to_Ada_String (sbroot) ) ;
      query_name := new string' (sb_utils .C_to_Ada_String (qfname));
      pf_file := new string'(sb_utils.C_to_Ada_String(pf_file_buffer));
      sm\_file := new string '(sb_utils.C_to_Ada_String(sm_file_buffer));
      min\_pr := min\_profile\_rank - 0.0001;minsr := minsignature rank - 0.0001;
      -- Reinitialize the search database from the save initialization data.
```

```
120
```

```
sb_utils . Display_Message_line ("Reinitializing Software Base") :
      software base. reinitialize (sb dir name . all ) ;
      sb_utils. Display_Message_line("finished.");
      -- First do the profile filtering to reduce the number of components that
      -- we have to do signature mating on. query filename := to_a (query_name. all) ;
      sb_utils .Display_Message ("PROCESSING ");
      sb_utils . Display_Message_line (convert (text ( query filename) ) ) ;
      sb_utils . Display_Message ("Profile Filtering ...");
      the_candidates := software_base.profileFilter(convert(text(query_filename)));
      sb \overline{u}tils . Display Message line ("finished ." ) ;
      -- Buffer the results to disk so that the "C++" interface can display it
      -- to the user.
      create (IO buffer file, out file, pf file. all);
      set_output (IO_buffer_file);
      put ("Found ");
      ada.integer_text_io.put(software_base.numComponents, 0);
      put(" components in ");
      ada.integer_text_io.put ( sof tware_base. numOccupiedPartitions, 0);
      put line(" partitions.");
      put ("There are ");
      ada.integer_text_io.put ( candidate_set pkg .size (the_candidates) , 0) :
      put_line(" possible candidates.");
      candidateSetPut (the candidates) ;
      new_line;
      set_output ( standard output) ;
      close (IO buffer file);
      sb_utils.reformat(pf_file.all, 0);
      -- This is the "C++" callback that will display the results.
      Cfiltering doneCB;
      the candidates := profileSkim(min pr, the candidates);
      -- Now do the signature matching on the components that pass profile
      -- filtering. Buffer the results to disk for the "C++" interface.
      create (IO buffer file, out file, sm file. all);
      set output (IO buffer file);
      if candidate set pkg. size (the candidates) \leq 0 then
        put("0 candidates have profile rank >= ");
        ada. float\_text\_io.put (min_pr, 2, 2, 0);set output ( standard output) ;
     close (IO_buffer_file);
        return; end if; sb utils.Display Message ("Signature Matching...");
      ada.integer_text_io.put( candidate_set_pkg.size(the_candidates), 0);
      put (" candidates have profile rank >= ");
      ada.float_text_io.put (min_pr, 2, 2, 0);
      new_line;
      foreach((c: Candidate), candidate set pkg . scan, (the candidates),
        temp_candidate := software_base.signatureMatch(convert(text(query_filename)),
                                          c, min_sr)
        software_base.getCandidateFilename (temp_candidate.component_id,
candidate filename, length);
        for i in 1.. length loop
           put ( candidate filename (i) ) ;
        end loop;
        new line;
        candidatePrint (temp_candidate) ;
      set output ( standard output) ;
```

```
close (IO buffer file);
       sb_utils. Display_Message_line ("done");
       sb_utils.reformat(sm_file.all, 0);
   end \overline{\text{sb}} search;
end sb interface;
```
#### C. SB\_UTILS.ADS

-- \$Id: sb\_utils.ads, v 1.2 1998/01/18 17:05:14 greg Exp \$ -- sb\_utils.ads -- Software Base Search Interface. -- Package Spec for the CAPS software base ADA utilities. -- Naval Postgraduate School<br>-- January 11, 1998 -- Written by Gregory L. Meckstroth with system; package sb\_utils is -- Pointer to C char\* arguments subtype String Pointer is system. address; -- Put and integer to the output stream (used to save search data) procedure IntPut(int: Integer); -- Get and integer from the input stream (used to read search data) procedure IntGet(int: in out Integer); -- Get a line that is terminated with a ';' (used to read search data) procedure Get Char Line (cline: in out String; last: in out Integer); -- Get a word from the input steam that has separator characters ']', '}',  $---$  ',', and ';' procedure Get Char Word (cword: in out String; last: in out Integer); -- Convert <sup>a</sup> "C" string (char\*) to an ADA string. function C to Ada String (the cstring: in String Pointer) return String; -- Copy an ADA string to a "C" string procedure Ada Strcpy (the cstring: in String Pointer; the adastring : string); -- Display <sup>a</sup> software base message on the GUI with new line procedure Display\_Message\_line (message: string); -- Display a software base message on the GUI procedure Display Message (message: string); -- Reformat the search output for display on the GUI procedure reformat (filename: string; nskipcommas: integer); end sb utils; D. SB\_UTILS.G  $-$  \$Id: sb\_utils.g,v 1.2 1998/01/18 17:05:14 greg Exp \$

-- sb\_utils.g -- Software Base Search Interface

-- Package Body for the CAPS software base ADA utilities.

```
-- Entry points: IntPut, Get_Char_Line, Get_Char Word, C to_Ada String,
-- Ada_Strcpy, Display_Message_line, Display_Message, reformat.
```

```
— Naval Postgraduate School — January 11, 1998
-- Written by Gregory L. Meckstroth
with lookahead pkg;
with text io;
with ada.\overline{integer} text io;
package body sb_utils is
   package Int IO is new Text IO. Integer IO (Num => Integer);
-- Put and integer to the output stream (used to save search data)
   procedure IntPut(int: integer) is begin
      Int IO. Put (item => int, width => 4);
   end IntPut;
-- Get and integer from the input stream (used to read search data)
-- The input can have separators that confuse the ADA 10 package so
-- only read in integers numbers.
   procedure IntGet(int: in out Integer) is
     use lookahead_pkg;
   -- Assume that a number will be less that 256 characters
      io buffer: String( 1 . . 256);
      last_char: Integer;
      last_int: Integer;
   begin
      last char := 0;while (lookahead pkg. Token in '-'..'9')
      loop
    last char := last char + 1;
    lookahead pkg.Get<sup>-</sup>Char (io buf fer (last char) );
      end loop;
      ada. integer_text_io.Get(io buffer (1.. last char), int, last int);
   end IntGet;
-- Get a line that is terminated with a ';' (used to read search data)
   procedure Get Char Line (cline: in out String; last: in out Integer) is
   begin
     \tilde{a} last := 0;
      while lookahead pkg. Token / = ';'
      loop
    last := last+1;lookahead_pkg.Get_Char (cline (last) )
      end loop;
      lookahead_pkg. Skip_Char;
   end Get_Char_Line;
-- Get a word from the input stream that is followed by a separator character
   procedure Get Char Word (cword: in out String; last: in out Integer) is
      function Is Seperator (c: in Character) return Boolean is
      begin
        if c = ', ' or c = \text{asci.r\_bracket} or c = ', ' or c = ') ' then
        return True; end if; return False;
      end Is_Seperator;
   begin
      last := 0;while not Is_Seperator (lookahead pkg. Token)
      loop
    last := last + 1;
    lookahead_pkg.Get Char (cword(last) ) ;
      end loop;
   end Get_Char Word;
```

```
-- Convert a "C" string (char*) to an ADA string.
   function C_to_Ada_String ( the_cstring: in String_Pointer ) return String is<br>function Strlen (s : String_Pointer ) return Integer;<br>pragma Import (C, Strlen, "strlen");
       nlen: integer := Strlen(the cstring);
      the string: String (1 \tanh);
      for the string use at the cstring;
   begin
      return the string;
   end C to Ada String;
-- Copy an ada string to a "C" string
   procedure Ada Strcpy (the cstring: in String Pointer; the adastring : string) is
      last: integer := the adastring ' last;
      cstring: String(1..last+1);
      for cstring use at the cstring;
   begin
      for i in L.last loop
        cstring(i) := the'adasting(i);end loop;
      cstring(last+1) := character' first;
   end Ada_Strcpy;
-- Display a message on the GUI with new line
   procedure Display Message line (message: string) is
      1f: string(1.\overline{.1});
   begin
      Display Message (message) ;
      lf(1) := ascii.lf;
      Display_Message(1f);
   end Display Message line;
-- Display a message on the GUI
   type AString is access string;
   procedure Display Message (message: string) is
      procedure Cdisplay (Cmsg: in out AString);
      pragma Import (C, Cdisplay, "display_message__FPc");
      Cmessage: AString;
   begin
      Cmessage := new string (1 \t{.} message 'last+1) ;
      for i in 1..message'last loop
        Cmessage(i) := message(i);
      end loop;
      Cmessage (message 'last+1) := character 'first;
      Cdisplay (Cmessage) ;
   end Display Message;
   procedure reformat (filename: string; nskipcommas: integer) is
      procedure CReformat (fname: in out AString; skip: in out integer);
      pragma Import (C, CReformat, "Reformat FPCci");
      Cfname: AString;
      Cskip: integer;
   begin
      Cfname := new string (1. . filename 'last+1);
      Cskip := nskipcommas;
      for i in 1.. filename'last loop
         Cfname(i) :=filename(i);end loop;
      Cfname (filename 'last+1) := character 'first;
      CReformat (Cfname, Cskip);
   end reformat;
```

```
end sb utils;
```
#### APPENDIX D MISCELLANEOUS SOURCE FILES

Help.txt is the source for the HelpMessages. This was created with Microsoftw

word then saved as HelpMessages. h the converted to a C++ header file.

#### HELP.TXT  $\mathbf{A}$ .

Search and retrieval of components from the CAPS software base. This dialog box displays the PSDL query, profile filtering and signature matching results. The input consists of the query specification, minimum profile rank and minimum signature rank. The user can change the minimum rank by entering a new value in the appropriate text window. The query file name can be changed typing the new name in the PSDL Query window. After entering the file name press the enter key to update query display. The query must be stored in a file for the search routines to work. If the user does not supply a file name the default query. psdl will be used.

After running the search the user can view the results and select the appropriate component by pushing the toggle button next to the component name. Pushing the OK button will return the selected component

The Query menu allows the user to manage the PSDL query.<br>New: Starts the Syntax Directed Editor to input a New: Starts the Syntax Directed Editor to input a new query.<br>Open: Open an existing query file. Open: Open an existing query file.<br>Edit: Starts the Syntax Directed E Starts the Syntax Directed Editor to edit the current query. Save: Save the current query. SaveAs: Save the current query in a user specified file. Close: Close the search dialog. Exit: Exit the program.

The Search menu allows the user to run the software base search. Start: Start the software base search.

Buttons.<br>OK:

Exits the dialog and returns the selected component name. Search: Start the software base search. Cancel: Exit the dialog.

Initialize components in the CAPS software base. This dialog box displays the PSDL specification and component file list. The input consists of the component specification in PSDL and the component file list. The spec file name can be changed by typing the new name in the PSDL Spec window. After entering the file name press the enter key to update the spec display.

Each component in the Software Base is stored in a separate directory. After entering all files for a component the user can initialize the component directory structure by pressing the ' Init DIR' button or through the Init menu. After the component directory is initialized the use can enter another component. This can be repeated until all components have been entered. Then the Software Base must be initialized by pressing the 'Init SB' button or through the Init menu.

All component files are copied to the component directory no user files will be deleted.

The Spec menu allows the user to manage the PSDL query. New: Starts the Syntax Directed Editor to input a new query.

Open: Open an existing query file.

Edit: Starts the Syntax Directed Editor to edit the current query. Save: Save the current query. SaveAs: Save the current query in <sup>a</sup> user specified file. Close: Close the search dialog. Exit: Exit the program. The component menu allows the user to manage the component file list. Add Component files: Clear Component file list: Clear all: Buttons Dismiss: Close the init dialog. Init DIR: Initialize the component directory. Init SB: Run the ADA initialization for the Software Base. Clear FL: Clear the file list. Clear ALL: Clear file list and Component specification.

#### E. MAKEFILE

```
PSDL_TYPE_ROOT = /home/greg/PSDL_TYPE-May97
GEN = m4 generator. m4
DEL = /bin / rm -fINCLUDES = -1$ (PSDL_TYPE_ROOT) /GNAT \ -1$ (PSDL_TYPE_ROOT) /GENERIC_TYPES/GNAT \
       -1$ (PSDL_TYPE_ROOT) /INSTANTIATIONS/GNAT
COMPILE. ada = gcc $ (ADAFLAGS) $ (INCLUDES)
.SUFFIXES: .g . adb
.g.o:
    $ (GEN) $< > $* .adb
    5 (COMPILE. ada) -c 5*. adb $ (OUTPUT_OPTION)
   5 (DEL) $* .adb $*.ali
.g.adb:
   $ (GEN) $ < > $@ADAFLAGS = -qWARNINGS = -Werror -Wimplicit -Wreturn-type -Wunused -Wswitch -Wcomment -Wformat \
           -Wchar-subscripts -Wparentheses -Wtemplate-debugging -Wpointer-arith \ -Wcast-align -Wstrict-prototypes -Wmissing-prototypes -Wnested-externs \ -Woverloaded-virtual -Winline -Wconversion -Wmissing-declarations
CXXFLAGS = -g $ (WARNINGS) -I<math>/usr/include /q++# Don't use warnings on the "ADA" generated "C" code
CFLAGS = -qLDFLAGS = -L/usr/X11R6/1ib -L/usr/gnat/lib/gcc-lib/1386-linux/2.7.2.1/adalib \-L/usr/lib/gcc-lib/i38 6-linux/2.7.2. 1/adalib/ -L/home/greg/psdl_lib
```

```
LOADLIBES = -lXm -lXpm -lXt -ISM -1ICE -lXext -1X11 -lpsdl -lgnat
XGui_SRCS = Gui.C SearchDialog.C MaintenanceDialog.C PromptDialog.C Menu.C SDE.C \ DisplayProgress.C Callbacks.C Utils.C
XGui_OBJS = Gui.o SearchDialog. o MaintenanceDialog . o PromptDialog . o Menu.o SDE.o \ DisplayProgress . o Callbacks. o Utils.o
SB_OBJS = sb_interface. o candidate_types. o component_id_types. o haase_diagram. o \
           profile calc . o profile types . o psdl_profile . o sb_utils.o sig_match.o \
      sig_match_types.o software_base.o profile_filter_pkg.o b_ada_system.o
XGui: $(XGui_OBJS) $(SB_OBJS)
    S(LINK.C) -o XGui S(XGui_OBJS) $(SB_OBJS) $ (LOADLIBES)
all: XGui
clean
    $(DEL) XGui *.o *.ali *.adb *.bak *~ core
depend:
   makedepend -I/usr/include -I/usr/include/g++ $(XGui_SRCS)
install
    /bin/cp -f XGui /home/greg/bin/demoXGui
# DO NOT DELETE THIS LINE -- make depend depends on it.
```
#### APPENDIX E ADA FILTERING SOURCE CODE

The following appendix is the ADA source code for Jeff Herman's [1] Profile Filtering and Signature Matching. It is included here because some of the routines were modified for use in this thesis project. The following files were modified:

- candidate\_types.g  $\bullet$
- component\_id\_types.ads
- component\_id\_types.g
- haase\_diagram.ads
- haase\_diagram.g  $\bullet$
- profile types.ads  $\bullet$
- profile types.g
- psdl\_profile.ads
- psdl\_profile.g  $\bullet$
- sig\_match\_types.g
- software\_base.ads
- software\_base.g  $\bullet$

# A. CANDIDATE TYPES.ADS

```
-- Package Spec: candidate_types
                                         -----------
with generic_sequence_pkg;
with ordered set pkg;
with component_id_types; use component_id_types;
with sig_match_types; use sig_match_types;
package candidate_types is RANK UNKNOWN: constant := -1.0;-- Candidate
 type Candidate is record
```

```
profile rank: float;
   keyword<sup>-</sup>rank: float;
   signature matches: SigMatchNodePtrSet;
   component_id: ComponentID;
 end record;
function candidateEqual (cl: in Candidate; c2: in Candidate) return boolean;
 function candidateLessThan(cl: in Candidate; c2: in Candidate) return boolean;
procedure candidateAssign(cl: in out Candidate; c2: in Candidate);
procedure candidatePut (the candidate: in Candidate);
procedure candidatePrint (the candidate: in Candidate);
function newCandidate return Candidate;
procedure generateSigMatchHistogram(filename: in string; c: in Candidate);
 \sim-- CandidateSequence
-- Note: should use addCandidate to add a candidate to the CandidateSequence.
         addCandidate keeps the CandidateSequence sorted.
 package candidate_sequence_pkg is new generic sequence pkg(
   t => Candidate, average size => 4);
 subtype CandidateSequence is candidate sequence pkg. sequence;
 function candidateSequenceEqual is new candidate sequence pkg qeneric equal (eq => candidateEqual);
 function candidateSequenceMember is new candidate sequence pkg. generic member (eq => candidateEqual);
procedure candidateSequenceRemove is new candidate sequence pkg. generic remove (eq => candidateEqual);
function candidateSequenceSort is new candidate sequence pkg.generic sort ("<" => candidateLessThan);
procedure candidateSequencePut is new candidate sequence pkg . generic put (put => candidatePut);
procedure addCandidate (c: in Candidate; cs: in out CandidateSequence);
-- CandidateSet
package candidate set pkg is new ordered set pkg (t => Candidate,
   eq => candidateEqual, "<" => candidateLessThan);
subtype CandidateSet is candidate_set_pkg.set;
procedure candidateSetPut is new candidate set pkg.generic put (put => candidatePut);
 function profileSkim(profile_threshold: in float;
   the candidates: in CandidateSet) return CandidateSet;
procedure generateProfileHistogram(filename: in string;
   the candidates: in CandidateSet);
end candidate_types;
```
#### B. CANDIDATE TYPES.G

```
-- Package Body: candidate_types
with ada.text_io;
with ada. float_text_io;
with ada. integer_text_io;
with component id types; use component id types;
```
```
package body candidate_types is
 -- Function: candidateEqual
 function candidateEqual (cl: in Candidate; c2: in Candidate) return boolean is<br>begin
   return cl. component id = c2. component id;
 end candidateEqual;
 -- Function: candidateLessThan
 -- Description: sort candidates in rank descending order (highest
                 rank first).
 \simfunction candidateLessThan(cl: in Candidate; c2: in Candidate) return boolean is
 begin
    -- TODO
   if cl. profile rank > c2.profile rank then
       return true;
   -- the followin test for less-than is just being paranoid
   -- about potential float equality problems
   elsif cl.profile_rank < c2.profile_rank then
       return false;
   elsereturn cl. component id < c2. component id;
   end if; end candidateLessThan;
 -- Procedure: candidateAssign
 -- Description: makes a safe copy of a Candidate. This is primarily
                 necessary because of the SigMatchNodeSet
 \overline{a}procedure candidateAssign (cl : in out Candidate; c2 : in Candidate) is begin
   cl.profile rank := c2.profile rank;
    cl . keyword_rank := c2 . keyword_rank;
    cl . component_id := c2 . component_id;
   sig_match_node_ptr_set_pkg. assign (cl. signature_matches,
       -c2. signature matches ) ;
 end candidateAssign;
 -- Procedure: candidatePut
 procedure candidatePut (the candidate: in Candidate) is
 begin
   ada. text io.put (" ( ");
    ada.integer_text_io.put(the_candidate.component_id, 0),
    ada . text_io .put ( " | ");
    ada . float_text_io. put (the_candidate .prof ile_rank, 1, 2, 0);
    ada . text_io .put ( " |");
   sigMatchNodePtrSetPut (the candidate . signature matches) ;
   ada.text io.put (" ) ");
 end candidatePut;
 -- Procedure: candidatePrint
 procedure candidatePrint (the candidate: in Candidate) is
 begin
   ada . text_io . put ( " Component ID: ");
   ada.integer_text_io.put(the_candidate.component_id, 0);
   ada.text_io.new_line;
   ada. text\_io.put<sup>"</sup> Profile Rank: ");
    ada . float_text_io .put (the_candidate .prof ile_rank, 1, 2, 0);
    ada.text_io.put(" Number of signature match solutions: ");
   ada . integer_text_io .put (sig_match_node_ptr_set_pkg. size
       the candidate. signature matches), 0);
   ada.text io.new line;
   sigMatchNodePtrSetPrint (the candidate. signature matches);
```

```
131
```

```
end candidatePrint;
-- Function: newCandidate
function newCandidate return Candidate is return val: Candidate;
begin
  return val.profile rank := RANK UNKNOWN;
  returnval. keyword"rank := RANK"UNKNOWN;
  return_val.signature_matches := sig_match_node_ptr_set_pkg.empty;<br>return return val;
end newCandidate;
-- generateSigMatchHistogram
-- Description: generates histogram data of the signature ranks for the
                 set of signature matches and saves it to a file so it can be \simread by a charting program. The format is one line
\simfor each pair where the first item of the pair is the
\overline{a}profile rank and the second item is the number of \simcandidates with that rank. procedure generateSigMatchHistogram ( filename : in string; c: in Candidate) is
  ft: ada.text io. file type;
  last_rank: float;
  count: natural := 0;temp_snp: SigMatchNodePtr;
  procedure putPair (the rank: float; the count: natural) is
  begin
       ada.float_text_io.put(ft, the_rank, 1, 2, 0);
       ada.text_io.put(ft, " ");
       ada . integer_text_io.put (ft, the_count)
       ada.text_io.new_line(ft);
  end putPair;
begin
  ada. text io. create ( ft, ada. text io.out file, filename);
  if sig match node ptr set pkg. size (c. signature matches) = 0 then
      ada. text\_io. close (ft);return; end if; temp_snp := sig_match_node_ptr_set_pkg. fetch (c. signature_matches, 1);
  last_rank := temp_snp.signature_rank;
  foreach ( (snp: SigMatchNodePtr) , sig match node ptr set pkg .scan,
           (c . signature_matches )
       if snp.signature rank /= last rank then
          putPair (last_rank, count);
          last rank := snp. signature rank;
          count := 1;elsecount := count +1;
      end if;
   \lambdaputPair (last_rank, count);
  ada.text io.close (ft);
end generateSigMatchHistogram;
-- Procedure: addCandidate
procedure addCandidate (c: in Candidate; cs: in out CandidateSequence) is
begin
  candidate_sequence_pkg. add (c, cs) ;
  cs := can\overline{d}idates\overline{e}quencesort(cs);end addCandidate;
-- Function: profileSkim (for CandidateSet)
```

```
-- Description: filters out the candidates that do not meet the given
                  profile threshold.
 \sim -function profileSkim(profile threshold: in float;
       the candidates: in CandidateSet) return CandidateSet is
    return val: CandidateSet;
 begin
   return val := candidate_set_pkg. empty;
    foreach((c: Candidate), candidate set pkg . scan, (the candidates),
       if c.profile_rank >= profile_threshold then
            candidate_set_pkg. add (c, return val) ;
        end if;
   \Deltareturn return_val;
 end profileSkim;
 -- Procedure: generateProfileHistogram
 -- Description: generates histogram data of the profile ranks for the
                  set of candidates and saves it to a file so it can be
 \simread by a charting program. The format is one line
 \overline{a}for each pair where the first item of the pair is the
 \overline{a}profile rank and the second item is the number of \overline{a}candidates with that rank.
 procedure generateProfileHistogram (filename: in string;
       the candidates: CandidateSet) is
    ft: ada. text_io. file_type;
    last_rank: float; count: natural := 0;temp candidate: Candidate;
   procedure putPair (the rank: float; the count: natural) is
   begin
        ada. float text io.put (ft, the rank, 1, 2, 0);
       ada. text \overline{io}.put (ft, " ");
        ada.integer_text_io.put(ft, the_count);
        ada.text_io.new_line(ft);
    end putPair;
 begin
   \sigmaada.text io.create (ft, ada.text io.out file, filename);
    if candidate set pkg. size (the candidates) = 0 then
       ada. text \overline{io}.\overline{close} (ft);
        return; end if; temp_candidate := candidate_set_pkg. fetch(the_candidates, 1);<br>last rank := temp candidate.profile rank;
        rank := temp candidate.profile rank;
    foreach((c: Candidate), candidate_set_pkg.scan, (the_candidates),
        if c.profile_rank /=\texttt{last ran}\bar{k} then
            putPair (last_rank, count);
            last_rank := c .prof ile_rank; count := 1;elsecount := count +1;
        end if;
    )putPair (last_rank, count);
    ada.text_io.close(ft);
 end generateProfileHistogram;
end candidate_types;
```
#### C. COMPONENT ID TYPES.ADS

```
-- Package Spec: component id types
```

```
with gnat.io; use gnat.io;
with generic map pkg;
with generic<sup>-set-pkg</sup>;
with psdl_concrete_type_pkg; use_psdl_concrete_type_pkg;
with sb utils;
with psdl profile; use psdl profile;
package component id types is
 -- ComponentID
 subtype ComponentID is integer;
 procedure componentIDPut (c id: ComponentID);
 -- Component
 -- Note: Make sure to use createComponent to instantiate a new Component.
          This will ensure that generics mapping is initialized.
 type Component is record
   psdl filename: text;
   generics mapping: GenericsMap;
 end record;
 function createComponent return Component;
 procedure addGenericsMapping (generic type id: psdl id;
   actual_type_id: psdl_id; the_component: in out Component);
 function componentEqual (cl: in Component; c2: in Component) return boolean;
 procedure componentPut (the component: in Component);
 procedure componentGet (the component: out Component);
 -- Component I DMap
 package component id map pkg is new generic map pkg (
   key => ComponentID,
    result => Component,
   eq key \Rightarrow "=",
   eq res => ComponentEqual,
   average size \Rightarrow 8);
subtype Component IDMap is component id map pkg.map;
-- These raise an execption
-- procedure componentIDMapPut is new component id map pkg . generic put (
   key\_put => put, res\_put => componentPut;
\sim --- procedure componentIDMapFilePut is new component id map pkg .generic file put (
   key_put => put, res_put => componentPut);
   procedure componentIDMapPut (Comp_IDMap: ComponentIDMap) ;
 \sim-- ComponentlDSet
 package component id set pkg is new generic set pkg(
   t \rightarrow ComponentID,
    average_size => 8, eq => " = ");
 subtype ComponentIDSet is component id set pkg.set;
 procedure componentlDSetPut is new component_id_set_pkg. generic_put (put => sb_utils. IntPut) ;
 procedure componentlDSetFilePut is new component_id_set_pkg.generic_file_put (put => componentIDPut);
```

```
134
```

```
procedure componentlDSetGet is new component id set pkg.generic input (input => sb_utils. IntGet) ; --qnat. io. put) ;
```

```
end component id types;
```
# D. COMPONENT ID TYPES.G

```
-- Package Body: component id types
                                                       _______________
with text io;
with ada. integer text io;
with psdl concrete type pkg; use psdl concrete type pkg;
package body component id types is
 package Int IO is new Text IO. Integer IO (Num => Integer);
 -- Procedure: componentIDPut
 procedure component IDPut (c id: ComponentID) is
 begin
  ada. integer text io.put (c id, 0);
 end componentIDPut;
 -- procedure: componentlDMapPut
 procedure componentIDMapPut (Comp_IDMap: Component IDMap) is
      map size: integer;
 begin
  foreach ((the comp id: ComponentID; the component: Component),
component id map pkg . scan, (Comp IDMap) ,
      Int IO.Put (the comp id, 0) ;
      text_io.put("; ");
      text<sup>io</sup>.put (convert (the_component .psdl_filename) ) ;
      text{ text}[io.put(" ; "");map size := generics map pkg. size (the component . generics mapping);
      if map size \leq 1 then
         text_io.put(";");
      else
         genericsMapPut (the_component . generics mapping) ;
      end if; text_io . new_line
   \Delta) end componentIDMapPut;
 -- Procedure: createComponent
 function createComponent return Component is return val: Component;
 begin
   generics_map_pkg. create (empty, return_val. generics_mapping);
   return return val;
 end createComponent;
 -- Procedure: addGenericsMapping
 procedure addGenericsMapping (generic type id: psdl id;
   actual_type_id: psdl_id; the_component: in out Component) is
 begin
   generics map pkg.bind (generic type id, actual type id,
       the_component.generics_mapping);
 end addGenericsMapping;
 -- Function: componentEqual
```

```
function componentEqual (cl: in Component; c2: in Component) return boolean is begin
  if not eq(cl.psdl_f ilename, c2.psdl_filename) then return false:
   end if;
   return generics map pkg. equal (cl. generics mapping, c2. generics mapping);
end componentEqual;
--- Procedure: componentPut
procedure componentPut (the component: in Component) is
begin
  text io.put (convert (the component.psdl filename) );
   text{text} \frac{1}{10}.put \left( " \right) " ) ;
   genericsMapPut (the component . generics mapping) ;
end componentPut;
-- Procedure: componentGet
procedure componentGet (the component: out Component) is
  filename: string(1..256);
begin
   text io.get (filename);
   --the component .psdl filename := text (filename) ;
   --genericsMapGet (the component . generics mapping) ;
end componentGet;
```

```
end component id types;
```
# E. HAASE DIAGRAM.ADS

```
-- Package Spec: haase diagram
with generic map pkg;
with profile types; use profile types;
with component id types; use component id types;
package haase_diagram is
 - --- Types
 -- type HaaseNode is private;
 -- type HaaseDiagram is private;
 -- HaaseNode
 type HaaseNode is record
   key: ComponentProfile;
   components: ComponentIDSet;
   children: ComponentProfileSet;
 end record;
 function haaseNodeEqual (hnl: in HaaseNode; hn2: in HaaseNode)
   return boolean;
 procedure haaseNodeAssign (hnl: in out HaaseNode; hn2: in HaaseNode);
 procedure haaseNodePut (the haase node: in HaaseNode);
 procedure haaseNodeGet (the haase node: in out HaaseNode; last_node: in out boolean);
 procedure haaseNodePrint (the haase_node: HaaseNode);
```

```
-- HaaseDiagram
 package haase_node_map_pkg is new generic_map_pkg
key => ComponentProf ile,
   result \Rightarrow HaaseNode,
   eq key => componentProfileEqual,
   eq_ne} = componenciential
   average size \Rightarrow 8);
subtype HaaseDiagram is haase node map pkg.map;
-- procedure haaseDiagramPut is new haase node map pkg. generic put (
-- key put => componentProfilePut, res put => haaseNodePut);
-- procedure haaseDiagramFilePut is new haase node_map_pkg. generic_file_put(
-- key put => componentProfilePut, res put => haaseNodePut);
procedure haaseDiagramPut (the haase diagram: HaaseDiagram);
-- procedure haaseDiagramGet is new haase node map pkg. generic input(
    key_input => componentProfileGet, res_input => haaseNodeGet);
procedure haaseDiagramGet (diagram: in out HaaseDiagram);
procedure haaseDiagramPrint (the haase diagram: HaaseDiagram);
procedure generateGML (the haase diagram: in HaaseDiagram;
  filename: in string);
-- Operations
function createHaaseNode (key: in ComponentProfile) return HaaseNode;
function createHaaseDiagram return HaaseDiagram;
procedure addComponent (the comp id: in ComponentID;
   the haase node: in out HaaseNode);
procedure addChild (the child key: in ComponentProfile;
   the_haase_node: in out HaaseNode);
procedure addHaaseNode (the haase node: in HaaseNode;
   the haase diagram: in out HaaseDiagram);
procedure addBaseNodes (the haase diagram: in out HaaseDiagram);
procedure connectNodes (the haase diagram: in out HaaseDiagram);
```
-- private

end haase\_diagram;

#### F. HAASE DIAGRAM.G

```
Package Body: haase_diagram
with text_io; use text_io;
with generic_map_pkg;
with profile types; use profile types;
with component_id_types; use component_id_types;
with psdl_profile; use psdl_profile;
with software base;
package body haase_diagram is
```

```
-- Function: createHaaseNode
-- Description: create and initialize a HaaseNode for use. function createHaaseNode (key: in ComponentProfile) return HaaseNode is return val: HaaseNode;
begin
    profile id sequence pkg.assign(return val.key, key) ;
    return val .components := component id set pkg. empty;
    return_val.children := component profile set pkg. empty;
    return return val;
end createHaaseNode;
-- Function: createHaaseDiagram
\sim-- Description: create and initialize a HaaseDiagram for use. function createHaaseDiagram return HaaseDiagram is begin
   ...<br>return haase node map_pkg.create(
       createHaaseNode(profile id sequence pkg. empty) ) ;
end createHaaseDiagram;
-- Function: addComponent
-- Description: add a ComponentID to the HaaseNode.
procedure addComponent (the comp id: in ComponentID;
   the haase node: in out HaaseNode) is
begin
   component id set pkg . add (the comp id, the haase node . components) ;
end addComponent;
-- Function: addChild
-- Description: add a ComponentProfile that represents the
                key to a child HaaseNode to the HaaseNode.
-procedure addChild (the child key: in ComponentProfile;
   the haase node: in out HaaseNode) is
begin
   component profile set pkg . add (the child key, the haase node . children);
end addChild;
-- Function: addHaaseNode
-- Description: add a HaaseNode to the HaaseDiagram.
procedure addHaaseNode (the haase node: in HaaseNode;
    the_haase_diagram: in out HaaseDiagram) is temp_key: ComponentProfile;
begin
    profile_id_sequence_pkg. assign ( temp_key, the_haase_node.key) ;
    haase node map pkg.bind ( temp key, the haase node, the haase diagram) ;
end addHaaseNode;
-- Procedure: addBaseNodes
\sim-- Description: add base nodes for the nodes already in the diagram.<br>--
                This is done by adding a node for each profile in -the key for each node in the diagram. Note, duplicates
                 will not be added.
procedure addBaseNodes (the_haase_diagram: in out HaaseDiagram) is new_diagram: HaaseDiagram;
    new_node : HaaseNode;
    new_key: ComponentProfile;
begin
```

```
138
```

```
new diagram := createHaaseDiagram;
    haase node map pkg . assign (new diagram, the haase diagram);
    new key := profile id sequence pkg . empty;
    foreach ( (p_id: ProfileID),
            profile lookup table pkg. res set pkg. scan,
            (software base. getProfileIDs),
        addProfit([pid, newkey);if not haase node map pkg member (new key, the haase diagram) then
            new node \overline{z}: \overline{c} reateHaaseNode (new key);
            addHaseNode(new node, new diagram);
        end if; new key := profile id sequence pkg . empty;
    \lambdahaase node map pkg . assign (the haase diagram, new diagram);
    haase node map pkg . recycle (new diagram);
end addBaseNodes;
-- Procedure: connectNodes
-- Description: connect nodes in diagram. Invariant:
                 n2 is nl's child iff subbag (nl . key, n2.key) and
-there is no node n3 such that subbag (n1.key, n3.key)
\simand subbag (n3.key, n2.key).
-1\overline{a}Note, an entirely new diagram is constructed because
\simscan returns copies of the nodes in the haase diagram,
\simnot the actual nodes.
\simprocedure connectNodes (the_haase_diagram: in out HaaseDiagram) is new_node: HaaseNode;
    new_diagram: HaaseDiagram;
    found n3: boolean;
begin
    new diagram := createHaaseDiagram;
    foreach ( (nl_key: ComponentProfile; nl: HaaseNode),
           haase_node_map_pkg. scan, (the_haase_diagram),
        new node \overline{:=} createHaaseNode(nl key);
        haaseNodeAssign (new_node, nl);
        foreach ( n2 key: ComponentProfile; n2: HaaseNode),
                haase_node_map_pkg.scan, (the_haase_diagram),
            if not haaseNodeEqual (n1, n2) then
                if subbag (nl_key, n2_key) then
                    found_n3 := false;
                    foreach ( (n3 key: ComponentProfile; n3: HaaseNode),
                           haase_node_map_pkg.scan, (the_haase_diagram),
                        if not found n3 then
                            if (not haaseNodeEqual(n1, n3)) and
                                    (not haaseNodeEqual (n2, n3) ) then
                                if subbag (nl_key, n3_key) and
                                        subbag (n3_key, n2_key) then
                                    found_n3 := true;
                                end if; end if; end if;
                    ,<br>if not found_n3 then
                        addChild (n2 key, new node);
                    end if; end if; end if;
        )addHaaseNode (new_node, new_diagram)
    haase node map pkg. assign (the haase_diagram, new_diagram);
    haase_node_map_pkg . recycle (new_diagram)
end connectNodes;
```

```
-- Function: haaseNodeEqual
```

```
-- Description: checks for equality of two haase nodes by
                comparing the keys.
function haaseNodeEqual (hnl: in HaaseNode; hn2: in HaaseNode)
   return boolean is begin
   return componentProfileEqual (hnl.key, hn2.key);
end haaseNodeEqual;
-- Procedure: haaseNodeAssign
-- Description: creates a duplicate of hn2
procedure haaseNodeAssign (hnl : in out HaaseNode; hn2 : in HaaseNode) is begin
    profile id sequence pkg. assign (hnl. key, hn2. key);
    component_id_set_pkg.assign(hnl.components, hn2.components);
    -- component profile set pkg. assign (hnl. children, hn2. children);
end haaseNodeAssign;
-- Procedure: haaseNodePut
procedure haaseNodePut (the haase node: in HaaseNode) is
begin
    componentProfilePut (the haase_node.key) ;
    componentIDSetPut (the haase node . components) ;
    component ProfileSet Put (the haase node .children) ;
end haaseNodePut;
-- Procedure: haaseNodeGet
procedure haaseNodeGet (the haase node: in out HaaseNode; last node: in out boolean) is
    first key: ProfileID;
    temp_comp_profile: ComponentProfile;
begin
    componentProfileGet (temp_comp_profile);
    first\_key := profile_id\_sequence\_pkg.fetch(temp\_comp\_profile, 1);if first key \geq 0 then
       lastnode := False;the haase node := createHaaseNode ( temp comp profile) ;
        componentIDSetGet (the haase node .components) ;
       component ProfileSetGet (the haase node .children) ;
    else
       last node := True;
    end if; end haaseNodeGet;
-- Procedure: haaseNodePrint
procedure haaseNodePrint (the haase node: in HaaseNode) is
begin
   put ("Key: ");
    componentProfilePut (the haase node . key) ;
    new_line;
    put ("Components: ");
    componentIDSetPut (the_haase_node . components ) ;
    new_line;
    put( "Children: ");
    componentProfileSetPut (the_haase_node.children);
    new_line;
end haaseNodePrint;
-- Procedure: haaseDiagramPrint
procedure haaseDiagramPrint ( the_haase_diagram: in HaaseDiagram) is begin
    foreach ( (node key: ComponentProfile; node: HaaseNode),
           haase node map pkg . scan, (the haase diagram),
        haaseNodePrint (node) ;
```

```
140
```

```
new_line;
   \lambdanew line;
end haaseDiagramPrint;
-- Procedure: haaseDiagramPut
procedure haaseDiagramPut (the haase diagram: in HaaseDiagram) is
begin
   foreach ( (node key: Component Profile; node: HaaseNode),
           haase node map pkg. scan, (the haase diagram),
       haaseNodePut (node);
       new line;
   \lambdanew_line;
end haaseDiagramPut;
-- Procedure: haaseDiagramGet
\sim \simprocedure haaseDiagramGet (diagram: in out HaaseDiagram) is node: HaaseNode;
   last node: boolean;
begin
   loop
       haaseNodeGet (node, last node) ;
       if last_node then
           exit;
       end if; addHaaseNode (node, diagram);
   end loop;
end haaseDiagramGet;
-- Procedure: generateGML
-- Description: generate a GML file to graphically represent the
                HaaseDiagram.
-procedure generateGML (the haase diagram: in HaaseDiagram;
       filename: in string) is id: natural := 0; -- unique ID counter
   the id: natural;
   gml_file: file_type;
   function new_id return natural is begin
       id := id + 1;return id; end new_id;
   package temp map pkg is new generic map pkg (
       key => ComponentProfile,
       result \Rightarrow natural,
       eq key => componentProfit = Equal,eq res => "=",
       average_size => 8);
   subtype tempMap is temp_map_pkg.map;
   temp_map: tempMap;
begin
    create (gml_f ile, out_file, filename);
    put (gml_file, "graph [ id ");
    put (gml_file, integer'image(new_id));
   put_line (gml_file, " directed 1");
   temp_map_pkg.create(id, temp_map);
    -- make the nodes
    foreach ( (node_key: ComponentProfile; node: HaaseNode),
            haase_node_map_pkg.scan, (the_haase_diagram),
        put(gml file, "node [ id ");
```

```
the id := new id;put (gml_file, integer' image (the_id) ) ;
        put (gml_file, " label """);
        component Profile File Put (gml_file, node. key) ;
        put line (gml file, """ |");
        temp_map_pkg. bind (node. key, the_id, temp_map);
    \lambda)
    -- make the edges
    foreach ( (node key: ComponentProfile; node: HaaseNode),
            haase_node_map_pkg.scan, (the haase diagram),
        foreach ( (child key: ComponentProfile),
                 component profile set pkg . scan, (node . children),
            put (gml_file, "edge [ id ");
            put (gml_file, integer' image (new id) ) ;
            put (gml_file, " source ");
            put (gml_file, integer ' image ( temp_map_pkg. fetch (temp_map,
                 node.key)));
            put (gml_file, " target ");
            put (gml_file, integer ' image (temp_map_pkg. fetch (temp_map,
                child key) ) ;
            put_line (gml_file, " ]");
        \lambda\lambdaput line (gml file, "]");
    close(gm1 fil\overline{1}e) ;
    temp_map_pkg. recycle (temp_map) ;
end generateGML;
```
end haase\_diagram;

#### G. PROFILE CALC.ADS

```
-- Package Spec: profile_calc
-- This package contains functions and types that support the computation
-- of profiles from numeric representations of signatures.
-- Description of numeric signatures: Positive integers represent<br>-- instances of non-generic types in the signature. Negative integers
-- represent instances of generic types in the signature. Finally,
-- a 0 is used to terminate the array of integers representing the
-- signature.
-- Examples of numeric signatures:<br>-- [integer, char, float -> integer] ==> [1,2,3,1,0]<br>-- [integer, generic, float -> float] ==> [1,-1,2,3,0]<br>-- [genericl, generic2 -> generic2] ==> [-1,-2,-2,0]-- [genericl, generic2 -> generic2]
-- Profiles are sequences of integers.
-- Generic Types:
-- Generic types cause more than one profile to be generated for a<br>-- single signature. Hence, computeArrayProfileWithGenerics returns an<br>-- array of ArrayProfiles, ProfileValues, bound by NumProfiles.
-- ArrayProfiles are terminated with PROFILE_TERMINATOR. For example,<br>-- the profile [3,1,1,2] is returned as [3,1,1,2,-99].
-- Eventually a different method for handling generic types will be
-- employed and will likely do away with the ArrayProfile data type.
with profile_types; use profile_types;
package profile_calc is
```

```
-- Types
MAX SIG LENGTH: constant := 100;
MAX_PROFILE_LENGTH: constant := 100;<br>MAX_PROFILE_VARIATIONS: constant := 100; -- for generic types
PROFILE TERMINATOR: constant := -99;
subtype SignatureLengthRange is Positive range 1. . MAX SIG LENGTH;
subtype ProfileLengthRange is Positive range 1. . MAX PROFILE LENGTH;
subtype ProfileVariationRange is Positive range 1..\overline{\text{MAX}} PROFTLE VARIATIONS;
type Signature is array (SignatureLengthRange) of Integer;
type ArrayProfile is array (ProfileLengthRange) of Integer;
type ArrayProfiles is array (ProfileVariationRange) of ArrayProfile;
-- Functions
function computeProfile (T: in Signature) return Profile;
function computeArrayProfile (T: in Signature) return ArrayProfile; -- note NumProfiles should be 0.. MAX PROFILE VARIATIONS, not Natural
procedure computeArrayProfileWithGenerics(
  T: in Signature;
  ProfileValues: out ArrayProfiles;
  NumProfiles: out Natural);
function printSignature (sig: Signature) return SignatureLengthRange;
function printArrayProfile (prof : ArrayProfile) return ProfileLengthRange;
```

```
end profile calc;
```
#### H. PROFILE CALC.G

```
-- Package Body: profile calc
                                    --------------------------------
with gnat.io; use gnat.io;
with profile types; use profile types;
package body profile_calc is
  -- Function: convertToSequence
  -- Description: helper function to convert an ArrayProfile (an
                  array of ints terminated with PROFILE TERMINATOR)
  \overline{\phantom{a}}to a Profile (a sequence of ints).
  -function convertToSequence (Prof : ArrayProfile) return Profile is return val: Profile;
    i, count: ProfileLengthRange;
  begin
   count := 1:
   while Prof (count) /= PROFILE TERMINATOR and count \leq MAX PROFILE LENGTH loop
       count := count +1;
    end loop; count := count -1;
    return val := 0;for i in 1.. count loop
       return_val := return_val + (long long_integer (Prof(i)) *
           (1\overline{0} ** (count-i));
    end loop; return return_val;
  end convertToSequence;
  function printSignature (Sig: Signature) return SignatureLengthRange is Num: SignatureLengthRange;
  begin
```

```
Num := 1 ;
  Put ("['"];
  while Sig(Num + 1) /= 0 loop
    Put (Sia(Num));
    if Sig(Num + 2) /= 0 then
     Put('", " ) ;end if; Num := Num +1:
  end loop; Put (" -> ");
  Put (Sig(Num));
  Put("]");
  return Num; end printSignature;
function printArrayProfile (Prof : ArrayProfile) return ProfileLengthRange is Num: ProfileLengthRange;
begin
  Num := 1;
  Put ("['");
  while Proof(Num) /= PROFILE TERMINATOR and Num < MAX PROFILE LENGTH loop
    Put (Prof (Num));
    if Prof (Num + 1) / PROFILE TERMINATOR then
     Put ( ", " ) ;
    end if; Num := Num + 1:
  end loop; Put (\cdot \cdot);
  return Num; end printArrayProfile;
function computeProfile (T: Signature) return Profile is
begin
 return convertToSequence (computeArrayProfile (T) ) ; end computeProfile;
function computeArrayProfile (T: Signature) return ArrayProfile is Result: ArrayProfile;
  Result Count : Integer;
  NumResSort: Integer;
  NumOneSorts: Integer;
  I, J: Integer;
  L: SignatureLengthRange;
  SortValues: array (SignatureLengthRange) of Integer; SortNums: array (SignatureLengthRange) of Integer;
  NumSorts: Integer;
  Found: Boolean;
begin — Compute Profile[l], Total Number of Sorts. ResultCount := 1;J := 0;-- set L to number of elements in T<br>-- note, this is the first number in the profile
 I := 1;while (T(I) /= 0 and I <= MAX SIG LENGTH) loop
  I := I + 1;end loop;
L := I - 1;Result (Result Count) := L;
  -- Compute Profile [2], Number of Times Result Sort in Signature.
  -- note, Nguyen's thesis just uses 0 or 1 to indicate if the
  -- result sort is used in the input arguments. Representing
  -- the number of times the result sort is used is finer resolution,
  -- which should partition of the software base better.
  NumResSort := 0; for I in 1..L loop
    if T(I) = T(L) then
       NumResSort := NumResSort + 1; end if; end loop;
  Result_Count := Result_Count + 1;
```

```
-- Herman
-- Result (Result Count) := NumResSort;
-- Nguyen
if NumResSort > 1 then
    Result (Result Count) := 1;
else
    Result (Result Count) := 0;end if;
-- Herman Improvement Profile [3]
-- Add the number of occurrences of the type being defined by the
-- component (if the component is a type).
--Result Count := Result Count + 1;<br>--Result (Result Count) := T(L+2);
-- Herman Improvement Profile[4..8]<br>-- Add the number of occurrences of types in the basic sort groups
Result Count := Result Count + 1;
Result (Result_Count) := T(L+3);
Result\_Count := Result\_Count + 1;Result (Result_Count) := T(L+4);<br>--Result_Count := Result_Count + 1;
--Result_Count := Result_Count + 1; —Result (Result_Count) := T(L+5);
Result_Count := Result_Count + 1; Result (Result_Count) := T(L+6);
Result Count := Result Count + 1;
Result(TResult_Count) := T(L+7);-- Generate Helper Arrays
-- SortValues: an ordered SET of sort values
    e.g. if the signature input T was [1, 1, 2, 1, 0] - - \,\perp \perpSortValues would be [1, 2]
-- NumSorts: the cardinality of the ordered set SortValues
    e.g. in the above example, NumSorts would be 2 --- SortNums: the cardinality of each sort in SortValues
     e.g. in the above example, SortValues would be [3, 1]
for I in 1..L loop
 for I in 1..L loop<br>SortNums(I) := 0;
end loop;
SortValues (1) := T(1);
NumSorts := 1; SortNums(1) := 1;for I in 2 . .L loop
  Found := False;
   for J in 1.. NumSorts loop
     if T(I) = SortValues (J) then
        SortNums (J) := SortNums (J) + 1;
        Found := True; end if; end loop;
  if not Found then
     NumSorts := NumSorts + 1; SortValues (NumSorts) := T(I);SortNums (NumSorts) := 1; end if;end loop;
-- Becomes Profile[9]<br>-- Compute Profile[3], Number of Sort Groups of Size One.
NumOneSorts := 0; for I in 1.. NumSorts loop
  if SortNums (I) = 1 then
    NumOneSorts := NumOneSorts + 1; end if; end loop;
 Result Count := Result Count + 1; Result(Result_Count) := NumOneSorts;
-- Becomes Profile [10..N]
-- Compute Profile[4..N], Sequence of Sizes of the Sort Groups that
-- Have Size Greater than One. for I in 0..L-2 loop
```

```
145
```

```
for J in l..NumSorts loop
      if SortNums(J) = L-I then
         Result Count := Result Count + 1;
         Result (Result Count) := L-I;
      end if; end loop;
 end loop; — Terminate the ArrayProfile
  Result (Result Count+1) := PROFILE TERMINATOR;
  return Result;
end computeArrayProfile;
procedure computeArrayProfileWithGenerics(
 T: in Signature;
 ProfileValues: out ArrayProfiles;
 NumProfiles: out Natural) is
I, G, J, K: Integer;
L: SignatureLengthRange;
NewSig: Signature;
NumGenerics: Integer;
NumDiffGenerics: Integer;
Found: Boolean;
Valj: Integer;
GenericPos: array (SignatureLengthRange) of Integer;
ProfileVal: ArrayProfile;
begin
NumGenerics := 0; NumProfiles := 0; Vali := 0;NumDif fGenerics := 0; G := 0;J := 0;K := 0:-- set L to number of elements in T
 I : = 1;while (T(I) /= 0 and I <= MAX SIG LENGTH) loop
  I := I + 1;end loop;
L := I - 1;for I in 1..L loop
  if T(I) < 0 then
     if T(I) < NumDif fGenerics then
        NumDif fGenerics := T(I);
     end if; NumGenerics := NumGenerics + 1; GenericPos (NumGenerics) := I; end if; end loop;
 NumDiffGenerics := -1 * NumDiffGenerics ;
 if NumGenerics = 0 then
  NumProfiles := 1; ProfileVal := computeArrayProfile(T);
   ProfileValues (1) := ProfileVal;
 else
  for G in 1..NumDiffGenerics loop
   for I in 1..L loop
    Newsig(I) := T(I);end loop;
  Newsig(L+1) := 0;for J in 1..L loop
       for I in 1. . NumGenerics loop
         if T (GenericPos(I)) >= -1 * G then
          NewSig (GenericPos(I)) := T(J);
         end if; end loop;
       -- These following lines are good for debugging.
       -- They print out all the combinations of signatures computed
       Valj:= printSignature (NewSig)
       New_Line
```

```
ProfileVal := computeArrayProfile (NewSig) ; if NumProfiles = 0 then
         NumProfiles := 1;
         ProfileValues (1) := ProfileVal;
       else
         Found := False;
         for K in 1..NumProfiles loop
           if ProfileValues (K) = ProfileVal then
             Found := True;
           end if; end loop;
         if not Found then
          NumProfiles := NumProfiles + 1; ProfileValues (NumProfiles) := ProfileVal;
         end if; end if; end loop;
 end loop;
end if:
end computeArrayProfileWithGenerics;
```
end profile calc;

#### I. PROFILE FILTER PKG.ADS

-- Package Spec: profile\_filter

with haase diagram; use haase diagram; with candidate types; use candidate types; with profile\_types; use profile types;

package profile filter pkg is

function findCandidates (query\_profile : in ComponentProfile; the\_haase\_diagram: in HaaseDiagram) return CandidateSet;

end profile filter pkg;

#### J. PROFILE\_FILTER\_PKG.G

```
— Package Body: profile_filter
                    - - - - -with haase_diagram; use haase_diagram;
with candidate_types; use candidate_types;
with component_id_types; use component_id_types
package body profile filter pkg is
                                                                \sim--- Function: findCandidates
 -- Description: for each profile in query_profile start at the base-node<br>-- that represents that profile and perform a depth-first
                  that represents that profile and perform a depth-first
 \frac{1}{2}search on the haase-diagram. At each node calculate the
 -profile rank, create a Candidate with that rank and the
 -components in that node, and add it to return_val.
 - -function findCandidates (query profile: in ComponentProfile;
        the_haase_diagram: in HaaseDiagram) return CandidateSet is return val: CandidateSet;
    base node: HaaseNode;
    base_node_key: ComponentProfile;
                                                 \mathcal{L}_{\mathcal{A}}num matches: natural;
    i, \overline{j}: natural;
    procedure DFSFW(hn: in HaaseNode) is
        temp_candidate: Candidate;
```
147

```
begin
      -- count the number of profiles in the node that -- are also in the query
      num matches := 0;
      i := 1;j := 1;
       while i \leq profile_id_sequence_pkg.length (query_profile) and
               j <= profile_id_sequence_pkg.length(hn.key) loop
           if profile_id_sequence_pkg . fetch (query_profile, i) = profile id sequence pkg. fetch (hn. key, j) then
               nummatches := nummatches + 1;
               i := i + 1;<br>j := j + 1;
           elsif profileIDLessThan (profile_id_sequence_pkg.fetch (query_profile, i),
                  profile id sequence pkg. fetch (hn \cdot key, j)) then
               i := i + 1;
           else
               j := j + 1;end if:end loop;
       -- add the node's components to return val
       foreach ((comp_id: ComponentID) , component id set pkg. scan,
              (hn. components)
           temp_candidate := newCandidate;
           temp_candidate.profile_rank :=
               float (num_matches) / float (profile_id_sequence_pkg. length (query_profile));
           temp_candidate.component_id := comp_id;
           candidate set pkg. add (temp candidate, return val);
       )-- recursively call DFSFW on each child
       foreach( (child: ComponentProfile) , component_profile_set_pkg. scan,
               (hn. children)
           DFSFW (haase node map pkg. fetch (the haase diagram, child) );
       ) end DFSFW; begin
   return val := candidate set pkg. empty;
   foreach ( (p_id: ProfileID ) , profile_id_sequence_pkg . scan, ( query_profile ) ,
      base node key := profile id sequence pkg. empty;
      addPr of i le ID(p_id, base node key);if haase_node_map_pkg.member (base node_key, the_haase diagram) then
           base node :=
               haase_node_map_pkg. fetch (the_haase_diagram, base_node_key);
           DFSFW (base_node);
      end if;
  )return return_val;
end findCandidates;
```

```
end profile filter pkg;
```
### K. PROFILE TYPES.ADS

```
-- Package Spec: prof ile_types
with gnat.io;
with generic_sequence_pkg;
with generic_set_pkg;
with ordered map pkg;
package profile_types is
procedure myIntPut(i: integer);
```

```
-- Profile
--- package int_sequence_pkg is new generic_sequence_pkg(-- t => integer, average size => 4);
-- subtype Profile is int sequence pkg. sequence;
-- function profileEqual is new int_sequence_pkg.generic_equal(eq => "=");
-- function profileLessThan is new Int sequence pkg . generic less than ("<" => "<");
-- procedure profilePut is new int_sequence_pkg.generic_put (put => gnat.io.put);
-- procedure profileFilePut is new int sequence pkg. generic put (put => myIntPut);
subtype Profile is long long integer;
function profileEqual (p1, p2: Profile) return boolean;
function profileLessThan(pl, p2: Profile) return boolean;
procedure profilePut (p: Profile);
procedure profileFilePut (p: Profile);
procedure profileGet (p: in out Profile); — ProfilelD
subtype ProfileID is integer;
function profileIDLessThan (p1, p2: ProfileID) return boolean;
procedure profileIDPut (p_id: ProfileID);
procedure profileIDFilePut (p_id: ProfileID);
procedure profileIDGet (p_id: in out ProfileID);
-- ProfileLookupTable
DEFAULT PROFILE ID: constant := -1;package profile<sup>lookup</sup> table pkg is new ordered map pkg(
   key => Profile.
   result => ProfilelD,
   eq_key => profileEqual,
   eq_rey \Rightarrow profile<br>
eq_res \Rightarrow "=",<br>
"<" \Rightarrow profileLessThan);
subtype ProfileLookupTable is profile_lookup_table_pkg. map;
procedure profileLookupTablePut is new profile lookup table pkg . generic put (
   key\_put => profilePut, res_put => profileIDPut);
procedure profileLookupTableGet is new profile lookup table pkg . generic input (
   key\_input => profileGet, res input => profileIDGet);
procedure profileLookupTableFilePut is new profile lookup table pkg.generic file put (
   key put => profilePut, res put => profileIDPut);
\sim \sim-- ComponentProfile
-- Note: should use addProfileID to add a profile id to the ComponentProfile.<br>-- addProfileID keeps the ComponentProfile sorted which is important
          addProfilelD keeps the ComponentProfile sorted which is important
-for equality and subbag (multiset subset) testing.
package profile_id_sequence_pkg is new generic_sequence_pkg(
  t => ProfileID, average size => 4);
subtype ComponentProfile is profile id sequence pkg . sequence;
function componentProfileEqual is
   new profile id sequence pkg . generic equal (eq => "=");
function componentProfileMember is
   new profile_id_sequence pkg. generic member (eq => "=");
procedure componentProfileRemove is<br>new profile_id_sequence_pkg.generic_remove (eq => "=");
function ComponentProfileSort is new profile_id_sequence_pkg. generic_sort ( "<" => "<");
```

```
149
```

```
function componentProfileLessThan is
  new profile id sequence pkg. generic less than ("<" => profileIDLessThan);
procedure componentProfilePut is new profile id sequence pkg.generic_put (put => profileIDPut) ;
procedure componentProfileFilePut is new profile id sequence pkg . generic file put (put => profileIDFilePut);
procedure componentProfileGet is new profile id sequence pkg . generic input (input => profileIDGet);
function subbag is new profile id sequence pkg . generic subsequence (eq => "=");
package component_profile_set_pkg is new generic_set_pkg
  t => ComponentProfile, eq => componentProfileEqual, average size => 8);
subtype ComponentProfileSet is component_profile_set_pkg. set; procedure componentProfileSetPut is
  new component profile set pkg.generic put (put => componentProfilePut);
procedure componentProfileSetGet is
  new component profile set pkg . generic input (input => componentProfileGet);
procedure addProfileID(p_id: in ProfileID; cp: in out ComponentProfile);
procedure addProfiles (new profiles: in ComponentProfile;
  target: in out ComponentProfile);
```
end profile types;

#### L. PROFILE TYPES.G

```
— Package Body: profile_types
with text io;
with ada. long_long_integer_text_io;
with ada. integer text io;
with software base;
with sb_utils;
package body profile types is
   package Int IO is new Text IO. Integer IO (Num => Integer);
   - --- Procedure: mylntPut
   procedure mylntPut (i: integer) is begin
      ada.integer text io.put(i, 0);
                                                           \simend mylntPut;
   -- Procedure: addProfilelD
   -- Description: adds a ProfilelD to a ComponentProfile by adding the
                  ProfileID to the sequence then sorting the sequence.
   -procedure addProfileID(p_id: in ProfileID; cp: in out ComponentProfile) is
   begin
       profile_id_sequence_pkg.add(p_id, cp);
       cp := componentProfileSort(cp);
   end addProfileID;
   -- Procedure: addProfiles
    -- Description: appends the profiles from new profiles to target then
                   sorts target.
```

```
procedure addProfiles (new profiles: in ComponentProfile;
       target: in out ComponentProfile) is
begin
    target := profile_id_sequence_pkg. append (target, new profiles);
    target := componentPr of 1 less or t (target);end addProfiles;
--- Function: profileEqual
function profileEqual (p1, p2: Profile) return boolean is
begin
   return p1 = p2;
end profileEqual;
-- Function: profileLessThan
function profileLessThan (p1, p2: Profile) return boolean is
begin
   return p1 < p2;
end profileLessThan;
\sim \sim-- Function: profilePut
procedure profilePut (p: Profile) is begin
   ada. long long integer text io.put (p, 0) ;
end profilePut;
\sim-- Function: profileGet
procedure profileGet (p: in out Profile) is
begin
   ada. long long integer text io.get (p) ;
end profileGet;
-- Function: profileFilePut
procedure profileFilePut (p: Profile) is begin
   profilePut(p);end profileFilePut;
-- Function: profileIDLessThan
function profileIDLessThan(p1, p2: ProfileID) return boolean is begin
   return software base.getProfile (p1) < software base.getProfile (p2);
end profileIDLessThan;
-- Procedure: profileIDPut
procedure profilelDPut (p_id: ProfilelD) is begin
   ada.integer_text_io.put(p_id, 0);
end profileIDPut;
-- Procedure: profileIDGet
procedure profilelDGet (p_id: in out ProfilelD) is
    j: integer;
begin
   sb_utils.IntGet(j);
    p_id := j;end profilelDGet;
```

```
151
```

```
-- Function: profileIDFilePut
procedure profilelDFilePut (p_id: ProfilelD) is begin
   p profile IDPut (p_id);
end profileIDFilePut;-- Function: createProfileLookupTable
function createProfileLookupTable return ProfileLookupTable is
begin
   return profile lookup table pkg. create (0);
end createProfileLookupTable;
```
end profile types;

# M. PSDL PROFILE.ADS

```
-- Package Spec: psdl_profile
— This package contains functions and types that support the collection
-- of operation profiles from a component specified in PSDL.
with text io;
with generic sequence pkg;
with generic_map_pkg;
with generic_set_pkg;
with ordered set pkg;
with psdl concrete type pkg; use psdl concrete type pkg;
with psdl_component_pkg; use psdl_component_pkg;
with profile types; use profile types;
package psdl_profile is
 -- Types
 --<br>-- OpWithProfile
 type OpWithProfile is record
   op: operator;
   op_profile: ProfilelD;
 end record;
 function opWithProfileEqual (owp1: in OpWithProfile; owp2: in OpWithProfile)
   return boolean;
 function opWithProfileLessThan (owpl : in OpWithProfile; owp2 : in OpWithProfile) return boolean;
 procedure opWithProfilePut (owp: in OpWithProfile);
 --- OpWithProfileSeq
 -- Note: should use addOpWithProfile to add an OpWithProfile to the sequence.<br>-- addOpWithProfile keeps the sequence sorted.
          addOpWithProfile keeps the sequence sorted.
 package owp_sequence_pkg is new generic_sequence_pkg
   t => OpWithProfile, average_size => \overline{4});
 subtype OpWithProfileSeq is owp_sequence_pkg. sequence;
 function opWithProfileSeqEqual is
```

```
new owp sequence pkq.generic equal (eq => opWithProfileEqual);
function opWithProfileSeqMember is
  new owp_sequence_pkg. generic_member (eq => opWithProfileEqual) ;
procedure opWithProfileSeqRemove is
   new owp sequence pkg.generic remove (eq => opWithProfileEqual);
function opWithProfileSeqSort is
   new owp_sequence_pkg. generic_sort ("<" => opWithProfileLessThan);
procedure opWithProfileSeqPut is
   new owp_sequence pkg.generic put (put => opWithProfilePut);
procedure opWithProfileSeqPrint (owp seq: in OpWithProfileSeq);
procedure addOpWithProfile (owp: in OpWithProfile;
   owp seq: in out OpWithProfileSeq);
-- OpWithProfileSet
package owp set pkg is new ordered set pkg(
   t => OpWithProfile, eq => opWithProfileEqual,
   "<" => opWithProfileLessThan) ; subtype OpWithProfileSet is owp_set_pkg.set;
procedure opWithProfileSetPut is new owp_set_pkg. generic_put (put => opWithProfilePut)
procedure opWithProfileSetPrint (owp set: in OpWithProfileSet);
-- GenericsMap
=-- Description: this is a mapping of generic type identifiers to
-- actual types that exist in the component. For example, if the
-- PSDL type Stack has one generic type named Item and has methods
-- that have parameters that use the types natural, Stack, and
-- boolean then there would be four different instantiations of
-- Stack in the software base representing the four possible
-- mappings for Item: 1. Item => natural, 2. Item => Stack,
-- 3. Item => boolean, 4. Item => Item. Option 4 really just
-- means that Item is mapped to a type that does not appear in the -- component. Suppose Stack used two generic types. In that case -- each instantiation's GenericsMap would have two entries, one
-- for each generic type. In such a case the number of different<br>-- instantiations present in the software base grows rapidly;
-- specifically the number would be the cross product of the number
-- of types across each generic type.
package generics_map_pkg is new generic_map_pkg
   key \Rightarrow psdl_id,result => psdl_id,
   eq_{key} \Rightarrow eq,eq\_res => eq,
   average size \implies 8);
subtype GenericsMap is generics_map_pkg .map; procedure psdl_idPut (the id: in psdl id);
procedure psdl idGet (the id: in out psdl id);
procedure genericsMapPut is new generics_map_pkg. generic_put
   key_put => psdl_idPut, res put => psdl_idPut);
procedure genericsMapGet is new generics_map_pkg.generic_input(
   key\_input \implies psdl\_idGet, res\_input \implies psdl\_idGet);-- GenericsMapSet
package generics_map_set_pkg is new generic_set_pkg
   t => GenericsMap, eq => generics_map_pkg. equal) ;
```

```
153
```

```
subtype GenericsMapSet is generics map set pkg. set;
 procedure genericsMapSetPut is new generics map set pkg. generic put (put => genericsMapPut);
 — Functions
 function getGenericsMaps (filename : in string) return GenericsMapSet;
 function getComponentProfile (filename: in string;
   generics mapping: in GenericsMap) return ComponentProfile;
 function getOpsWithProfiles (filename: in string;
   generics mapping: in GenericsMap) return OpWithProfileSeq;
 function getOpsWithProfiles (filename: in string;
   generics mapping: in GenericsMap) return OpWithProfileSet;
end psdl profile;
```
N. PSDL PROFILE.G

```
_________________________________
— Package Body: psdl_profile
                  - - -with a strings;
with s\overline{b} utils;
with text pkg;
with text io; use text io;
with profile types; use profile types;
with profile calc; use profile calc;
with psdl io;
with psdl_concrete_type_pkg; use psdl_concrete_type_pkg;
with psdl_component pkg; use psdl_component_pkg;
with psdl_program pkg; use psdl program pkg;
with psdl id set subtype pkg;
with psdl<sup>id</sup> pkg;
with software base;
with generic map pkg;
with generic_sequence pkg;
package body psdl_profile is
    package signature seq pkg is new generic sequence pkg(
       t => Signature, average size => 2);
    subtype SignatureSequence is signature_seq_pkg. sequence;
    -- Function: OpWithProfileEqual
    function opWithProfileEqual (owpl: in OpWithProfile; owp2: in OpWithProfile)
       return boolean is begin
        -- if not profileEqual (owpl.op_profile, owp2.op_profile) then
       if owpl. op\_profile /= owp2. op\_profile then
           return false;
       end if; return eq(owpl.op, owp2.op);
    end opWithProfileEqual;
    -- Function: opWithProfileLessThan
    function opWithProfileLessThan (owpl: in OpWithProfile;
           owp2: in OpWithProfile)
        return boolean is
    begin
       -- return profileLessThan(owpl.op_profile, owp2.op_profile);
```

```
return profileLessThan(software_base.getProfile(owpl.op_profile),
        software base. getProfile (owp2. op profile) );
end opWithProfileLessThan;
-- Function: opWithProfilePut
procedure opWithProfilePut (owp: in OpWithProfile) is begin
    put ("(");
    put (convert (name (owp. op) ) )
    put('':''):
    foreach ((the id: psdl id; the tn: type name),
            type_declaration_pkg. scan, (inputs (owp. op) )
        put (convert (the tn.name) ) ;
        put(" ");
    \lambda,<br>put("-> ");
    foreach ((the id: psdl id; the tn: type name),
            type declaration pkg. scan, (outputs (owp. op) ),
        put (convert (the tn.name) ;
        put(" " );
    \lambda)put('' |'');
    profilePut (software base.getProfile (owp.op profile) );
    put('')';
end opWithProfilePut;
-- Function: opWithProfileSeqPrint
procedure opWithProfileSeqPrint (owp seq: in OpWithProfileSeq) is
begin
    foreach ( (owp: OpWithProfile), owp sequence pkg. scan, (owp seq),
        put (convert (name (owp. op) ) ); put(" : " );foreach ((the id: psdl id; the tn: type name),
                type declaration_pkg. scan, (inputs (owp. op) ),
            put (convert (the tn.name) ) ;
            put(' " '');
        \lambda,<br>put("-> ");
            foreach ( (the_id: psdl_id; the_tn: type_name),
                type_declaration_pkg.scan, (outputs (owp. op) ),
            put ( convert ( the_tn . name ) ) ;
            put (" " ) ;
        put(" ");
        profilePut (software base.getProfile (owp.op profile) ) ;
        new_line;
    \lambda) end opWithProfileSeqPrint;
-- Function: opWithProfileSetPrint
procedure opWithProfileSetPrint (owp_set: in OpWithProfileSet) is
begin
    foreach ( (owp: OpWithProfile), owp set pkg. scan, (owp_set),
        put (convert (name (owp. op) ) )
        put(": ");foreach ( (the_id: psdl_id; the_tn: type_name),
                type_declaration_pkg. scan, (inputs (owp. op) ) ,put (convert (the_tn .name) ) ; put (" " ) ;
        ,<br>put("-> ");
            foreach ( (the_id: psdl_id; the_tn: type_name),
                type_declaration_pkg.scan, (outputs (owp. op) ),
            put (convert (the tn. name) ) ;
            put (" ");
        ,<br>new_line;
        profilePut (software base. getProfile (owp. op profile) ) ;
```

```
155
```

```
new_line;
   \lambdaend opWithProfileSetPrint;
— Function: addOpWithProfile
procedure addOpWithProfile (owp : in OpWithProfile;
  owp seq: in out OpWithProfileSeq) is
begin
   owp_sequence_pkg.add (owp, owp_seq);
   owp_seq := opWithProfileSeqSort (owp_seq) ;
end addOpWithProfile;
-- Function: createNumericSignatures
-- Description: helper function to create numeric signatures for an operator.
\sim -function createNumericSignatures (op: in operator;
   generics mapping: GenericsMap; type id: psdl id)
    return SignatureSequence is package type_map_pkg is new generic map pkg(
        key \Rightarrow type_name,result \Rightarrow integer,
        eq key => equal,
        eq res => "=",
        average size \Rightarrow 2);
    subtype type_map is type_map pkg.map;
    -- if a type from the same sort group is already in the map
    -- then return the number that represents that sort group
    -- otherwise return 0, indicating this a type from a new -- sort group
    function getSortGroupNum (the_type: type_name;
            the type map: type map) return integer is
        return val: integer;
   begin
        return val := 0;foreach ((the tn: type name; the num: integer),
               type map pkg. scan, (the type map),
            if same_sort_group (the_type, the_tn) then
               return val := the num;
                -- TODO: should be exit loop here but don't know how to
           end if;
        )return return_val;
    end getSortGroupNum;
    the inputs: type declaration := inputs (op);
    the_outputs: type_declaration := outputs (op);
    the_type_map: type_map;
    i, t: natural;
   sort group num: integer;
    gen set: psdl_id_set_subtype_pkg.psdl_id_set;
    temp signature: Signature;
    temp_tn: type_name;
    return_val: SignatureSequence;
    type_occurrence_count : natural;
    bool<sup>c</sup>ount, char count, string count, int count, float count: natural;
    procedure update additional counts (the tn: type_name) is
    begin
       if eq (temp_tn.name, type_id) then
            type\_occurrence\_count := type\_occurrence\_count + 1;elsif same_sort_group (the_tn, boolean_type) then
           bool_count := bool_count + 1; elsif same_sort_group (the_tn, character_type) then
           char count := char count + 1;
        elsif same_sort_group (the_tn, string_type) then
```

```
156
```

```
string count := string count + 1;
    elsif same_sort_group (the_tn, integer_type) then
        int_{\text{count}} := int count + 1;
    elsif same sort group (the tn, float type) then
        float_count := float_count + 1; end if; end;
```
#### begin

```
type map pkg. create (0, the type map);
-- for each output
foreach ((\circ id: psdl id; \circ tn: type name),
        type declaration pkg . scan, (the outputs),
    type_map_pkg. recycle (the type map);
    t := 0:
    i := 0;type_occurrence_count := 0; bool\overline{\text{count}} := 0;char count := 0;
    string count := 0;int count := 0;float count := 0;-- for each input
    foreach((i id: psdl id; i tn: type name),
            type_declaration pkg. scan, (the_inputs),
        -- check if type is a generic type or a regular type
        if generics_map_pkg. member (i tn. name, generics mapping) then
            temp_tn := create(
                generics map pkg. fetch (generics mapping, i tn.name),
                psdl_id_sequence_pkg.empty,
                type_declaration_pkg. create (null_type) )
        else
             -- could probably use i_tn as is rather than create
            -- a copy but we're being safe in case i tn has some
            -- residue in its formals and gen_pars
            temp tn := create(i_t, name)psdl_id_sequence_pkg.empty,
                type_declaration_pkg. create (null_type) )
        end if; update additional_counts (temp_tn) ;
        -- if the type isn't in the map yet then put it in
        if not type_map_pkg .member (temp_tn, the_type_map) then
            sort group num := getSortGroupNum(temp tn, the type map);
            if sort_group\_num = 0 then
                t := t + \bar{1};
                type_map_pkg.bind(temp_tn, t, the_type_map);
            end if; end if; -- add the input's sort group number
        i := i + 1;temp signature (i) := getSortGroupNum(temp tn, the type map);
    )-- handle the output — check if type is a generic type or a regular type
    if generics_map_pkg .member (o_tn .name, generics_mapping) then
        temp \tan := create (
            generics_map_pkg. fetch (generics_mapping, o_tn.name)
            psdl_id_sequence_pkg . empty,
            type_declaration_pkg.create(null type));
    else
        -- could probably use o_tn as is rather than create — a copy but we're being safe in case o_tn has some
        -- residue in its formals and gen_pars
        temp_tn := create (o_tn .name, psdl_id_sequence_pkg . empty,
```

```
type declaration pkg. create (null type) ) ;
        and if.update additional counts (temp tn) ;
        -- if the type isn't in the map yet then put it in
        if not type map_pkg. member (temp_tn, the_type_map) then
            sort group \overline{n}um := getSortGroupNum(temp_tn, the type map);
            if sort_group_num = 0 then
               t := t + T;type map pkg.bind (temp tn, t, the type map);
            end if; end if:-- add the output's sort group number
       i := i + 1;temp signature (i) := getSortGroupNum (temp tn, the type map) ;
        -- mark end of signature
        i := i + 1;temp signature (i) := 0;-- add the type_occurrence_count to the signature
       i := i + 1;temp_signature(i) := type_occurrence_count;
        -- add basic type counts in
        i := i + 1;temp_signature(i) := bool_count;<br>i := i + 1;
            -i + 1;temp signature (i) := char count;
        i := i + 1;temp_signature (i) := string_count
        i := i + 1; temp_signature(i) := int count;
        i := i + 1;temp signature (i) := float count;
        i := i + 1;temp signature (i) := 0;-- add the signature to the sequence of signatures
        signature seq_pkg. add ( temp signature, return val) ;
    \overline{1}return return_val;
end createNumericSignatures;
-- Function: getOperatorProfiles
-- Description: helper function to collect the profiles for
                an operator. A ComponentProfile (sequence of
                profiles) is used because if an operator has \sim \simmore than one output it is treated as if there
\simis a separate operator for each output.
function getOperatorProfiles (op: operator;
        generics mapping: in GenericsMap; type_id: psdl_id)
       return ComponentProfile is
    return val: ComponentProfile;
   numeric_sigs : SignatureSequence;
begin
    -- convert the operator's signature to numeric signatures
    -- (see the comments in the specification of profile_calc)
    numeric_sigs := createNumericSignatures (op, generics_mapping, type_id);
    -- compute the profile for each signature
    foreach ( (sig: Signature), signature_seq_pkg . scan, (numeric_sigs),
       addProfileID (software_base.getProfileID (compute Profile (sig) ),
        return_val;
```
 $-$ 

```
return return_val;
end getOperatorProfiles;
-- Function: getComponentProfile
-- Description: this function will return the ComponentProfile
                 for a component specified in PSDL in the PSDL
\equivfile filename.
function getComponentProfile (filename : in string;
       generics mapping: in GenericsMap) return ComponentProfile is
    the_file: file_type;
    the prog: psdl program;
    return val: ComponentProfile;
begin
    -- parse the psdl file to create a psdl program
    open (the file, IN FILE, filename);
    assign (the prog, psdl program pkg . empty psdl program);
    psdl_io.get(the_file, the_prog);
   close (the file);
    -- if the program contains more than one component
    -- then just get the first one since the program
    -- is only supposed to have one (a requirement of
    -- this implementation)
    foreach ((c id: psdl id; c: psdl component),
       psdl_program_map_pkg.scan, (the_prog),
        — if the component is a single operator then just — get the profile for that operator
       if component category (c) = psdl operator then
           addProfiles (getOperatorProfiles (c, generics mapping, empty),
               return_val);
        -- otherwise the component is a type so get the profiles
        -- for each of its operators
       else
            foreach((id: psdl_id; o: operator),
               operation map pkg. scan, (operations (c) ),
               addProfiles (getOperatorProfiles (o, generics_mapping,
                   psdl_id_pkg.Upper_To_Lower(c_id)), return_val);
        end if;
        -- TODO: need to break out of this loop so that only the
                 first component is processed.
    )return return_val;
end getComponentProfile;
-- Function: splitOp
-- Description: helper function to split an operator with more
-than one output into a sequence of operators
-where each operator has one of the outputs.
\simWhen splitting, instances of the operator's generic
-1types in the inputs and the outpus are converted to -their mapped types according to the generics_mapping.
\overline{\phantom{a}}Each split operator's profile is then calculated.
\sim \simfunction splitOp(op: operator; generics_mapping: in GenericsMap;
type_id: psdl_id) return OpWithProfileSeq is
```
 $\lambda$ 

```
return val: OpWithProfileSeq;
    temp_owp: OpWithProfile;
    temp_output_name: psdl_id;
    temp_output_type : type_name;
    numeric_sigs : SignatureSequence;
begin
    -- for each output
    foreach((o_id: psdl_id; o_tn: type_name),
        type_declaration_pkg.scan, (outputs (op) ),
        -- make a copy of op but with only the current output
        temp_owp.op := make_atomic_operator
            psdl_name => name (op),
            ada name => ada name (op),
            gen_par => generic_parameters (op) , kevwords => keywords (op),
            axis = > axis \text{ m/s} (op),
            state \Rightarrow states (op) ;
        -- add the inputs
        foreach ((i_id: psdl_id; i_tn: type_name),
                type declaration pkg . scan, (inputs (op) ),
            if generics map pkg member (i tn . name, generics mapping) then
                add input(i\text{id}, \text{create})generics map pkg. fetch (generics mapping, i tn.name),
                         psdl_id_sequence_pkg . empty,
                        type<sup>declaration_pkg.create(null_type)),</sup>
                    temp_owp.op);
            else
                add input (i id, i tn, temp owp. op);
            end if;
        )-- add the output
        if generics_map_pkg. member (o_tn. name, generics_mapping) then
            add_output (o_id, create (
                generics_map_pkg.fetch(generics_mapping, o_tn.name),
                    psdl_id_sequence_pkg . empty,
                     type_declaration_pkg.create(null_type)),
                temp_owp.op);else
            add_output(o_id, o_tn, temp_owp.op);
        end if;
        -- Convert the new operator's signature to numeric signatures -- (see the comments in the specification of profile calc).
        -- Note the call to createNumericSignatures can now just pass
        -- an empty GenericsMap since the generics were mapped to actual
        -- types in the above code.
        numeric_sigs :=<br>createNumericSignatures(temp owp.op,
                generics_map_pkg.create (empty) , type_id) ;
        -- compute the new operator's profile
        temp_owp.op_profile := software_base.getProfileID (compute Profile (
                signature seq pkg. fetch (numeric sigs, 1)) );
        -- add the new operator-with-profile to return val
        addOpWithProfile(temp_owp, return_val);
   \lambda)return return_val;
end splitOp;
-- Function: getOpsWithProfiles
-- Description: constructs a sequence of OpWithProfiles (a PSDL operator
                 and its corresponding profile) representing the operators
\sim -in the PSDL component specified in filename.
function getOpsWithProfiles (filename: in string;
```

```
generics mapping: in GenericsMap) return OpWithProfileSeq is
    the file: file type;
    the<sup>prog</sup>: psdl<sup>program;</sup>
    return val, foo: OpWithProfileSeq := owp sequence pkg . empty;
begin<br>-- parse the psdl file to create a psdl_program
    open(the file, IN FILE, filename);
    assign (the_prog, psdl_program_pkg . empty_psdl_program)
    psdl_io.get(the_file, the_prog);
    close (the file);
    -- if the program contains more than one component
    -- then just get the first one since the program
    -- is only supposed to have one (a requirement of
    -- this implementation) . Generic maps need a method
    -- that allows the user to fetch a single mapping
    -- in the map.
    foreach ( (c_id: psdl_id; c: psdl_component) ,
        psdl_program_map_pkg.scan, (the_prog),
        -- if the component is a single operator then just -- get that operator
        if component category (c) = psdl operator then
            foreach ((owp: OpWithProfile), owp sequence_pkg . scan,
                     (splitsOf(c, generics_mapping, empty)),addOpWithProfile (owp, return val);
             ) -- otherwise the component is a type so get
        -- each of its operators
        else
            foreach((id: psdl_id; o: operator),
                operation map pkq.scan, (operations (c)),
                foreach ( (owp: OpWithProfile) , owp_sequence_pkg.scan,
                         (splitOp(o, generics_mapping,
                             psdl_id_pkg.Upper_To_Lower(c_id) ) ) ,
                     addOpWithProfile (owp, return_val);
                \lambda-- in the above statement we
                -- temporally pass the generic parameters for the whole
                -- type, c. Should really just pass the generic<br>-- parameters for the operation, o, only. This will
                -- happen when generics get reworked.
             \mathbf{r}end if;
        -- TODO: need to break out of this loop so that only the
                 first component is processed.
    \lambdareturn return_val;
end getOpsWithProfiles;
-- Function: getOpsWithProfiles
\sim-- Description: constructs a set of OpWithProfiles (a PSDL operator<br>-- and its corresponding profile) representing the ope
                  and its corresponding profile) representing the operators
\sim \simin the PSDL component specified in filename.
-function getOpsWithProfiles (filename: in string;
        generics mapping: in GenericsMap) return OpWithProfileSet is
    the_file: file_type;
    the_prog: psdl_program;
    return val: OpWithProfileSet;
begin— parse the psdl file to create a psdl_program
                                            161
```

```
open (the file, IN FILE, filename);
    assign (the_prog, psdl_program_pkg. empty_psdl_program) ;
    psdl io.get (the file, the prog);
    close (the file);
    -- if the program contains more than one component
    -- then just get the first one since the program
    -- is only supposed to have one (a requirement of
    -- this implementation). Generic maps need a method
    -- that allows the user to fetch a single mapping — in the map.
    foreach ((c_id: psdl_id; c: psdl_component),
        psdl_program_map_pkg.scan, (the_prog),
        -- if the component is a single operator then just
        -- get that operator
        if component category (c) = psdl operator then
           foreach ( (owp: OpWithProfile), owp sequence pkg. scan,
                    (splitOp(c, generics mapping, empty)),
                owp set pkg.add (owp, return val);
            ) -- otherwise the component is a type so get
        -- each of its operators
        else
            foreach((id: psdl_id; o: operator),
               operation map \negpkg . scan, (operations (c)),
                foreach ( (owp: OpWithProfile ), owp sequence pkg. scan,
                        (splitOp (o, generics mapping,
                           psdl_id_pkg.Upper_To_Lower(c_id))),
                   owp_set_pkg.add(owp, return_val);
                )
               -- in the above statement we
                -- temporally pass the generic parameters for the whole
                -- type, c. Should really just pass the generic
               -- parameters for the operation, o, only. This will
                -- happen when generics get reworked.
            ) end if;
        -- TODO: need to break out of this loop so that only the
                 first component is processed.
    \lambdareturn return_val;
end getOpsWithProfiles;
-- Procedure: psdl_idPut
procedure psdl_idPut (the_id: in psdl_id) is begin
   put (convert (the id) ) ;
end psdl_idPut;
-- Procedure: psdl_idGet
procedure psdl idGet (the id: in out psdl id) is
    IO buffer: string (1 \cdot .256);
    last: integer;
begin
    sb_utils.get_char_word(IO_buffer, last);
    the_id := psdl_id(a stringsts.to_a (IO_buffer (1..last) ));
end psdl_idGet;
-- Function: getGenericsMap
\sim --- Description: generates all the possible mappings of generic types
\simto actual types for all the generic parameters in
- -the component specified in the PSDL file, filename.
```

```
See description of GenericsMap in psdl_profile.ads.
\sim --This is done by collecting all the types used in the
                operatations of the component (note we are only processing
\overline{\phantom{a}}\simtype components, not operator components) into a set \overline{\phantom{a}}and then performing the cross-product of this set with
\overline{a}the set of generic parameters.
and a
function getGenericsMaps ( filename : in string) return GenericsMapSet is
    the file: file type;
    the_prog: psdl_program;
    return val: GenericsMapSet;
    gen set: psdl id set;
    type_set: psdl_id_set;
    temp_map: GenericsMap;
    procedure cross_product (g_set, t_set: psdl_id_set; gens_map: GenericsMap) is
        temp_set: psdl_id_set;
       g: psdl_id;
       local_map: GenericsMap;
    begin
       generics map pkg. assign (local map, gens_map);
       if psdl\_id\_set\_pkg.size(g_set) > 0 then
            psdl_id_set_pkg. assign (temp_set, g_set);
            g := \overline{psd1} id set pkg. choose (g set);
            foreach ((the_type_id: psdl_id), psdl_id_set_pkg.scan, (t_set),
                generics map pkg.bind(g, the_type_id, localmap);psdl_id_set_pkg. remove (g, temp_set);
                cross_product(temp_set, t_set, local_map);
               generics_map_pkg. assign (local_map, gens map);
            \lambda)generics map pkg. recycle ( temp map ) ;
       else
            generics map set pkg.add (local map, return val);
       end if; end cross_product;
begin
    return_val := generics map_set_pkg . empty;
    -- parse the psdl file to create a psdl program
    open (the file, IN FILE, filename);
    assign(the_prog, psdl_program_pkg.empty_psdl_program);
    psdl_io.get(the_file, the_prog);
   close (the file);
    -- if the program contains more than one component
    -- then just get the first one since the program
    -- is only supposed to have one (a requirement of
    -- this implementation) . Generic maps need a method
    -- that allows the user to fetch a single mapping
    -- in the map. foreach ( (c id: psdl id; c: psdl component ) , psdl program map pkg . scan,
            (the_prog)
        -- collect the names of the generic parameters
       foreach ( (the_id: psdl_id; the_tn: type_name),
                type_declaration pkg.scan, (generic_parameters(c)),
            if eq (psdl_id pkg.Upper To Lower (the tn. name) ,
                    convert ("private_type") ) then
                psdl_id_set_pkg. add (psdl_id_pkg.Upper_To_Lower (the_id),
                    gen_set);
            end if;
       )-- collect the types used in all the operators
       if component_category(c) = psdl_type then
            foreach(\overline{(o\_id: psd1\_id: o: operator)},
                    operation_map_pkg. scan, (operations (c) )
                -- inputs
                foreach ( (the_id: psdl_id; the_tn: type_name),
                        type_declaration_pkg. scan, (inputs (o) ),
                    psdl_id_set_pkg.add(
```

```
psdl_id_pkg. Upper_To_Lower (the_tn. name), type_set) ;
                -- outputs
                foreach ((the id: psdl id; the tn: type name),
                         type declaration pkg . scan, (outputs (o) ),
                     psdl id set pkg. add i\overline{psdI} id \overline{pkq}. Upper To Lower (the tn .name), type set);
                 \lambdaend if;
        -- TODO: need to break out of this loop so that only the
                  first component is processed.
    \lambdagenerics map pkg . create (empty, temp map);
    cross_product(gen_set, type_set, temp_map);
    return return_val;
end getGenericsMaps;
```

```
end psdl profile;
```
# O. SIG MATCH.ADS

----------------------------------

Package Spec: sig\_match with psdl profile; use psdl profile;

with sig match types; use sig match types;

package sig\_match is

```
procedure match ops (query, candidate: in OpWithProfileSeq;
  root sn: in out SigMatchNode);
```

```
procedure sigMatchStatsReset;
procedure sigMatchStatsPut (filename: string);
```
end sig match;

# P. SIG MATCH.G

```
-- Package Body: sig_match
with text io; use text io;
with psdl_concrete_type_pkg; use psdl_concrete_type_pkg;
with psdl_component_pkg; use psdl_component_pkg;
with profile_types; use profile_types;
with psdl\_profile; use psdl\_profile;
with sig_match_types; use sig_match_types;
package body sig_match is failed_outputs: natural := 0;
passed_outputs: natural := 0;failed basics: natural := 0;
 passed_basics : natural := 0; duplicates: natural := 0; total_inputs : natural := 0; failed inputs: natural := 0;-- Function: get_basics
 -- Description: removes any user-defined types from the inputs argument,
                thereby returning a type_declaration with predefined
```

```
-types only.
function get basics (inputs: in type declaration) return type declaration is
  return val: type declaration;
begin
   type declaration pkg . assign (return val, inputs);
   foreach ((the id: psdl id; the tn: type name), type declaration pkg . scan,
           (inputs)
       if not is predefined (the tn) then
          type declaration pkg. remove (the id, return val);
       end if;
   \overline{ },<br>return return val;
end get basics;
-- Function: get_user_defined
-- Description: removes any predefined types from the inputs argument,
                 thereby returning a type_declaration with user-defined
-\simtypes only.
function get_user_defined (inputs: in type declaration)
       return type declaration is
   return val: type declaration;
begin
   type declaration pkq. assign (return val, inputs);
   foreach ( (the_id: psdl_id; the_tn: type_name) , type_declaration_pkg. scan,
           (inputs)
       if is predefined(the tn) then
           type declaration pkg. remove (the id, return val);
       end if;
   )return return_val;
end get user defined;
-- Function: match basics
-- Description: determines if the query's basic input types can match the<br>-- Candidate's basic input types given the following rule:
                 candidate's basic input types given the following rule:
\sim \simBasic types: either they must match exactly or the
\sim \simquery's input type must be a subtype of the component's
\sim -input type
function match_basics (q_basics, c_basics: in type_declaration)
      return boolean is the_q_basics : type_declaration;
   the c<sup>basics:</sup> type<sup>declaration;</sup>
   new_q_basics : type_declaration;
   new_c_basics : type_declaration;
   found<sup>-match, found-c2, return val: boolean;</sup>
begin
   type_declaration_pkg. assign (new q basics, q_basics);
   type_declaration_pkg.assign(new_c_basics, c_basics);
   -- cannot match if query has different number of basics then
   -- the candidate
  if type_declaration_pkg. size (q_basics) /=
          type_declaration_pkg .size (c_basics) then return false;
   end if;
   -- filter out the basics that match exactly
   type_declaration_pkg. assign (the_c_basics, new_c_basics)
   foreach ( (q_id : psdl_id; q_tn: type_name) , type_declaration_pkg . scan, (q_basics)
       found match := false;
```

```
foreach ((c_id: psdl_id; c_tn: type_name), type_declaration_pkg.scan,
                (new c basics),
           if not found match then
               if equal \overline{q} tn, c tn) then
                    type declaration pkg. remove (q_id, new q_basics);
                    type<sup>-</sup>declaration<sup>-pkg</sup>. remove (c<sup>id</sup>, the<sup>-chasics);</sup>
                    found match := true;
           end if:<br>end if:
           -- TODO: would rather break out of the inner for loop when a
                     match is found rather than do this found match stuff.
       \Delta)type declaration pkg. assign (new c basics, the c basics);
   \overline{)}-- Filter out the remaining basics that can match to supertypes.<br>-- This is done by temporally mapping each query input type to a
   -- supertype in the candidate that is closest in the partial ordering
   -- of basic types.
   type_declaration_pkg.assign(the q basics, new_q_basics);
   foreach ( (q_id: psdl_id; q_tn: type_name), type_declaration_pkg. scan,
           (theq basis,
       found match := false;
       type declaration pkg . assign (the c basics, new c basics) ;
       foreach ((c_id: psdl_id; c_tn: type_name), type_declaration pkg. scan,
                (the c basics),
           if not found match then
               if subtype_of (q_tn, c_tn) then
                    found c2 := false;
                    foreach ( (c2_id: psdl_id; c2_tn: type_name),
                            type_declaration_pkg.scan, (the_c_basics),
                        if not found c2 then
                            if not equal (c_tn, c2_tn) then
                                 if subtype_of (q_tn, c2_tn) and
                                        subtype of (c2 tn, c tn) then
                                     found_c2 := true;end if; end if; end if;
                    if not found_c2 then
                        type declaration pkg. remove (q_id, new_q_basics);
                        type<sup>-</sup>declaration<sup>-pkg</sup>. remove (c<sup>id</sup>, new<sup>-chasics);</sup>
                        found match := true;
                    end if; end if; end if;
       )
  \lambda-- if there are any basics left over than match is not possible since
  -- basics cannot be matched to non-basics
  return_val := type_declaration_pkg.size (new_q_basics) = 0;
  -- recycle local variables
  type_declaration_pkg.recycle (new_q_basics) ;
   type_declaration_pkg.recycle (new_c_basics) ;
   type_declaration_pkg.recycle(the_q_basics);
   type_declaration_pkg. recycle (the_c_basics) ;
  return return_val;
end match basics;
-- Procedure: match outputs
-- Description: This function serves two purposes: 1. to determine if
```
```
the outputs of the matched operations can match, and
\overline{a}2. if they can match, add the type mappings to sn.V.TM. procedure match outputs (sn: in out SigMatchNode; success: out boolean) is
  q_output_type, c_output_type : type_name;
begin
  succes: = true;foreach ( (q_op: operator; c_op: operator), op_map_pkg. scan, (sn.V.OM),
       if success then
           -- get q op's one-and-only output type
          q_output_type := type_declaration_pkg. res_set_pkg. choose(
                  type declaration pkg.map range (outputs (a \circ p)));
           -- get c op's one-and-only output type
          c_output<sup>-type</sup> := type declaration pkg. res_set_pkg. choose(
                   type declaration pkg .map range (outputs (c<sub>op</sub>) ) ) ;
           if is predefined (q output type) or
                   is predefined (c output type) then
               if not subtype_of (c_output_type, q_output_type) then
                  success := false;end if; elsif type map pkg. member (q_output_type, sn.V.TM) then
               if not equal (c_output_type,
                      type_map_pkg.fetch(sn.V.TM, q_output_type)) then
                   success := false;
               end if; else
               type map pkg.bind (q_output_type, c_output_type, sn.V.TM);
          end if; end if;
   \sqrt{2}end match outputs;
-- Procedure: match inputs
-- Description:
procedure match inputs (root sn: in out SigMatchNode; success: out boolean) is
   procedure match (q_inputs, c_inputs: in type_declaration;
          root_sn: in out SigMatchNode; success: out boolean) is new_q_inputs, new_c_inputs: type_declaration;
       temp_q_inputs, temp_c_inputs : type_declaration;
       ci: type_name;
       temp_sn: SigMatchNodePtr;
       temp_id: psdl_id;
       found temp id: boolean;
      got_first_qi: boolean;
       return_val: SigMatchNode;
   begin
       return val := createSigMatchNode;
       sigMatchNodeAssign (return_val, root_sn);
       type_declaration_pkg. assign (new_q_inputs, q_inputs);
       type_declaration_pkg. assign (new_c_inputs, c_inputs)
       success := true;foreach ( (q_id: psdl_id; qi : type_name),
               type_declaration_pkg.scan, (q_inputs),
           if success then
               if type map pkg .member (qi, root sn . V.TM) then
                  ci := type_map_pkg. fetch (root_sn. V.TM, qi);<br>-- if the current query input type is already mapped
                   -- then make sure it is mapped to an existing type in
                   -- the candidate's inputs. Note to test this we must
                   -- look at the type_declaration's range (the types)
                   -- not it's domain (the psdl_ids).
                   if not type_declaration_pkg. res_set_pkg .member (ci,
                           type_declaration_pkg.map_range(c_inputs)) then
                       success := false;
                   else
                       -- remove qi from new_q_inputs
                       type declaration pkg. remove (q_id, new q_inputs);
```

```
167
```

```
-- remove ci from new c inputs
                       found temp id := false;
                       if not found temp_id then
                           foreach((c_id: psdl_id; c_tn: type_name),
                                  type declaration pkg. scan, (new c_inputs),
                               if equal (ci, c_tn) then
                                   temp_id := c_id;
                                   found temp i\overline{d} := true;
                                   -- TODO: would rather break out of for loop.
                               end if;
                       end if;
                       if found temp id then
                           type<sup>declaration</sup> pkg. remove (temp id, new c inputs);
                       else
                           -- if this else block gets called
                           -- there is something wrong
                           put line ("there is something wrong");
                           success := false;end if; end if; end if; end if;
       ,<br>if success then
           -- got first qi is a cheesy way of only getting the first
           -- element out of the map. Maps need a way of fetching by -- i'th element.
           got_first_qi := false;
           foreach ( (q_id: psdl_id; qi : type_name),
                   type declaration pkg. scan, (q_inputs),
               if not got_first_qi then
                   got_first_qi := true; \overline{\text{fore}}ach(\overline{\text{c}}id: psdl id; c tn: type name),
                          type_declaration_pkg.scan, (c_inputs),
                       temp sn := new SigMatchNode' (createSigMatchNode);
                       sigMatchNodeAssign (temp_sn. all, root_sn);
                       temp sn.expanded for inputs := false;
                       type map pkg.bind (qi, c tn, temp sn. V . TM);
                       type_declaration_pkg. assign (temp_q_inputs,
                           new q inputs);
                       type_declaration_pkg. assign (temp_c_inputs,
                           new c inputs);
                       type declaration pkg. remove (q_id, temp_q_inputs);
                       type_declaration_pkg.remove(c_id, temp_c_inputs);
                       match (temp_q_inputs, temp_c_inputs, temp_sn.all, success);
                       if success then
                           addBranch (temp_sn, return_val);
                       end if;
               end if;
           ) end if; sigMatchNodeAssign (root sn, return val);
   end match;
   q_inputs, c_inputs: type_declaration;
begin
   success := true;
   foreach ( (q_op: operator; c_op: operator), op_map_pkg.scan, (root_sn.V.OM),
       if success then -- Remove the input types that have already been mapped.
           type_declaration_pkg. assign (q_inputs, inputs (q_op));
           type declaration pkg assign (c inputs, inputs (c op) );
           -- query
           foreach ( (the_id: psdl_id; the_tn: type_name)
                   type declaration pkg . scan, (inputs (q_op) ),
               if type map pkg .key set pkg member (the_tn,
                       type map pkg map domain (root_sn V.TM) ) then
```

```
168
```

```
-- If the type was mapped make sure it was mapped to -- a type in the candidate operator. This is necessary
                   -- because inputs are mapped for one operator at a time.
                   if type declaration pkg.res set pkg.member(
                            type map pkg. fetch(root_sn.V.TM, the_tn),
                            type_declaration_pkg .map_range (c_inputs) ) then
                       type declaration pkg. remove (the id, q inputs);
                   elsesuccess := false;
                   end if:
               end if:
           \lambda-- candidate
           f oreach ( (the_id: psdl_id; the_tn: type_name),
                    type_declaration_pkg. scan, (inputs (c_op) ),
               if type map pkg res set pkg member (the tn,
                        type map pkg .map range (root sn . V.TM) ) then
                    type_declaration pkg.remove(the_id, c_inputs);
               end if;
           \lambda--<br>-- if the number of remaining inputs types for the query and
           -- the candidate are not equal then the operations cannot match
           if success then
               if type_declaration pkg.size (q_inputs) /=
                       type_declaration_pkg. size (c_inputs) then success := false;
               else
                   -- if the node has already been expanded for inputs then
                   -- all of its operators' inputs must already be mapped
                   -- otherwise the node fails.
                   if root sn.expanded for inputs then
                       success := type-declaration<sub>pkg.size</sub>(q<sub>inputs</sub>) = 0;else
                       match (get user defined (q_inputs) ,
                           get_user_defined(c_inputs), root_sn, success);
                   end if; end if; end if; end if;
end match inputs;
-- Function: verify subtypes
-- Description:
function verify subtypes (root sn: in SigMatchNode) return boolean is
begin<br>-- TODO
                                                                  \bar{z}return true; end verify subtypes;
-- Procedure: match_ops
-- Description: this is the main procedure for signature matching.<br>-- Civen the operations and their profiles for a quer
                 Given the operations and their profiles for a query and a -candidate, this method will return a SigMatchNode whose
-branches contain valid operation and type mappings.
\sim -procedure match_ops (query, candidate: in OpWithProfileSeq;
       root_sn: in out SigMatchNode) is return_val: SigMatchNode;
  temp_sn: SigMatchNodePtr;
  success, pruned: boolean;
  temp_query, temp_candidate : OpWithProfileSeq;
  temp<sup>-char:</sup> character;
```

```
begin
  .<br>return_val := createSigMatchNode;
  sigMatchNodeAssign (return_val, root_sn);
  owp sequence pkg. assign (temp query, query) ;
  owp_sequence_pkg. assign (temp_candidate, candidate) ;
   f oreach ( (q_owp : OpWithProfile) , owp_sequence_pkg. scan, (query),
       foreach ( (c_owp: OpWithProfile) , owp_sequence_pkg. scan, (candidate),
          if q owp . op profile = c owp . op profile then
              temp_sn := new SigMatchNode' (createSigMatchNode);
              sigMatchNodeAssign (temp_sn. all, root_sn);
              op_map_pkg.bind(q_owp.op, c_owp.op, temp_sn. V. OM);
              if not validPairingExists (temp_sn. V.OM, return_val) then
                  match outputs (temp_sn.all, success);
                  if success then
                      passed outputs := passed outputs + 1;
                      if match basics (get basics (inputs (q_owp.op) ),
                               get_basics (inputs (c_owp. op) )
) then
                          opWithProfileSeqRemove (q_owp, temp_query);
                          opWithProfileSeqRemove (c_owp, temp_candidate);
                          match_ops (temp_query, temp_candidate, temp_sn.all);
                          addBranch (temp_sn, return_val);
                          passed basics := passed basics + 1;
                      else
                          failed basics := failed basics + 1;
                      end if:else
                      failed outputs := failed outputs + 1;
                  end if; else
                  duplicates := duplicates +1;
              end if; end if;
      \lambda\lambda— prune leaf nodes until all leaves are valid solutions
  pruned := true; while pruned loop
      pruned := false;
      sigMatchNodeAssign(root sn, return val);
      foreach( (leaf snp: SigMatchNodePtr), sig match node ptr seq pkg . scan,
               (getLeafNodePtrs (root_sn) )
          if leaf snp. validation = \overline{U}NKNOWN then
              match inputs (leaf snp. all, success);
              total_inputs := \text{total}_inputs + 1;
              if not success then
                  leaf snp. validation := INVALID;
              elsif not verify_subtypes ( leaf_snp. all) then
                  leaf snp. validation := INVALID;
              else
                  if sig_match_node_ptr_seq_pkg. length
                           leaf snp. branches) = 0 then
                       leaf_snp. validation := VALID; else
                      leaf snp .expanded for inputs := true;
                  end if; end if; if leaf snp. validation = INVALID then
                  -- removeBranch (leaf_snp, return_val);
                  removeAllMatchingBranches (leaf_snp, return_val) ;
                  failed_inputs := failed_inputs + 1;
                  pruned := true;end if; end if;
  end loop;
  -- recycle local variables
  owp_sequence_pkg.recycle (temp_query) ;
```

```
170
```

```
owp_sequence_pkg. recycle (temp_candidate) ;
  sigMatchNodeAssign(root sn, return val);
end match_ops;
procedure sigMatchStatsReset is begin
  \int failed outputs := 0;
  passed_outputs := 0;
   failed basics := 0;passed_basics := 0; duplicates := 0;total_inputs := 0;
   f ailed_inputs := 0; end sigMatchStatsReset;
procedure sigMatchStatsPut ( filename : string) is the file: file type;
begin
   create (the_file, out_file, filename);
   put (the_file, "Duplicates: ");
   put_line (the_file, integer ' image (duplicates) ) ;put (the_f ile, "Passed Output Matching: "); put line (the file, integer' image (passed outputs) ) ;
  put (the file, "Failed Output Matching: ");
  put line (the file, integer ' image ( failed outputs) ) ;
  put (the file, "Passed Predefined Type Matching: ");
   put_line(the_file, integer'image(passed_basics));<br>put(the file, "Failed Predefined Type Matching: ");
   put_line(the_file, integer'image(failed_basics));
   put (the_file, "Total Inputs: ");
   put_line (the file, integer ' image (total inputs) ) ;
   put(the file, "Failed Inputs: ");
   put_line (the_file, integer ' image ( f ailed_inputs ) ) ; close (the file);
end sigMatchStatsPut;
```
end sig match;

## Q. SIG\_MATCH\_TYPES.ADS

```
-- Package Spec: sig_match_types
with text io; use text io;
with psdl_concrete_type_pkg; use psdl_concrete_type_pkg;
with psdl_component_pkg; use psdl_component_pkg;
with generic_map_pkg;
with generic_sequence_pkg;
with generic<sup>set</sup> pkg;
with ordered_set_pkg;
package sig_match_types is
 -- Types
 --- TypeMap
 package type_map_pkg is new generic map pkg(
    key => type_name,
    result \Rightarrow type name,
    eq_key => equal,
    eq res => equal,
    average size \Rightarrow 4);
 subtype TypeMap is type_map_pkg.map;
 procedure typeNamePut(the_tn: type_name);
```

```
procedure typeMapPut is new type map pkg . generic put (
  key put => typeNamePut, res put => typeNamePut);
procedure typeMapFilePut is new type map pkg . generic_file_put(
  key put \Rightarrow typeNamePut, res put => typeNamePut);
-- OpMap
package op map pkg is new generic map pkg (
  key => operator,
  result => operator,
  eq key \Rightarrow eq,
  eq res => eq,
  average size \approx 4);
subtype OpMap is op map pkg.map;
procedure opPut(the op: operator);
procedure opMapPut is new op map pkg. generic put (
  key_put => opPut, res put => opPut;
procedure opMapFilePut is new op map pkg . generic file put (
  key_put => opPut, res put => opPut;
-- SignatureMap
type SignatureMap is record
  TM: TypeMap;
  OM: OpMap;
end record;
function createSignatureMap return SignatureMap;
procedure addTypeMapping (tnl: in type name; tn2: in type_name;
  sm: in out SignatureMap);
procedure addOpMapping (opl: in operator; op2: in operator;
  sm: in out SignatureMap);
function signatureMapEqual (sml : in SignatureMap; sm2 : in SignatureMap) return boolean;
procedure signatureMapPut (sm: in SignatureMap);
-- SignatureMapSet
package sig_map_set_pkg is new generic_set_pkg
  t => SignatureMap, eq => signatureMapEqual);
subtype SignatureMapSet is sig_map_set_pkg.set;
procedure signatureMapSetPut is new sig_map_set_pkg.generic_put (put => signatureMapPut)
-- SigMatchNodePtr
type SigMatchNode;
type SigMatchNodePtr is access SigMatchNode;
function sigMatchNodePtrEqual (smnpl: in SigMatchNodePtr;
  smnp2: in SigMatchNodePtr) return boolean;
function sigMatchNodePtrLessThan (smnpl: in SigMatchNodePtr;
  smnp2: in SigMatchNodePtr) return boolean;
procedure sigMatchNodePtrPut (smnp: in SigMatchNodePtr);
```
172

```
-- SigMatchNodePtrSeq
package sig match node ptr seq pkg is new generic sequence pkg(
  t => SigMatchNodePtr, average size => 4);
subtype SigMatchNodePtrSeq is sig match node ptr seq pkg . sequence;
function sigMatchNodePtrSeqEqual is new sig_match_node_ptr_seq_pkg . generic_equal (eq => sigMatchNodePtrEqual);
function sigMatchNodePtrSeqMember is new sig match node ptr seq pkg . generic member (eq => sigMatchNodePtrEqual);
procedure sigMatchNodePtrSeqRemove is new sig match node ptr seq pkg . generic remove (eq => sigMatchNodePtrEqual);
procedure sigMatchNodePtrSeqPut is new sig match node ptr seq pkg. generic put (put => sigMatchNodePtrPut);
-- SigMatchNodePtrSet
package sig_match_node_ptr_set_pkg is new ordered_set_pkg (
  t => SigMatchNodePtr, eq => sigMatchNodePtrEqual,
  "<" => sigMatchNodePtrLessThan)
subtype SigMatchNodePtrSet is sig match node ptr set pkg.set;
procedure sigMatchNodePtrSetPut is new sig_match_node_ptr_set_pkg. generic_put (put => sigMatchNodePtrPut);
procedure sigMatchNodePtrSetPrint (the set: sigMatchNodePtrSet);
-- SigMatchNode
type ValidationType is (UNKNOWN, VALID, INVALID)
type SigMatchNode is record
  id: natural;
  signature rank: float;
  semantic rank: float;
  V: SignatureMap;
  validation: ValidationType;
  expanded_for_inputs: boolean;
  branches: SigMatchNodePtrSeq;
end record;
function createSigMatchNode return SigMatchNode;
procedure addBranch (the branch: in SigMatchNodePtr;
  the node: in out SigMatchNode);
procedure removeBranch (the branch: in SigMatchNodePtr;
  the_node: in out SigMatchNode);
procedure removeAllMatchingBranches (the branch: in SigMatchNodePtr;
  the node: in out SigMatchNode);
function sigMatchNodeEqual (smnl : in SigMatchNode; smn2 : in SigMatchNode) return boolean;
function sigMatchNodeLessThan (smnl: in SigMatchNode; smn2: in SigMatchNode)
  return boolean;
procedure sigMatchNodeAssign (smnl: in out SigMatchNode;
  smn2: in SigMatchNode);
procedure sigMatchNodePut (the node: in SigMatchNode);
procedure sigMatchNodePrint (the_node: SigMatchNode);
procedure generateGML (the node: in SigMatchNode; filename: in string);
function getLeafNodePtrs (the node: in SigMatchNode) return SigMatchNodePtrSeq;
function getLeafNodePtrs (the_node: in SigMatchNode) return SigMatchNodePtrSet;
```

```
173
```
function getValidLeafNodePtrs (the node: in SigMatchNode) return SigMatchNodePtrSet; function validPairingExists (pairing: in OpMap; the node: in SigMatchNode) return boolean;

end sig match types;

# R. SIG MATCH TYPES.G

```
-- Package Body: sig match types
                                                          with text io; use text io;
with ada. float text io;
with psdl concrete type pkg; use psdl concrete type pkg;
with psdl_component pkg; use psdl_component pkg;
with candidate types;
package body sig_match_types is -- Procedure: typeNamePut
-- Description: outputs the type name's name
procedure typeNamePut (the tn: type name) is
begin
   if not equal (the tn, null type) then
       put (convert (the tn.name);
   end if; end typeNamePut; -- Procedure: opPut
-- Description: outputs the operator's name
procedure opPut (the op: operator) is
begin
   if the op /= null component then
        put (convert (name (the op) ) ) ;
    end if; end opPut;
 \sim-- Function: createSignatureMap
 -- Description: create and initialize a SignatureMap for use.
 function createSignatureMap return SignatureMap is ÷.
   return val: SignatureMap;
begin
   return val .TM := type map pkg . create (null type) ;
   return_val . OM := op_map_pkg . create (null_component ) ; return return_val;
 end createSignatureMap;
 \sim --- Procedure: addTypeMapping
 \rightarrow-- Description: binds two types together and adds them to the
                 SignatureMap's TypeMap.
 \frac{1}{2}procedure addTypeMapping (tnl: in type name; tn2: in type name;
       sm: in out SignatureMap) is begin
   type map pkg.bind (tnl, tn2, sm.TM);
 end addTypeMapping;
```

```
-- Procedure: addOpMapping
-- Description: binds two operators together and adds them to the<br>-- SignatureMap's OpMap.
                 SignatureMap's OpMap.
-procedure addOpMapping (op1: in operator; op2: in operator;
      sm: in out SignatureMap) is
begin
  \sim op map pkg. bind (op1, op2, sm.OM);
end addOpMapping;
-- Function: signatureMapEqual
function signatureMapEqual (sml : in SignatureMap; sm2 : in SignatureMap) return boolean is
begin
  return type_map_pkg . equal (sml .TM, sm2.TM) and
       op_map_pkg. equal (sml ,0M, sm2 .OM)
end signatureMapEqual;
-- Function: signatureMapPut
procedure signatureMapPut (sm: in SignatureMap) is begin
  put("OM: ");opMapPut (sm. OM) ; put (\cdot^n | TM: '');
   typeMapPut (sm.TM)
end signatureMapPut;
-- Function: sigMatchNodePtrEqual
function sigMatchNodePtrEqual (smnp1: in SigMatchNodePtr;
      smnp2: in SigMatchNodePtr) return boolean is
begin
  return sigMatchNodeEqual (smnpl . all, smnp2.all);
end sigMatchNodePtrEqual;
-- Function: sigMatchNodePtrLessThan
function sigMatchNodePtrLessThan (smnp1: in SigMatchNodePtr;
       smnp2 : in SigMatchNodePtr) return boolean is begin
  return sigMatchNodeLessThan (smnpl .all, smnp2.all);
end sigMatchNodePtrLessThan;
--- Procedure: sigMatchNodePtrPut
procedure sigMatchNodePtrPut (smnp: in SigMatchNodePtr) is
begin
  sigMatchNodePut (smnp.all);
end sigMatchNodePtrPut;
-- Function: sigMatchNodeEqual
function sigMatchNodeEqual (smnl: in SigMatchNode; smn2: in SigMatchNode)
      return boolean is
begin
   if smnl . signature_rank /= smn2 . signature_rank then return false;
   end if;
   if smnl . semantic_rank /= smn2 . semantic_rank then return false;
   end if;
```

```
if smnl.validation /= smn2.validation then
       return false;
   end if;
  if smnl. expanded for inputs / = smn2. expanded for inputs then
      return false;
   end if;
  if not signatureMapEqual (smnl. V, smn2. V) then
      return false;
   end if;
  return sigMatchNodePtrSeqEqual (smnl .branches, smn2 .branches) ; end sigMatchNodeEqual;
-- Function: sigMatchNodeLessThan
function sigMatchNodeLessThan (smnl: in SigMatchNode;
      smn2: in SigMatchNode) return boolean is
begin
  if smnl . signature_rank > smn2 . signature_rank then -- the following test for less-than is just being paranoid<br>-- about potential float equality problems
   elsif smnl.signature rank \leq smn2.signature rank then
       return false;
   elsif smnl. semantic rank > smn2. semantic rank then
      return true;
   -- the following test for less-than is just being paranoid
   -- about potential float equality problems
   elsif smnl. semantic_rank < smn2. semantic_rank then
      return false;
   elsereturn smnl. id < smn2.id;
   end if; end sigMatchNodeLessThan;
\sim-- Procedure: sigMatchNodeAssign
procedure sigMatchNodeAssign (smnl: in out SigMatchNode;
  smn2: in SigMatchNode) is
begin
  ssmnl.signature rank := smn2.signature rank;
   smnl. semantic rank := smn2. semantic rank;
   smnl.validation := smn2.validation;
  smnl. expanded_for_inputs := smn2. expanded for inputs;
   type map pkg. \overline{a}ssign (smnl .V. TM, smn2.V.TM) ;
  op_map_pkg. assign (smnl . V . OM, smn2 . V . OM) ;
   -- TODO: might have to do the deep copy myself here
            rather than call assign
  sig_match_node_ptr_seq_pkg.assign(smnl.branches, smn2.branches);
end sigMatchNodeAssign;
-- Procedure: sigMatchNodePut
procedure sigMatchNodePut (the_node : in SigMatchNode) is begin
  put (" (Signature Rank: ");
   if the node. signature rank = candidate types. RANK UNKNOWN then
       put ("unknown");
   else
       ada.float_text_io.put(the_node.signature_rank, 1, 2, 0);
   end if; put(" | " );
   put (" (Semantic Rank: ");
   if the node.semantic rank = candidate types. RANK_UNKNOWN then
       put ("unknown");
   else
       ada. float text io.put (the node. semantic rank, 1, 2, 0) ;
   end if; put (" | ");
```

```
case the node . validation is
       when UNKNOWN => put ( "Validation Unknown");
       when VALID \Rightarrow put("Valid");
       when INVALID => put ("Invalid");
   end case; put (" + " ) ;
  if the node. expanded for inputs then
      put ("Expanded");
   else
       put ("Not Expanded");
   end if; put (" | "):
   put ("Op Map: ");
  opMapPut (the node.V.OM);
  put(\cdot" | ");
   put ("Type Map: ");
   typeMapPut (the_node . V. TM)
   put(" I ");
  put ("{Branches: ");
  sigMatchNodePtrSeqPut (the node .branches) ;
  put ("") ") ;
  put(") ");
  new line;
end sigMatchNodePut;
-- Procedure: sigMatchNodePrint
procedure sigMatchNodePrint (the node: SigMatchNode) is
begin<br>put("
               Signature Rank: ");
   if the node.signature rank = candidate types. RANK UNKNOWN then
      put('unknown');else
       ada. float text io.put (the node. signature rank, 1, 2, 0);
  end if; new_line;<br>put("
               Semantic Rank: ");
   ; if the_node.semantic_rank = candidate_types . RANK_UNKNOWN then
       put("unknown");else
      ada.float text io.put (the node . semantic rank, 1, 2, 0);
   end if; new_line;<br>put(" ");
  put\overline{(\overline{)}\phantom{a}''}case the node validation is
       when UNKNOWN => put ("Validation Unknown");
       when VALID \Rightarrow put ("Valid");
       when INVALID => put('Invalid');end case; put (", ");
   if the node.expanded_for_inputs then
       put_line ("Expanded");
   else
      put line ("Not Expanded");
   end if;<br>put("
               Op Map: ");
   opMapPut (the_node.V.OM)
   new_line;<br>put("
               Type Map: ");
   typeMapPut (the node . V.TM) ;
   new_line;<br>put("
               Branches: ");
   sigMatchNodePtrSeqPut (the node .branches) ;
   new line;
end sigMatchNodePrint;
-- Function: createSigMatchNode
-- Description: create and initialize a SigMatchNode for use.<br>-- Note a unique node id is maintained to facil
                  Note, a unique node id is maintained to facilitate
-sorting when two nodes have equal signature and
\sim \simsemantic ranks.
```

```
177
```

```
unique node id: natural := 0;function createSigMatchNode return SigMatchNode is return val: SigMatchNode;
begin
  return_val . id := unique_node_id;
   unique node id := unique node id + 1;
   r_{\text{extra}} val. signature_rank := candidate_types. RANK_UNKNOWN;
   returnval.semantic rank := candidate types. RANK UNKNOWN;
   returnval. validation := UNKNOWN;
   return val. expanded for inputs := false;
   returnval.V := createSignatureMap;
   return_val.branches := sig_match_node_ptr_seq_pkg.empty;
   return return_val;
end createSigMatchNode;
-- Function: addBranch
-- Description: add a branch (a child SigMatchNode) to the SigMatchNode.
                 A branch represents a superset of the node it belongs to. \overline{a}What this really means is the branch node contains all the
\overline{a}type and operator mappings plus of the node it belongs to \simplus more. procedure addBranch (the branch: in SigMatchNodePtr;
     the node: in out SigMatchNode) is
begin
   sig match node ptr seq pkg . add (the branch, the node .branches) ;
end addBranch;
-- Function: removeBranch
\sim-- Description:
procedure removeBranch (the branch: in SigMatchNodePtr;
      the node: in out SigMatchNode) is
begin
  sigMatchNodePtrSeqRemove (the branch, the node .branches);
end removeBranch; -- Function: removeAllMatchingBranches
-- Description:
procedure removeAllMatchingBranches (the branch: in SigMatchNodePtr;
       the node: in out SigMatchNode) is
begin
   sigMatchNodePtrSeqRemove(the branch, the_node.branches);
   foreach ((branch: SigMatchNodePtr), sig_match_node_ptr_seq_pkg.scan,
           (the node .branches),
       removeAlIMatchingBranches (the branch, branch. all) ;
   ) end removeAllMatchingBranches;
\sim-- Procedure: generateGML
-- Description: generate a GML file to graphically represent the<br>-- SigMatchNode's relationship with its branches
                 SigMatchNode's relationship with its branches.
procedure generateGML (the_node : in SigMatchNode; filename: string) is
   id: natural := 0; -- unique ID counter
   the_id: natural; -- place holder for call to put_node_gml
   gml<sup>file:</sup> file type;
   function new_id return natural is begin
      id := id + 1;
      return id; end new id;
```

```
procedure put node qml (sn: in SigMatchNode; my_id: out natural) is
       child id: natural;
   begin
      my id := new id;put (gml_file, "node [ id ");
       put (gml_file, integer'image(my_id));<br>put (gml_file, " label """);
       opMapFilePut (gml_file, sn.V.OM);
       put_line (gml_file, "\");
       typeMapFilePut (gml_file, sn.V.TM)
       put_line(gml_file, "\");
       case sn. validation is when UNKNOWN => put (gml_file, "Validation Unknown");
           when VALID => put(gml_f\bar{1}le, "Valid");when INVALID => put (g\overline{m}l file, "Invalid");
       end case; put line (gml file, "\langle");
       if sn. expanded_for_inputs then
           put (gml_file, "Expanded");
       else
          put (gml_file, "Not Expanded");
       end if; put_line (gml_file, """ ]");
       -- recursively call put node gml for each of its branches
       foreach ( (branch: SigMatchNodePtr), sig match node ptr seq pkg. scan,
               (sn.branches),
           put node gml (branch. all, child id);
           -- make the edge to the branch
           put (gml_f ile, "edge [ id ");
           put(gml_file, integer'image(new_id));
           put (gml_file, " source ");
          put (gml_file, integer' image (my_id) ) ;
           put (gml_file, " target ");
           put(gml_file, integer'image(child_id));
          put line (qml file, " ]");
   end put_node_gml;
begin
   create(gml file, out file, filename);
   put (gml_file, "graph [ id ");
   put (gml_file, integer'image(new_id));<br>put_line(gml_file, " directed l");
   put_node_gml(the_node, the_id);
   put_line(gml_file, "]");
   close(gm1\_file);
end generateGML;
-- Function: getLeafNodePtrs
\overline{a}-- Description: collect the leaf nodes of the node into a sequence.
function getLeafNodePtrs (the node: in SigMatchNode)
       return SigMatchNodePtrSeq is return val: SigMatchNodePtrSeq;
   procedure processNode (smnp: in SigMatchNodePtr) is
   begin
       if sig\_match\_node\_ptr\_seq\_pkg.length(smnp.branches) = 0 thensig_match_node_ptr_seq_pkg. add (smnp, return_val);
           return; end if;
       f oreach ( (branch: SigMatchNodePtr) , sig_match_node_ptr_seq_pkg . scan,
               (smnp. branches)
           processNode (branch)
       ) end processNode;
begin
   return_val := sig_match_node_ptr_seq_pkg . empty;
   foreach ( (branch: SigMatchNodePtr), sig match node ptr seq pkg . scan,
```

```
(the node.branches),
      processNode (branch)
  \lambdareturn return_val;
end getLeafNodePtrs;
\sim-- Function: getLeafNodePtrs
-- Description: collect the leaf nodes of the node into a set.
                Note the set will keep duplicates out. function getLeafNodePtrs (the_node : in SigMatchNode) return SigMatchNodePtrSet is return_val: SigMatchNodePtrSet;
  procedure processNode (smnp: in SigMatchNodePtr) is
  begin
      if sig_match_node_ptr_seq_pkg.length (smnp.branches) = 0 then
          sig_match_node_ptr_set_pkg.add(smnp, return_val);
          return; end if; foreach( (branch: SigMatchNodePtr) , sig_match_node_ptr_seq_pkg. scan,
              (smnp.branches),
          processNode (branch)
   end processNode;
begin
  return_val := sig_match_node_ptr_set_pkg . empty;
   foreach((branch: SigMatchNodePtr), sig match node ptr seq pkg. scan,
          (the node .branches).
      processNode (branch) ;
  \lambda,<br>return return val;
end getLeafNodePtrs; -- Function: getValidLeafNodePtrs
-- Description: collect the valid leaf nodes of the node into a set.
                Note the set will keep duplicates out. function getValidLeafNodePtrs (the node: in SigMatchNode)
      return SigMatchNodePtrSet is return val: SigMatchNodePtrSet;
  procedure processNode (smnp: in SigMatchNodePtr) is begin
      if sig_match_node_ptr_seq_pkg. length (smnp. branches) = 0 then
          if smnp. validation = VALID then
              sig_match_node_ptr_set_pkg.add(smnp, return_val);
          end if; return; end if; foreach( (branch: SigMatchNodePtr) , sig_match_node_ptr_seq_pkg. scan,
              (smnp.branches),
          processNode (branch)
      ) end processNode;
begin
  return_val := sig_match_node_ptr_set_pkg . empty;
   foreach ( (branch: SigMatchNodePtr), sig match node ptr seq pkg . scan,
          (the node .branches),
      processNode (branch) ;
  )return return_val;
end getValidLeafNodePtrs;
-- Function: validPairingExists
-- Description: gets all the valid leaf nodes and checks if the pairing
```

```
function validPairingExists (pairing: in OpMap; the node: in SigMatchNode)
      return boolean is return_val: boolean;
begin
  return val := false;
   foreach((sn: SigMatchNodePtr), sig_match_node_ptr_set_pkg.scan,
           (getValidLeafNodePtrs (the_node) ) , if not return_val then
          return val := op map pkg . submap (pairing, sn.V.OM);
          -- TODO: if return val is true then should immediately return
                   but for each doesn't let me do this
      end if;
  return return_val;
end validPairingExists;
-- Procedure: sigMatchNodePtrSetPrint
procedure sigMatchNodePtrSetPrint (the set: sigMatchNodePtrSet) is
begin
   foreach ((the node: SigMatchNodePtr), sig match node ptr set pkg. scan,
           (the set),
       sigMatchNodePrint (the node . all ) ;
           put line ("%%End Signature%%") ;
  \lambda,<br>put_line ("%%End_Component%%");
end sigMatchNodePtrSetPrint;
```
exists in any of them

```
end sig match types;
```
#### S. SOFTWARE BASE.ADS

-- Package Spec: software base with gnat.io; with component\_id\_types; use component id types; with haase\_diagram; use haase diagram; with candidate types; use candidate types; with profile\_types; use profile\_types; with a strings; package software\_base is procedure initialize (sb\_root: in string; header filename: in string); procedure reinitialize (sb root: in string); function numComponents return natural; function numPartitions return natural; function numOccupiedPartitions return natural; procedure generateGML (gml\_filename: in string); procedure getCandidateFilename (component\_id: in integer; filename: out string; filename\_length: out integer); function profileFilter (query filename: in string) return CandidateSet; function signatureMatch (query\_filename : in string; the candidate: in Candidate; srank: in float) return Candidate; function getProfilelD (p: Profile) return ProfilelD; function getProfile(p\_id: ProfileID) return Profile;

```
function getProfileIDs return profile lookup table pkg. res set;
private
-- the component id_map
the component id map: ComponentIDMap;
 -- the haase diagram
the haase diagram: HaaseDiagram;
 -- the profile lookup table
 the profile lookup table: ProfileLookupTable;
```
end software base;

### T. SOFTWARE BASE.G

```
-- Package Body: software_base
with text io; use text io;
with ada. integer text io; --use ada. integer text io;
with lookahead pkg;
with sb utils;
with a strings;
with psdl_concrete_type_pkg; use_psdl_concrete_type_pkg;
with component id types; use component id types;
with haase diagram; use haase diagram;
with candidate_types; use candidate_types;
with profile_types; use profile_types;
with psdl_profile; use psdl_profile;
with sig_match_types; use sig_match_types;
with profile filter pkg;
with sig_match;
package body software_base is
 -- Procedure: initialize
 \sim \sim-- Description: reads the header file to construct the_component_id_map<br>-- and the haase diagram.
                 and the_haase_diagram.
 \sim -procedure initialize (sb root: in string; header filename: in string) is
   use a_strings;
   header file: file type;
   comp_id: ComponentID;
   dir name: a string;
   sbfile_name: a_string;
   inputline: string(1..256);
    line length: natural;
   comp_id_last : natural;
   temp_comp_profile : ComponentProfile;
    temp_haase_node : HaaseNode;
    temp_component : Component;
   the_generics_maps : GenericsMapSet;
   generics mapping: GenericsMap;
   n_components: integer := 0;
   message: a_string;
   id: natural := 0;
```

```
old start: natural := 0;function new id (start: natural) return natural is
   begin
       if start /= old start then
          id := 0:
          old start := start;
      end if;id := id +1;
      return start + id; end new id;
begin
   -- parse header file and construct the component id map
  component id map pkg .create ( create Component , the component id map ) ;
  open (header file, in file, header filename);
  while (not end of file (header file) ) loop
      n components: = n components+l;
       get_line (header_file, input_line, line_length) ;
       ada integer_text io.get (input line, comp_id, comp_id_last) ;
       -- trim spaces before and after directory name dir name := reverse order (trim)
           reverse order ( trim (a strings . to a (
       input_line (comp_id_last+l . .line_length) )))));
-- create a component for each generic_mapping
       the_generics_maps := getGenericsMaps (convert (text (dir__name & "/PSDL_SPEC" ) ) )
       message := to_a(" Preparing ") & input line ( 1.. line_length);
       message := message & " ... "; message := message & integer'image(generics_map_set_pkg.size(the_generics_maps));
       message := message &
" components...";
           sb_utils . Display_Message (message . s) ;
       foreach ((the map: GenericsMap), generics map_set_pkg. scan,
               (the generics maps),
           temp_component := createComponent;
           temp_component.psdl_filename := text (dir_name & "/PSDL_SPEC");
           generics map pkg. assign (temp component . generics mapping, the map);
           component_id_map_pkg.bind(new_id (comp_id) , temp_component,
               the component id map);
       ,<br>sb_utils.Display_Message_line ("done") ;
   end loop;
   close (header file) ;
   -- Create the ProfileLookupTable
   the profile lookup table :=-<br>profile<sup>-</sup>lookup<sup>--</sup>table_pkg. create (DEFAULT_PROFILE_ID);
   -- construct haase diagram
   the haase diagram := createHaaseDiagram;
   -- for each item in the component id map, get the component's
   -- profile and add it to the_haase_diagram
   foreach ((the comp id: ComponentID; the component: Component),
           component_id_map_pkg.scan, (the_component_id_map),
      message := to a(" inserting ") & integer ' image (the comp id);
       sb_utils . Display_Message_line (message . s) ; temp_comp_profile := getComponentProfile(
           convert (the component .psdl filename), the component .generics mapping);
       -- check if haase node with temp_comp_profile as its key
       ---already exists. If it does then add the component id
       -- to that node rather than make a new node.
       if haase_node_map_pkg. member (temp_comp_profile, the_haase_diagram) then
           temp_haase_node := haase_node_map_pkg. fetch (the_haase_diagram,
               temp_comp_profile)
       else
```

```
183
```

```
temp_haase_node := createHaaseNode ( temp_comp_profile) :
       and if \cdotaddComponent (the comp_id, temp_haase_node) ;
       addHaaseNode (temp haase node, the haase diagram);
   \overline{1}) sb utils . Display Message (" adding base nodes...");
   addBaseNodes (the haase diagram);
    sb_utils.Display Message line ("done") ;
    sb_utils .Display_Message ( " connecting nodes...");
   connectNodes (the haase diagram);
   sb_utils . Display_Message_line ("done");
   sb utils. Display Message line (" Saving the software base search data");
   sb utils . Display Message (" the component id map ...");
   sbfile_name := a_strings.to a(sb_root) & "component_id_map.dat";
   create (header_file, out_file, sbfile_name.s);
   set_output (header file);
   componentIDMapPut (the component id map) ;
   set output (standard output);
   close (header file);
   sb_utils . Display_Message_line ("done") ;
   sb_utils . Display_Message ( " the_profile_lookup_table ...");
   sbfile_name := a_strings . to_a (sb_root ) & "profile_lookup_table.dat";
   create (header_file, out_file, sbfile_name.s);
   profileLookupTableFilePut (header file, the profile_lookup_table);
   close (header file);
   sb_utils.Display_Message_line ("done") ;
   sb_utils.Display_Message(" the_haase_diagram...");
   sbfile name := a strings to a(sb root) \overline{s} "haase diagram.dat";
   create (header file, out_file, sbfile_name.s);
   set_output (header_file);<br>haaseDiagramPut(the haase_diagram);
   set output (standard output);
   close(header_file);
   sb_utils. Display_Message_line ("done");
end initialize;
procedure reinitialize (sb_root: in string) is
   use a strings;
   header file: file_type;
   comp_id: ComponentID;
    dir name: a string;
    sbfile_name : a_string;
   input \overline{\text{line}}: string (1..256);
   line_length: natural;
   comp_id_last : natural;
   temp_comp_profile : ComponentProfile;
   temp_haase_node : HaaseNode;
    temp<sup>component:</sup> Component;
    the_generics_maps : GenericsMapSet;
   generics mapping: GenericsMap;
   n components: integer := 0;
   key_id, res_id: psdl_id;
    id: natural := 0; old_start: natural := 0; begin
    -- parse header file and construct the component id map
   component_id_map_pkg. create (createComponent, the_component_id_map);
        sb_utils.Display_Message(" Retreving the_component_id_map...");
         sbfile_name := a_strings . to_a (sb_root) & "component_id_map.dat"
        open (header file, in_file, sbfile_name.s);
    set_input (header_file);
    while (not end of file (header file))
   loop
        temp_component := createComponent;
```

```
sb_utils.get_char_line (input_line, line_length);
       ada. integer_text_io.get (input_line, comp_id, comp_id_last);
       sb utils \overline{.} get char line (input line, line length);
       temp_component.psdl_filename := convert(input_line(1..line_length));
       if lookahead_pkg. token /= '(' then
           lookahead pkg.skip char;
           generics map pkg. recycle ( temp_component . generics_mapping);
       else
           genericsMapGet (temp_component . generics_mapping);
       end if; component_id_map_pkg.bind(comp_id, temp_component, the_component_id_map);
   end loop;
   set_input (standard_input) ;
       close (header f\bar{1}1e);
   sb utils . Display Message line ("done") ;
   -- Create the ProfileLookupTable
   the_profile lookup table :=
       profile<sup>-</sup>lookup<sup>-</sup>table_pkg. create (DEFAULT_PROFILE_ID) ;
       sb_utils . Display_Message (" Retreving the profile lookup table . . . ") ;
       sbfile_name := a_strings.to_a(sb_root) & "profile_lookup_table.dat";
       open (header_file, in_file, sbfile_name.s);
        set input (header file);
   profileLookupTableGet(the_profile_lookup_table);
       set_input (standard_input);
       close (header file);
   sb utils . Display Message line ("done") ;
   -- construct haase diagram
   the haase diagram := createHaaseDiagram;
        sb_utils.Display_Message(" Retreving the_haase_diagram...");<br>sbfile_name := a_strings.to_a(sb_root) & "haase_diagram.dat";
        open (header file, in file, sbfile name.s);
        set_input (header_file);
   haaseDiagramGet (the haase diagram);
       set input (standard input);
       close(hender file);
   sb_utils . Display_Message_line ( "done" ) ; end reinitialize;
--- Function: numComponents
-- Description: return the number of components in the software base.
function numComponents return natural is return val: natural;
begin
  return component id map pkg. size (the component id map);
end numComponents;
-- Function: numPartitions
-- Description: return the number of partitions in the software base.
function numPartitions return natural is begin
  return haase_node_map_pkg . size (the_haase_diagram)
end numPartitions;
-- Function: numOccupiedPartitions
-- Description: return the number of occupied partitions in the
                 software base.
-
```

```
function numOccupiedPartitions return natural is return val: natural := 0;
begin
   foreach ((the key: ComponentProfile; the_hn: HaaseNode),
           haase node map pkg. scan, (the haase diagram),
       if component id set pkg size (the hn. components) > 0 then
           return val \overline{1} := return val + 1;
       end if;
   ,<br>return return val;
end numOccupiedPartitions;
-- Function: generateGML
procedure generateGML (gml_filename : string) is begin
   generateGML (the haase diagram, gml filename);
end generateGML;
-- Function: profileFilter
-- Description: performs profile filtering with the PSDL specified query
                 and returns an ordered set of candidates with the highest
\overline{a}profile ranking first. \simNote the PSDL query must NOT contain generics.
function profileFilter (query filename: in string) return CandidateSet is
  query profile: ComponentProfile;
begin
  query profile := qetComponentProfit (query filename,
      generics map pkg. create (empty) ) ;
   return profile filter pkg. findCandidates (query profile, the haase diagram);
end profileFilter;
--- Function: signatureMatch
-- Description: performs signature matching between the PSDL specified<br>-- Supry and the candidate and returns a CODY of the cand
                 query and the candidate and returns a copy of the candidate
\sim \simwith the signature matches field set.
-function signatureMatch (query filename: in string;
       the candidate: in Candidate;
       srank: in float) return Candidate is q_ops, c_ops : OpWithProfileSeq;
   sn: SigMatchNode;
   temp_snp_set : SigMatchNodePtrSet;
   temp_component: Component;
   return val: Candidate;
begin
   -- get the query's operators
   q ops := getOpsWithProfiles (query filename, generics map pkg. create (empty));
   -- get the candidate's operators
   temp_component := component_id_map_pkg. fetch (the_component_id_map,
       the_candidate.component_id)
   c_ops := getOpsWithProfiles (convert (temp_component . psdl_filename) ,
       temp_component . generics_mapping) ;
   -- perform signature matching
   sn := createSigMatchNode;
   sig_match . sigMatchStatsReset;
   sig_match.match_ops (q_ops, c_ops, sn) ;
   -- calculate the signature ranks
   sig_match_node_ptr_set_pkg. assign (temp_snp_set, getLeafNodePtrs ( sn) )
   foreach ( (smnp: SigMatchNodePtr ) , sig_match_node_ptr_set_pkg . scan,
           ( temp_snp_set)
       smnp. signature rank := float (op map pkg.size ( smnp .V . OM) ) /
```

```
186
```

```
float (owp_sequence_pkg. length (q_ops) ) ;
-- The following calculation for signature rank measures how well the
-- signature matching method works on its own. The calculation above
-- is really a mixture of profile filtering AND signature matching.
-1smnp. signature rank := float (op map pkg. size (smnp. V. OM) ) /
           (return val.profile rank * float(omp sequence pkg.length (q ops)));
)-- add each SigMatchNodePtr to make sure return val's signature matches
   -- field is sorted
   candidateAssign (return_val, the_candidate) ;
   foreach ( (smnp: SigMatchNodePtr), sig match node ptr set pkg. scan,
            (temp_snp_set),
       if smnp. signature rank > srank then
                  sig match node ptr set pkg. add (smnp, return val. signature matches);
            end if;
   )return return_val;
end signatureMatch;
 -- Function: getProfileID
-- Description: if the profile doesn't exist then add it first then
                  return its id. A new id is obtained from the global
                  variable unique profile id.
 \sim \simunique profile id: ProfileID := 0;
 function getProfileID (p: Profile) return ProfileID is
   return_val: ProfilelD;
begin
   return val :=
    prof ile_lookup_table_pkg. fetch (the_profile_lookup_table, p)
if return_val = DEFAULT_PROFILE_ID then
       return\_val := unique\_profile\_id;unique\_profile\_id := unique_profile_id + 1;
       profile lookup table pkg. bind (p, return val, the profile lookup table);
   end if; return return_val;
 end getProfileID;
 -- Function: getProfile
 function getProfile (p_id: ProfilelD) return Profile is return_val: Profile;
begin
   return val := 0;foreach((p: Profile; id: ProfilelD), profile_lookup_table_pkg . scan, (the profile lookup table),
        if id = p_id then<br>return val := p;
            -- TODO: should return here but for each doesn't let me
       end if;
   return return_val;
end getProfile;
 -- Function: getProfilelDs
function getProfilelDs return profile_lookup_table_pkg . res_set is beginreturn profile lookup table pkg .map range (the profile lookup table);
 end getProfileIDs;
 -- Procedure to return the file name of the candidate psdl component
```

```
procedure getCandidateFilename(component id: in integer;
                                filename: out string;
                                 f ilename_length: out integer) is temp_component: Component;
begin
        temp_component := component id map pkg. fetch (the_component id map, component id);
        f ilename_length := temp_component.psdl_filename.len;
        for i in 1 . . f ilename_length loop
            filename (i) := temp_component .psdl_filename . s (i) ; end loop;
end getCandidateFilename;
end software base;
```
# INITIAL DISTRIBUTION LIST

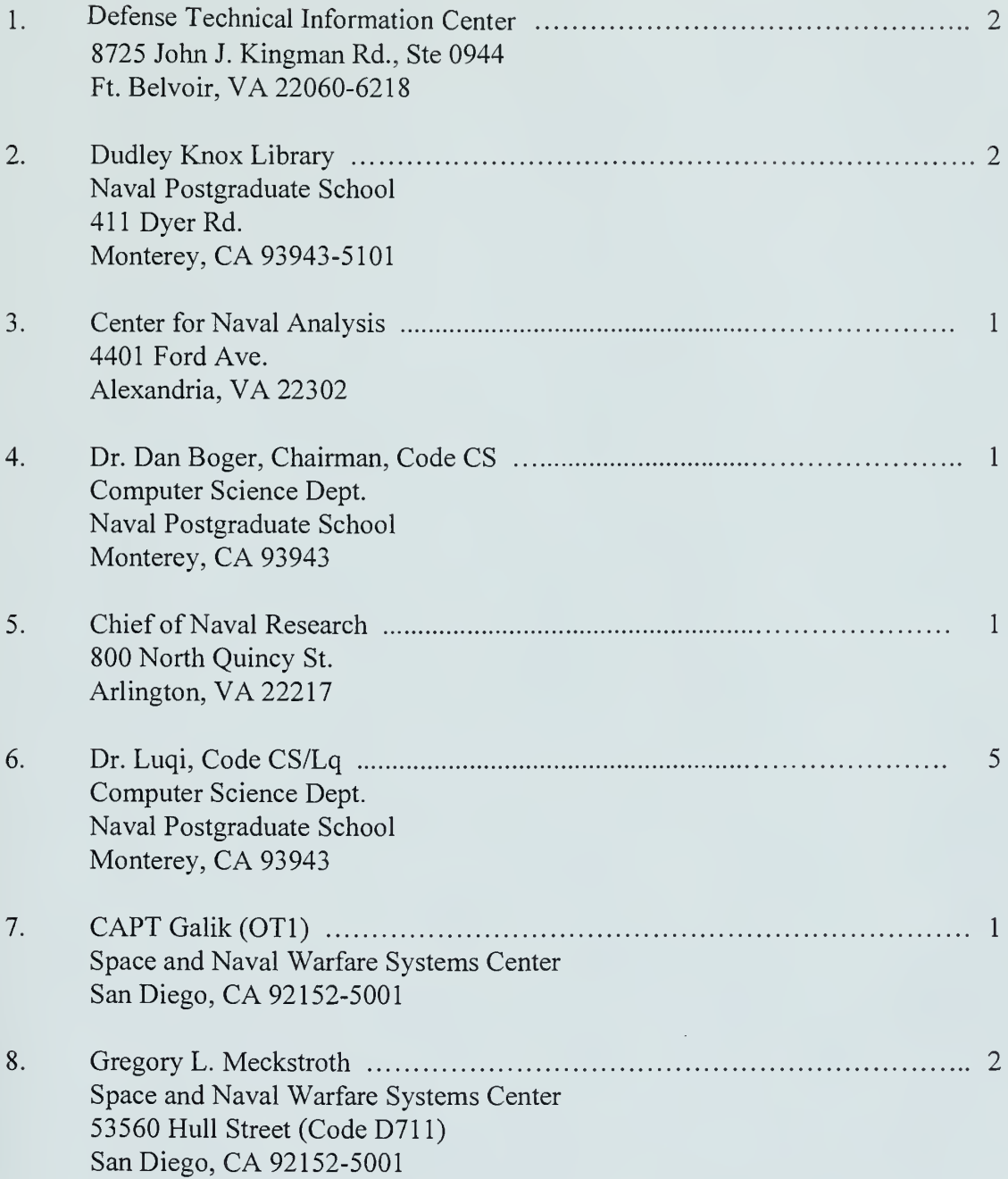

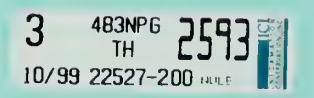

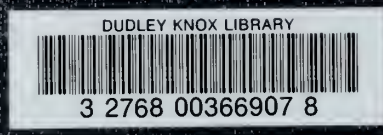